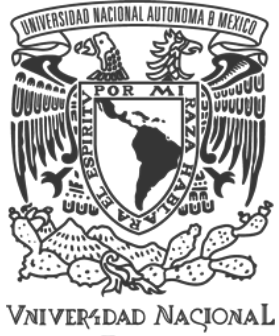

AVPNYMA DE MEXICO

# **UNIVERSIDAD NACIONAL AUTÓNAMA DE MÉXICO**

POSGRADO EN CIENCIA E INGENIERIA DE LA COMPUTACIÓN INSTITUTO DE INVESTIGACIONES EN MATEMÁTICAS APLICADAS Y EN SISTEMAS

EVALUACIÓN DE LAS VARIACIONES DE LOS ASPECTOS DE MADUREZ GRUPAL EN EQUIPOS DE DESARROLLO DE SOFTWARE ÁGIL

# **TESIS**

# QUE PARA OPTAR POR EL GRADO DE: MAESTRO EN CIENCIA E INGENIERÍA DE LA COMPUTACIÓN

PRESENTA: CAMILO ANDRÉS MOJICA OSTOS

Directora de Tesis: DRA. HANNA JADWIGA OKTABA Facultad de Ciencias

Ciudad Universitaria, CD. MX., NOVIEMBRE 2020

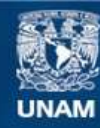

Universidad Nacional Autónoma de México

**UNAM – Dirección General de Bibliotecas Tesis Digitales Restricciones de uso**

# **DERECHOS RESERVADOS © PROHIBIDA SU REPRODUCCIÓN TOTAL O PARCIAL**

Todo el material contenido en esta tesis esta protegido por la Ley Federal del Derecho de Autor (LFDA) de los Estados Unidos Mexicanos (México).

**Biblioteca Central** 

Dirección General de Bibliotecas de la UNAM

El uso de imágenes, fragmentos de videos, y demás material que sea objeto de protección de los derechos de autor, será exclusivamente para fines educativos e informativos y deberá citar la fuente donde la obtuvo mencionando el autor o autores. Cualquier uso distinto como el lucro, reproducción, edición o modificación, será perseguido y sancionado por el respectivo titular de los Derechos de Autor.

# ÍNDICE GENERAL

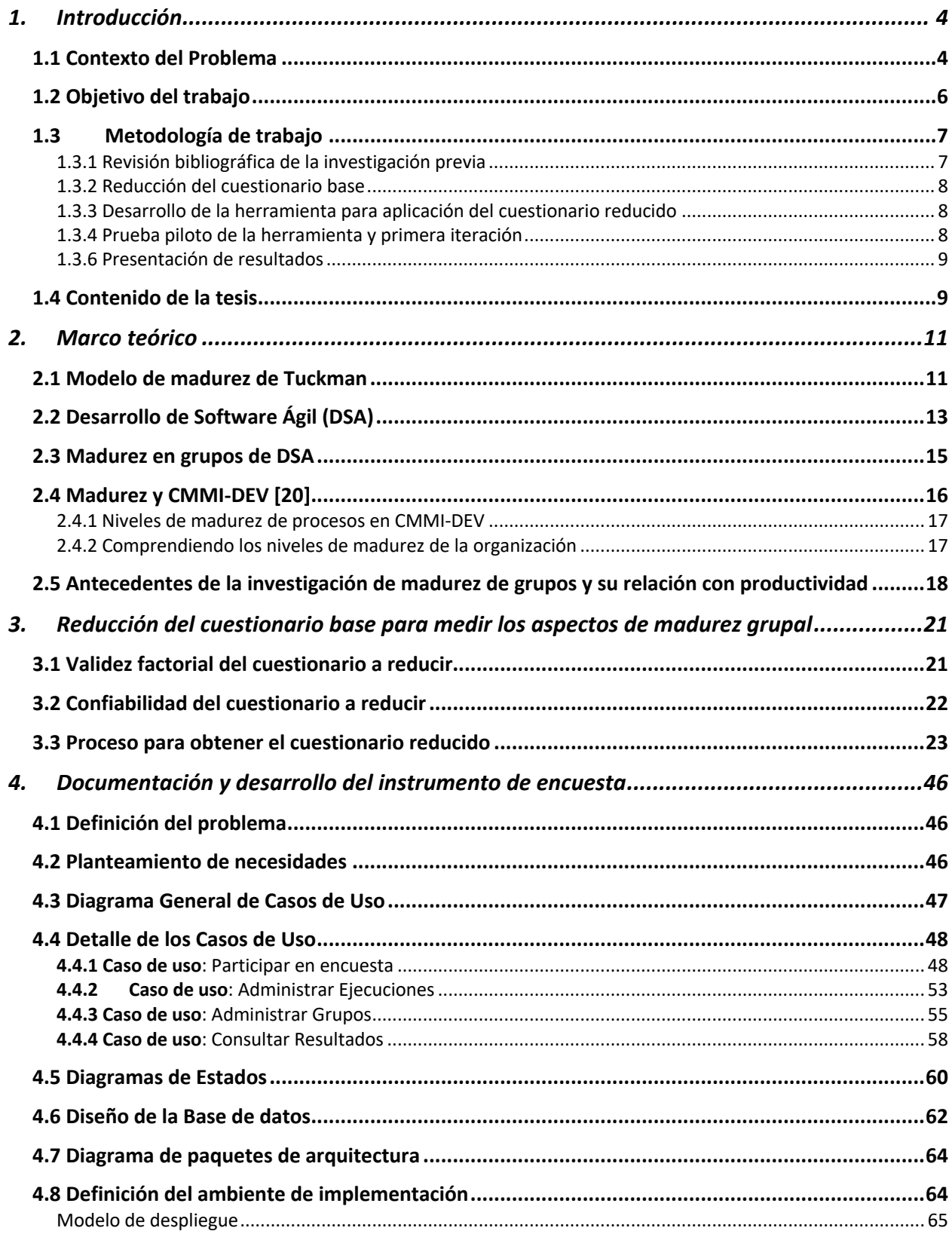

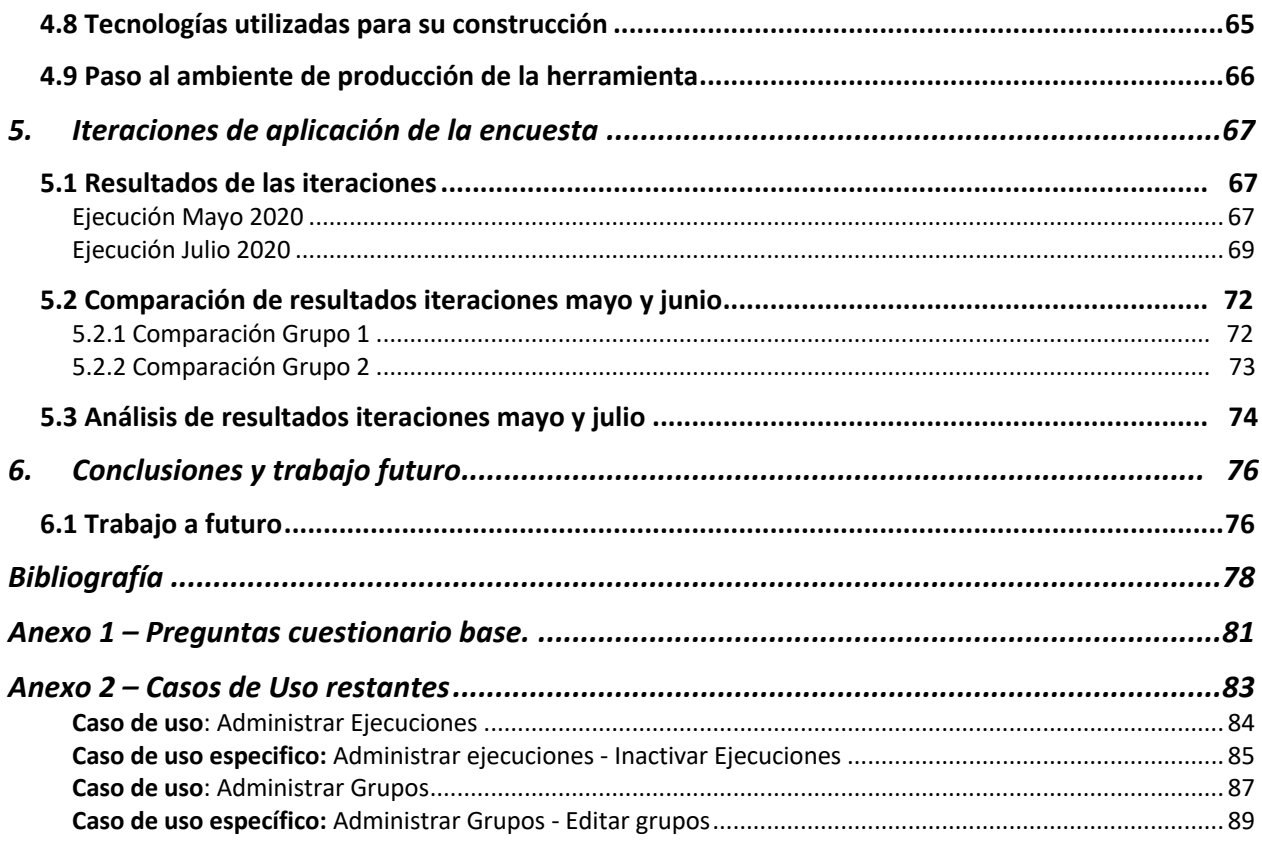

# 1. Introducción

# 1.1 Contexto del Problema

En la actualidad, el ritmo de desarrollo de las Tecnologías de Información (TI), las herramientas, y los entornos de trabajo llevan una velocidad sorprendente. Además, la competencia ya no se debe analizar solo de forma local, como ciudad, país o región, sino que también se debe analizar el continente, e incluso a veces el mundo entero. Esto afecta a las empresas en general, y las hace pensar en la necesidad de buscar nuevos modelos de negocio para ambientes dinámicos, inciertos y complejos.

La innovación se vuelve una constante necesidad que tienen las organizaciones, la cual en muchas ocasiones exige modificar la estructura del trabajo tradicionalmente enfocada en torno a los individuos y adoptar diseños organizacionales orientados al cambio y basados en equipos [1]. Los equipos satisfacen estas necesidades aportando la diversidad en conocimientos, habilidades y experiencias, que permiten dar respuestas rápidas, flexibles e innovadoras a los problemas y retos planteados [1].

Para promover el trabajo en equipo, muchas empresas dedicadas al desarrollo de software vienen implementando métodos ágiles. Las razones que manifiestan para este cambio van orientadas hacia la mejora de la productividad (51%), aumentar la moral de los equipos (34%) y reducir los costos del proyecto (41%) [2].

La productividad está asociada con dos aspectos: efectividad y eficiencia. En ciencias sociales existen estudios que relacionan la productividad con el nivel de madurez de los equipos [3]. Uno de los más importantes sobre las etapas y procesos por los que pasa un grupo de personas, para convertirse en un equipo maduro, es el que desarrolló Tuckman [4]. El modelo de Tuckman propone relacionar ciertos aspectos del comportamiento de los integrantes de un grupo con los niveles de madurez grupal, las cuales nombró: *forming, storming, norming y performing*.

Un grupo recién integrado pasan por una etapa de orientación, prueba y error en las relaciones internas, y establecimiento de dependencias, las cuales constituyen el proceso grupal de formación (*forming*). Mientras pasa el tiempo, pueden surgir conflictos respecto a la distribución de tareas y responsabilidades acompañados de respuestas emocionales. Dicho comportamiento representa una cierta resistencia a la influencia del grupo y los requisitos del trabajo. Esto se conoce como conflicto/estruendo (*storming*).

La resistencia se supera en la tercera etapa en la que se desarrollan el sentido de grupo y la cohesión, nuevos estándares evolucionan y se adoptan nuevos roles. En el ámbito de la tarea, se expresan opiniones íntimas y personales. Esta etapa se denomina normar/modelar (norming). Finalmente, el grupo alcanza la cuarta y última etapa en la que la estructura interpersonal se convierte en la herramienta que facilita el cumplimiento de tareas. Los roles se vuelven flexibles y funcionales, y la energía del grupo se canaliza hacia la tarea. Esta etapa puede ser etiquetada como de desempeño (performing).

Para identificar el estado de madurez de un grupo, y los aspectos que están mas relacionadas con la efectividad y eficiencia en equipos ágiles, Sandra Ramírez et al [5] elaboró un cuestionario para evaluar los aspectos específicos de madurez grupal y relacionarlos con indicadores de la efectividad y eficiencia. Este cuestionario fue aplicado a 59 personas en 9 equipos ágiles de una empresa de desarrollo de software con nivel 5 de CMMI-DEV.

Las mediciones de los aspectos de madurez grupal recogidas por el cuestionario se correlacionaron con las mediciones de eficiencia y efectividad proporcionadas por la empresa. Además, se realizaron entrevistas semiestructuradas con gerentes de proyectos y líderes de equipos para obtener datos cualitativos sobre los equipos estudiados y corroborar los datos obtenidos a través del cuestionario.

Los resultados confirmaron que los equipos de desarrollo de software ágiles con mayores valores de las mediciones de aspectos de la madurez grupal tienen mayor productividad. Se ha mostrado que algunos aspectos específicos de la madurez grupal están relacionados de manera particular con la eficiencia y efectividad del equipo. Se encontró que la claridad de roles y objetivos, así como la conformidad del equipo están fuertemente relacionados con la eficiencia del equipo; y la comunicación efectiva resultó estar fuertemente correlacionada con la efectividad del equipo. Otro hallazgo fue que los grupos con los niveles de madurez más altos, fueron los que tuvieron los mayores niveles de satisfacción del cliente con los productos desarrollados.

Los resultados del estudio convencieron a la empresa de que podría ser de utilidad poder aplicar el cuestionario de manera recurrente con el fin de identificar la variación de los aspectos de la madurez de los equipos a lo largo del tiempo.

Contrario a la idea original de Tuckman, la variación de la madurez de los equipos no es siempre lineal/secuencial, sino que es cíclica. Un ejemplo de esa teoría y de cómo esto puede ocurrir, es presentada por Bales [6], quien argumentó que los miembros del grupo tienden a buscar un equilibrio entre cumplir la tarea y construir relaciones interpersonales en el grupo. En un punto, el enfoque estará en el primero, y en otro, en el segundo. El resultado es un transito entre estructurar/normar (*norming*) y actuar/ejecutar (*performing*). En la Figura 1 se representa el modelo inicial de Tuckman de manera que sigue las mismas fases, pero permite que la madurez cambie en diferentes momentos de la vida de un grupo.

Debido a que la variación de los niveles de madurez es cíclica, es importante revisar con alguna frecuencia, durante el ciclo de vida de un grupo, cuál es la variación que se va presentando en los aspectos asociados a la madurez. Las variaciones relacionadas con el retroceso en la madurez, detectadas oportunamente, pueden ayudar a los directivos aplicar las medidas correctivas para evitar la perdida de la productividad.

#### forming

Figura 1.1. Ciclos en la madurez de los equipos de trabajo, basado en [6].

Con esto en mente la medición de los aspectos asociados a la madurez del grupo y su variación en el tiempo, puede ser un instrumento muy importante para mantener el nivel de productividad en compañías desarrolladoras de software, que han implantado métodos ágiles. La razón es que este tipo de grupos basa su buena productividad en la exitosa auto – organización del equipo.

Se hizo contacto con la empresa en que el cuestionario base desarrollado por Sandra Ramírez et al [5] fue aplicado, ellos quieren dar continuidad a ese trabajo, buscando una medición aplicada de manera periódica, que les permita identificar la oscilación en los aspectos asociados a la madurez de sus equipos de desarrollo de software ágiles. Con esto la organización podría analizar en qué momento de los proyectos se generan mayores diferencias o problemas internos, y examinar cómo lograr que los equipos lleguen o vuelvan a los estados de mayor rendimiento.

La empresa también resaltó la efectividad del cuestionario base, sin embargo mencionó como una oportunidad de mejora muy importante la reducción de la cantidad de preguntas que tiene, ya que cincuenta y cinco ítems es muy grande, sobre todo para aplicarlo de forma mensual, bimestral o trimestral.

# 1.2 Objetivo del trabajo

#### Objetivo General

El objetivo general de este trabajo es desarrollar y presentar un cuestionario que permita hacer la medición recurrente de la variación en los aspectos de madurez grupal de los equipos de trabajo en empresas de desarrollo de software, bajo métodos ágiles. Con esto, las empresas podrán identificar los aspectos de la madurez que presentan cambios negativos en la evolución de los equipos para poder contrarrestarlos con el apoyo de una herramienta de cuestionario que permita la aplicación de forma recurrente.

#### Objetivos específicos

Para lograr el objetivo general se plantearon los siguientes objetivos específicos:

- a) Revisión bibliográfica de la investigación previa.
- b) Reducción del cuestionario base, para su aplicación recurrente.
- c) Desarrollo de la herramienta cuestionario de aplicación del cuestionario reducido.
- d) Prueba piloto de la herramienta cuestionario.
- e) Prueba de aplicación recurrente del cuestionario.
- f) Presentación de resultados.

#### 1.3Metodología de trabajo

Para el desarrollo de la presente tesis se planteó al inicio una metodología de trabajo que fue madurando durante el desarrollo de la tarea. La Figura 2 presenta el resumen de dicha metodología en la forma definitiva con que se ejecutó. Más adelante se da una breve descripción de estas fases, la cual se ampliará en los subsecuentes capítulos de la tesis.

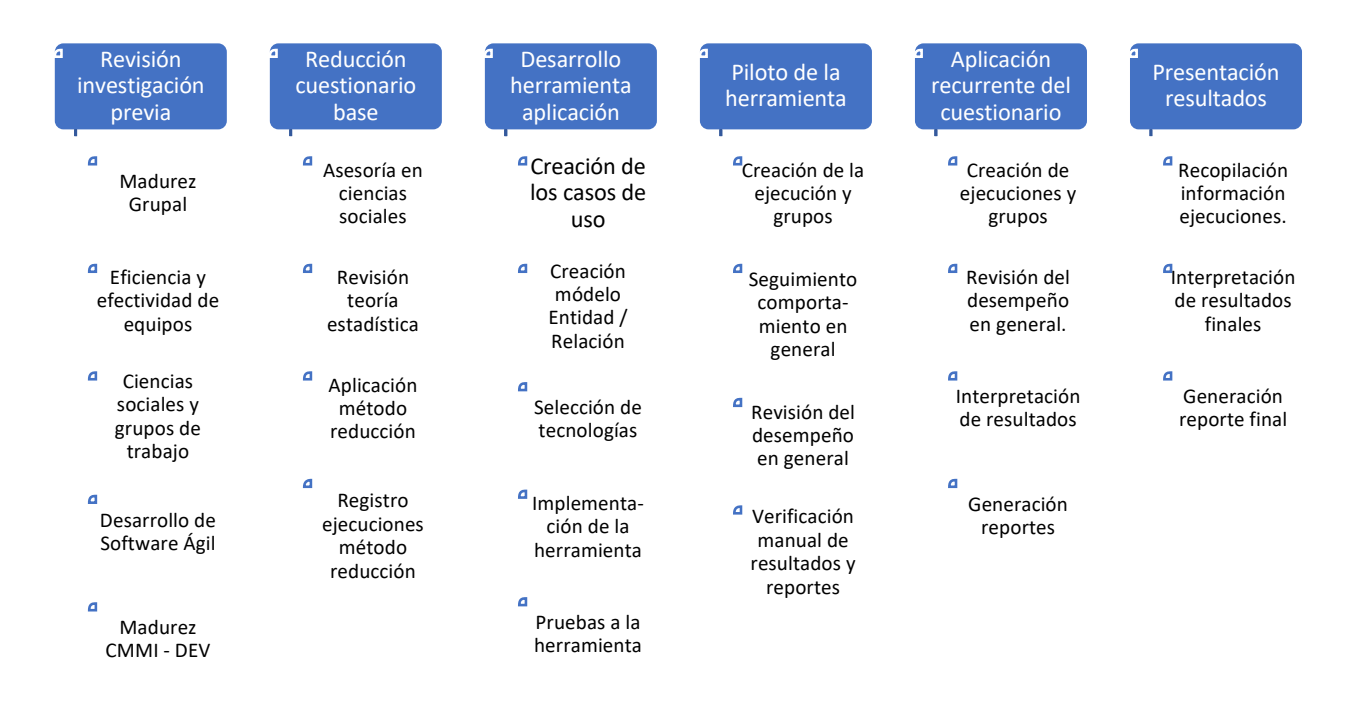

Figura 1.2. Fases de la metodología empleada

#### 1.3.1 Revisión bibliográfica de la investigación previa

El trabajo de esta tesis se inició revisando los artículos de investigación de Sandra Ramírez et al. [7] [5], que constituyen su antecedente más importante. Se analizó a profundidad el artículo base del presente trabajo [5], resaltando su metodología de trabajo, las bases teóricas del mismo, así como la ejecución de su caso de estudio. Se le dio especial atención a la generación del cuestionario y la selección de preguntas, así como a los aspectos de madurez grupal (factores) que ellas tienen asociadas. La revisión de su bibliografía fue reforzada con la asesoría en la

Facultad de Psicología de la UNAM, con la Doctora Juana Patlán, para tener un mejor entendimiento de las bases de ciencias sociales del documento.

También fue importante revisar un segundo artículo de la autora [7], un estudio de mapeo sistemático para identificar los factores que afectan la productividad en los equipos que utilizan métodos de Desarrollo de Software Ágil (DSA).

Con todo lo anterior se buscó entender las bases y métodos más importantes en esos trabajos, para poder dar continuidad al trabajo y buscar alternativas de mejora y dar aportes propios, que están recogidos en la presente tesis.

# 1.3.2 Reducción del cuestionario base

Una vez analizado el cuestionario base, y gracias a la interacción con la empresa en que éste se aplicó, fue claro que era necesario reducir su tamaño, debido a que, en opinión de la empresa, el número de preguntas (59) dificultaba su aplicación recurrente al generar posible resistencia en los encuestados por el tiempo dedicado a contestarla. Con el apoyo de la Doctora Patlán, se eligió un método de selección de preguntas, que consiste en un análisis de las mismas a través de técnicas de estadística, así como la utilización de un software especializado para facilitar la ejecución de dicho análisis.

Producto de esto se pasó del cuestionario base que tenía cincuenta y cinco preguntas a una versión reducida con treinta y nueve preguntas, esto sin afectar la efectividad del mismo, ni modificar la formulación de las preguntas utilizadas originalmente.

#### 1.3.3 Desarrollo de la herramienta para aplicación del cuestionario reducido

Con el cuestionario reducido listo, el siguiente paso fue la creación de una aplicación web que permite presentar la encuesta de forma dinámica a los posibles encuestados. También se implementó una sección informativa, para explicar a los encuestados y a los usuarios administrativos, la finalidad de la encuesta y los aspectos asociados a la madurez grupal que esta mide. La aplicación web se eligió buscando tener una base de datos con las respuestas de las encuestas, y facilitar la generación de reportes de medición.

Se implementó una sección administrativa, para manejar la información de las ejecuciones de la encuesta, así como la información de los grupos que en ellas participen. Por último, hay una sección de reportes, para revisar el estado de una ejecución en curso, así como los resultados definitivos de una ejecución terminada.

# 1.3.4 Prueba piloto de la herramienta cuestionario y primera iteración

Con la participación de doce personas, integrantes de dos grupos de la empresa colaboradora de la presente tesis, se realizó en el mes de mayo de 2020, la prueba piloto de la herramienta de encuesta. Con esto se probó en general el desempeño de la herramienta, así como los resultados de congruencia y validez de las respuestas de los encuestados a través del cuestionario reducido.

Utilizando los reportes generados por la aplicación web de encuesta, y confirmando su veracidad contra los datos almacenados en la base de datos, se exportaron diferentes gráficas respecto al nivel de participación general en la encuesta, la participación por grupos y los resultados de percepción por grupo Vs factores. También hay una tabla demográfica de los participantes, para tratar de entender mejor sus respuestas.

# 1.3.5 Prueba de aplicación recurrente del cuestionario

El siguiente paso es la aplicación recurrente del cuestionario reducido, para lo cual se eligió de común acuerdo con la empresa el mes de julio de 2020. Participaron en esta aplicación los dos grupos que originalmente apoyaron la primera ejecución de la herramienta en la empresa.

El objetivo fue recoger por primera vez de forma recurrente la información de las percepciones de los integrantes de los dos grupos, y estudiar la variación que se pueden presentar en diferentes etapas de su trabajo. Los aspectos de la madurez grupal medidos se ven en la herramienta de encuesta en forma gráfica, y se generan reportes por cada grupo, para cada mes de ejecución.

# 1.3.6 Presentación de resultados

Con la información recaudada en cada una de las ejecuciones se pueden generar gráficos para mostrar los resultados por grupos y aspectos de la madurez. Se pueden comparar por ejecución la información de un grupo contra el otro. También se pueden ver los datos de participación general y por grupos.

Un aspecto importante a tener en cuenta es la comparación de cada grupo en una iteración, contra el mismo grupo en la siguiente iteración, ya que es allí donde podemos ver las variaciones en los aspectos de madurez, gracias a la medición recurrente de los mismos. Para esto también nos vamos a valer de gráficas que representan las opiniones cuantitativas de los grupos.

# 1.4 Contenido de la tesis

En el segundo capítulo, que corresponde al marco teórico, se presentan las bases conceptuales de éste trabajo tales como: la definición de los niveles de madurez grupal de Tuckman, la definición de Desarrollo de Software Ágil (DSA) con una comparativa al desarrollo tradicional y también la asociación de la madurez en grupos de DSA, y la madurez con CMMI-DEV. También los antecedentes de la investigación de madurez de grupos y su relación con la productividad.

En el tercer capítulo se explica y documenta el desarrollo del instrumento de encuesta, centrándonos en el proceso de reducción del cuestionario base para medir los aspectos de

madurez grupal. Para esto se utilizó el software de estadística IBM SPSS STATISTICS. Allí también se entrega información teórica que apoya el proceso de reducción, así como la interpretación de los resultados arrojados por el análisis ejecutado. Para apoyar todo esto se tomaron capturas de la herramienta de estadística, y gráficos de los procesos utilizados.

La documentación y desarrollo de un instrumento de encuesta se encuentra en el capítulo cuatro, en el que se mencionan las tecnologías utilizadas para la construcción de la aplicación web que sirve como instrumento automatizado de utilización de la encuesta. También tenemos la información de los Casos de Uso, Diagramas de Estados y Diseño de la Base de Datos, entre otros.

En el quinto capítulo se muestra el proceso de las iteraciones (ejecuciones) de la encuesta a través de la aplicación web, así como los resultados de dichas ejecuciones con sus respectivos análisis. Se habla en detalle sobre la cantidad de grupos y participantes en las iteraciones de la encuesta, sin dejar a un lado la generación e interpretación de resultados, comparando a los grupos entre sí, como al mismo grupo en las diferentes iteraciones.

Por último, en el sexto capítulo, se exponen las conclusiones de la tesis, así como las observaciones sobre el posible trabajo futuro en el tema. Al final de este trabajo se encuentran los apéndices.

Apéndice 1: Cuestionario base de medición de aspectos de la madurez grupal.

Apéndice 2: Documentación de Casos de Uso restantes.

# 2. Marco teórico

# 2.1 Modelo de madurez de Tuckman

Las ciencias sociales diferencian los conceptos de equipos y grupos [8]. Un *grupo* "son dos o más individuos, interactivos e interdependientes, que se han unido para lograr objetivos particulares". Un *grupo de trabajo* es "un grupo que interactúa principalmente para compartir información y tomar decisiones para ayudar a cada miembro a desempeñarse dentro de su área de responsabilidad". Los grupos de trabajo no tienen la necesidad ni la oportunidad de participar en un trabajo colectivo que requiere un esfuerzo conjunto. Por lo tanto, su desempeño es simplemente la suma de la contribución individual de cada miembro del grupo. No existe una correlación positiva que cree un nivel general de rendimiento mayor que la suma de las entradas [8].

Un *equipo de trabajo*, por otro lado, "genera una simbiosis positiva a través del esfuerzo coordinado. Los esfuerzos individuales resultan en un nivel de rendimiento mayor que la suma de esas entradas individuales".

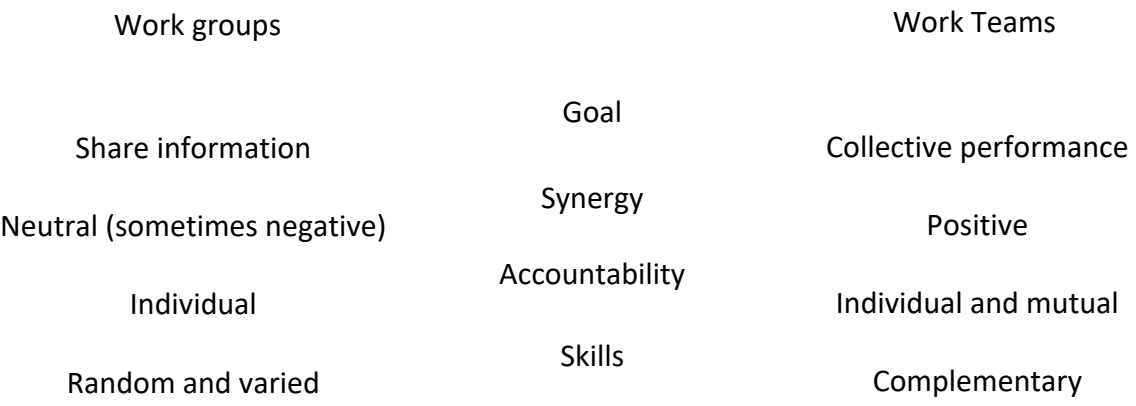

Figura 2.1. Comparación de grupos de trabajo y equipos de trabajo. [8]

Simplemente llamar a un grupo, "equipo", no mejora automáticamente su rendimiento. Un grupo debe pasar por un Proceso de Desarrollo Grupal (PDG) para convertirse en un equipo [4]. El PDG (o proceso de maduración) puede explicarse a través de cuatro etapas, resultado del análisis que hizo Tuckman a un grupo de 50 artículos del tema, y describe el proceso de creación de su modelo así [4]:

"Después de separar dos conjuntos de funcionamiento grupal, llamados, el conjunto de la estructura interpersonal o grupal y el conjunto de la actividad de la tarea, comencé a buscar una secuencia de desarrollo que se ajustara a los hallazgos de la mayoría de los estudios. Llegué a cuatro etapas que van desde (1) orientación / prueba / dependencia, a (2) conflicto, a (3) cohesión del grupo, a (4) relación con el rol funcional. Para estos acuñé los términos: '*forming*,'

'*storming*,' '*norming*,' and '*performing'* ". Tuckman describe estas diferentes etapas en el artículo original [4] de la siguiente manera:

"Los grupos inicialmente se preocupan por la orientación lograda principalmente mediante pruebas. Estas pruebas sirven para identificar los límites de los comportamientos interpersonales y de tareas. Al tiempo que se hacen las pruebas en el ámbito interpersonal, se da el establecimiento de relaciones de dependencia con líderes, otros miembros del grupo o estándares preexistentes. Se puede decir que la orientación, las pruebas y la dependencia constituyen el proceso grupal de formación (*forming*)". Esta primera etapa, se caracteriza por una gran incertidumbre sobre el propósito, la estructura y el liderazgo del grupo. En los grupos de DSA se pueden ver dudas sobre la documentación y el levantamiento de requerimientos que se reflejan, por ejemplo, en la necesidad de comprender los elementos del backlog. Los miembros "prueban las aguas" para determinar qué tipos de comportamientos son aceptables. Esta etapa se completa cuando los miembros comienzan a pensar en sí mismos como parte de un grupo.

"La segunda etapa de la secuencia se caracteriza por el conflicto y la polarización en torno a los problemas interpersonales, con una respuesta emocional relacionada con las tareas y responsabilidades. Estos comportamientos sirven como resistencia a la influencia del grupo y pueden ser etiquetados como conflicto (*storming*)". Es decir, se resaltan los problemas internos en el grupo. Los miembros aceptan la existencia del grupo pero resisten las limitaciones que impone a la individualidad. Hay conflicto sobre quién controlará el grupo. Por ejemplo, al cambiar de proyecto, el grupo de DSA está compuesto por integrantes con diferentes niveles de experiencia en bases de datos y lenguajes de programación, y dependiendo de esto, se pueden presentar discrepancias en métodos de ejecución de las actividades o tecnologías a utilizar. Cuando se complete esta etapa, habrá una jerarquía de liderazgo relativamente clara dentro del grupo.

"La resistencia se supera en la tercera etapa, en la que se desarrollan el sentido de grupo y la cohesión, nuevos estándares evolucionan y se adoptan nuevos roles. En el ámbito de la tarea, se expresan opiniones íntimas y personales. Así, tenemos la etapa de estructuración/normar (*norming*)". Aquí se desarrollan relaciones cercanas y el grupo demuestra cohesión. Ahora hay un fuerte sentido de identidad grupal y camaradería. Para este punto ya existe confianza en el trabajo en programación, bases de datos y levantamiento de requerimientos de los demás miembros del grupo. Esta etapa de estructuración/normar (*norming*) se completa cuando la estructura del grupo se solidifica y el grupo ha asimilado un conjunto común de expectativas de lo que define el comportamiento correcto de los miembros.

"Finalmente, el grupo alcanza la cuarta y última etapa en la que la estructura interpersonal se convierte en la herramienta de las actividades de las tareas. Los roles se vuelven flexibles y funcionales, y la energía del grupo se canaliza hacia la tarea. Los problemas estructurales se han resuelto, y la estructura ahora puede apoyar el desempeño de las tareas. Esta etapa puede ser etiquetada como actuar/ejecutar (*perfoming*)". La estructura en este punto es completamente funcional y aceptada. Esto se da comúnmente con el paso del tiempo en un grupo ensamblado con cierta antigüedad, en el que cada integrante conoce las fortalezas y debilidades de los demás y se esfuerza por generar el producto esperado en cada iteración del DSA. La energía grupal ha pasado de conocerse y comprenderse mutuamente a realizar la tarea en cuestión.

Los grupos avanzan a través de las etapas de desarrollo grupal a diferentes velocidades. Aquellos con un fuerte sentido de propósito y estrategia logran rápidamente un alto rendimiento y mejoran con el tiempo, mientras que aquellos con menos sentido de propósito realmente ven que su rendimiento empeora con el tiempo. Del mismo modo, los grupos que comienzan con un enfoque social positivo parecen alcanzar la etapa de actuar/ejecutar más rápidamente. Tampoco los grupos siempre derivan claramente de una etapa a la siguiente. La etapa de conflicto y la de actuar/ejecutar pueden ocurrir simultáneamente, y los grupos pueden incluso regresar a las etapas anteriores [6].

Es precisamente esa variación de las cuatro etapas de madurez la que se utiliza en este trabajo, ya que el instrumento de medición (encuesta) desarrollado, identifica el estado actual de los aspectos de madurez del equipo, sin tomar como base el estado anterior de dichos aspectos.

# 2.2 Desarrollo de Software Ágil (DSA)

Los métodos de DSA son un conjunto de prácticas formuladas por profesionales de la industria, como una respuesta alternativa a los métodos "tradicionales" o basados en planes. Los métodos tradicionales apoyan la planificación extensa, procesos codificados y una reutilización rigurosa para hacer del desarrollo una actividad eficiente y predecible [9]. Se enfatiza "un enfoque racionalizado basado en la ingeniería" [10] en el que se afirma que los problemas son completamente especificables y que existen soluciones óptimas y predecibles para cada problema.

Por el contrario, los procesos ágiles abordan el desafío de un mundo impredecible confiando en ''personas y su creatividad en lugar de en procesos" [10]. Ericksson et al. [11] define la agilidad de la siguiente manera: agilidad significa eliminar la mayor parte de la pesadez, comúnmente asociada con los métodos tradicionales de desarrollo de software, tanto como sea posible, para promover una respuesta rápida a entornos cambiantes, cambios en los requisitos del usuario y los plazos de proyectos acelerados.

Williams y Cockburn [12] afirman que el desarrollo ágil se basa en "retroalimentación y cambio", que los métodos ágiles se desarrollan para "abarcar, en lugar de rechazar, mayores tasas de cambio". En 2001, el "manifiesto ágil" [13] fue escrito por expertos que propusieron muchos de los métodos de desarrollo ágil. El manifiesto afirma que el desarrollo ágil debe enfocarse en cuatro valores [13]:

- a) Individuos e interacciones sobre procesos y herramientas.
- b) Software funcional sobre documentación extensa.
- c) Colaboración con el cliente sobre negociación contractual.
- d) Respuesta ante el cambio sobre seguir un plan.

Muchos han tratado de explicar las ideas centrales en el desarrollo ágil de software, algunos examinando tendencias similares en otras disciplinas. Conboy y Fitzgerald [14], por ejemplo, describen la agilidad como lo que se conoce en otros campos como ''flexibilidad" y "delgadez". Se refieren a varias fuentes de inspiración, principalmente:

- Fabricación ágil, que fue presentada por investigadores de la Universidad de Lehigh en un intento por que Estados Unidos recuperara su posición competitiva en la fabricación. Los conceptos clave en la fabricación ágil son la integración de las relaciones clienteproveedor, la gestión del cambio, la incertidumbre, la complejidad, la utilización de los recursos humanos y la información [15].
- Desarrollo esbelto (Lean) [16], que se basa en el Sistema de Producción Toyota de la década de 1950. Algunas de las ideas centrales en este sistema eran eliminar el desperdicio, lograr calidad a la primera y centrarse en la resolución de problemas.

| <b>Característica</b> | <b>Desarrollo tradicional</b>                      | <b>Desarrollo ágil</b>                 |
|-----------------------|----------------------------------------------------|----------------------------------------|
| Suposición            | Los sistemas son completamente                     | El software adaptativo de alta calidad |
| fundamental           | especificables, predecibles y se                   | es desarrollado por pequeños equipos   |
|                       | través<br>construyen a<br>de<br>una                | que utilizan los principios de mejora  |
|                       | planificación meticulosa y extensa.                | continua del diseño y pruebas basadas  |
|                       |                                                    | en comentarios y cambios rápidos.      |
| de<br>Estilo          | Comando y control                                  | Liderazgo y colaboración.              |
| gestión               |                                                    |                                        |
| Gestión<br>del        | Explícita                                          | Implícita                              |
| conocimiento          |                                                    |                                        |
| Comunicación          | Formal                                             | Informal                               |
| Modelo<br>de          | Modelo de ciclo de vida (cascada,                  | El modelo de entrega evolutiva         |
| desarrollo            | espiral o alguna variación)                        |                                        |
| Estructura            | Mecánico (burocrático con alta                     | Orgánica (acción social cooperativa    |
| organizacional        | formalización), dirigido a grandes                 | alentadora flexible y participativa),  |
| deseada               | organizaciones.                                    | dirigida a organizaciones pequeñas y   |
|                       |                                                    | medianas                               |
| Control<br>de         | Planificación<br>pesada<br>control<br>$\mathsf{V}$ | Control continuo de requisitos, diseño |
| calidad               | estricto. Pruebas tardías y pesadas.               | y soluciones. Prueba continua.         |

Tabla 1. Principales diferencias entre los modelos de desarrollo tradicional y ágil [9].

Como se puede observar, muchos de los aspectos que distinguen el desarrollo de software ágil están relacionados con el comportamiento social, como, por ejemplo, la buena colaboración de los equipos.

En lo que respecta a este trabajo los equipos de desarrollo de software, a las que se va a aplicar la medición recurrente de la variación en los aspectos de madurez grupal, utilizan prácticas de desarrollo de software ágil, en particular del método Scrum [17]. [18] [14, 18]

#### 2.3 Madurez en grupos de DSA

¿Qué es la madurez para los equipos ágiles que se enfocan menos en procesos definidos y detallados? En el estudio realizado en [18], le preguntaron a profesionales de la industria que utilizan métodos ágiles, y los resultados muestran que quienes utilizan métodos de DSA no ven la madurez como la definición de un proceso o como capacidades de gestión cuantitativas. Más bien, la "agilidad madura" implica fomentar capacidades más subjetivas, tales como colaboración, comunicación, compromiso, atención, el intercambio y la auto organización.

Los modelos de madurez son instrumentos usados para calificar capacidades, y basados en esa calificación, se pueden implementar iniciativas para mejorar la madurez de un elemento/persona, un objeto o un sistema social [18].

También en [18] encontraron la existencia de dos tipos de mediciones de madurez:

- Basado en Estados/Escenarios, las que una vez ejecutadas definen a los equipos en un estado/escenario de madurez. Se estudiaron cuatro opciones de medición. Estos definen cómo evoluciona la agilidad en un equipo u organización, generalmente en función de un conjunto de características que pueden estar presentes.
- Enfoques relacionados, no definen etapas específicamente, pero identifican factores, prácticas y características que afectan la adopción ágil o permiten medir la agilidad.

Para encajar en entornos ágiles, estos modelos deben ser económicos, rápidos y fáciles de entender, deben producir reportes administrativos cortos y deben proporcionar conductores relevantes y mejores prácticas para un mapa de ruta hacia la madurez.

Existen pocos estudios respecto a los métodos ágiles y su relación con la efectividad y la eficiencia en equipos de desarrollo de software. A continuación se presenta un resumen de los más importantes.

"Group Maturity and Agility, Are They Connected —A Survey Study" (Lucas Gren 2015) [3], en el que buscan responder si la madurez de los grupos y los métodos Ágiles de desarrollo de software están conectados. Para esto se realizaron encuestas en línea a 45 empleados, y sus 12 directores. La encuesta de empleados tiene 44 preguntas, mientras que la de directivos tiene 41. En ellas, se mezclan y utilizan dos instrumentos de medición independientes para métodos ágiles y madurez de grupo, con lo cual llegan a evaluar tanto el nivel de madurez como el uso de métodos ágiles en el grupo.

El análisis de los datos arrojados por la encuesta se hizo a través de un Análisis de Correlación Simple, también aplicaron Regresión de Residuos Estandarizados y un Test Shapiro-Wilk. Los resultados que arroja el estudio confirman que sí existe una correlación entre las mediciones de métodos ágiles y las mediciones de madurez de grupo. Una de sus conclusiones más interesantes es que el hecho de que sí estén conectadas muestra que los métodos ágiles son probablemente más difíciles de implementar en equipos recién formados, ya que los mejores resultados fueron obtenidos por los equipos con mayor antigüedad de formación.

Otro estudio interesante es [19], que tiene como principal pregunta de investigación ¿cómo se conecta la madurez grupal con la creación de equipos ágiles? Para responderla, se hicieron diez encuestas semi estructuradas con *agile coaches*, *scrum masters* y gerentes responsables del proceso ágil en siete compañías diferentes. También, se recolectaron los datos de sesenta y seis encuestas, respondidas por miembros de grupos de desarrollo con métodos ágiles, de cuatro compañías. La encuesta incluyó un instrumento de medición ágil y un instrumento de medición de madurez de grupo (una sección del Cuestionario de Desarrollo de Grupos - *Group Development Questionnaire*).

La contribución principal del artículo [19] es un análisis profundo de datos cualitativos, mostrando cómo muchos *agile coaches*, *scrum masters* y gerentes se enfrentan a problemas de desarrollo grupal, a pesar de que la documentación de métodos ágiles no tenga referencia a estas, sino que son probadas empíricamente. Los resultados también muestran que para los encuestados, los temas relacionados al desarrollo y la madurez del grupo son esenciales e importantes para hacer una transición a los métodos ágiles.

Con lo anterior, se resalta la ausencia de estudios que analicen y permitan identificar el nivel de madurez grupal a través de los aspectos de madurez de un equipo de desarrollo de software, de forma recurrente, no solamente en un punto de su ciclo de vida.

# 2.4 Madurez y CMMI-DEV [20]

Para esta sección se tuvieron en cuenta las referencias [20] para la introducción, [21] para niveles de madurez de procesos en CMMI-DEV y [22] para los niveles de madurez de la organización.

CMMI es un conjunto de modelos que proponen buenas prácticas, bajo un enfoque de calidad, para evaluar y establecer estrategias de mejora en el proceso de desarrollo de software. Desarrollado por el Software Engineering Institute (SEI), provee a las organizaciones los elementos esenciales para realizar el proceso de desarrollo de software eficiente y efectivo. CMMI propone tres modelos o constelaciones para ser aplicados en la organización: Adquisición de Productos y Servicios (CMMI-ACQ), Establecimiento, administración y entrega de Servicios (CMMI-SVC) y Desarrollo de Productos y Servicios (CMMI-DEV) [20].

CMMI-DEV (para Desarrollo) contiene prácticas que cubren la gestión de proyectos, la gestión de procesos, la ingeniería de sistemas, la ingeniería de software y otros procesos de soporte utilizados en el desarrollo y mantenimiento. Estas se encuentran contenidas en veintidós áreas de proceso, las cuales son prácticas relacionadas para satisfacer un conjunto de metas consideradas importantes para mejorar cada área específica [21].

#### 2.4.1 Niveles de madurez de procesos en CMMI-DEV

Yépez, Primera y Torres [21], realizan una sinopsis sobre CMMI, y respecto a la presente tesis podemos resaltar que en CMMI-DEV los niveles de madurez se utilizan para describir un camino evolutivo recomendado para una organización que quiera mejorar los *procesos* que utiliza para desarrollar productos o servicios.

CMMI da soporte a dos caminos de mejora usando niveles: niveles de capacidad y niveles de madurez. El uso de la representación continua permite alcanzar "niveles de capacidad". El uso de la representación por etapas permite alcanzar "niveles de madurez".

Para alcanzar un nivel particular, una organización debe satisfacer todas las metas del área de proceso o del conjunto de áreas de proceso que son objeto de la mejora independientemente de si es un nivel de capacidad o de madurez.

Ambas representaciones proporcionan caminos para mejorar sus procesos con el fin de lograr los objetivos de negocio, proporcionan el mismo contenido esencial y utilizan los mismos componentes del modelo. [22]

# 2.4.2 Comprendiendo los niveles de madurez de la organización

Un nivel de madurez consta de prácticas específicas y genéricas relacionadas para un conjunto predefinido de áreas de proceso que mejoran el rendimiento global de la organización. El nivel de madurez de una organización proporciona una forma para caracterizar su rendimiento. Cada nivel de madurez desarrolla un subconjunto importante de procesos de la organización, preparándola para pasar al siguiente nivel de madurez. Los niveles de madurez se miden mediante el logro de las metas específicas y genéricas asociadas con cada conjunto predefinido de áreas de procesos.

Nivel de madurez 1: Inicial. Los procesos son generalmente ad hoc y caóticos. La organización generalmente no proporciona un entorno estable para dar soporte a los procesos. El éxito en estas organizaciones depende de la competencia y la heroicidad del personal de la organización y no del uso de procesos probados [22].

Nivel de madurez 2: Gestionado. En este nivel, se garantiza que en los proyectos los procesos se planifican y ejecutan de acuerdo con las políticas; los proyectos emplean personal cualificado que dispone de recursos adecuados para producir resultados controlados; se involucra a las partes interesadas relevantes; se monitorizan, controlan y revisan; y se evalúan en cuanto a la adherencia a sus descripciones de proceso [22].

Nivel de madurez 3: Definido. Los procesos están bien caracterizados y comprendidos, y se describen en estándares, procedimientos, herramientas y métodos. El conjunto de procesos estándar de la organización, que es la base del nivel de madurez 3, se establece y se mejora a lo largo del tiempo. Estos procesos estándar se utilizan para establecer la integridad en toda la

organización. Los proyectos establecen sus procesos definidos adaptando el conjunto de procesos estándar de la organización de acuerdo a las guías de adaptación [22].

Nivel de madurez 4: Gestionado cuantitativamente. En el nivel de madurez 4, la organización y los proyectos establecen objetivos cuantitativos para la calidad y el rendimiento del proceso, y los utilizan como criterios en la gestión de los proyectos. Los objetivos cuantitativos se basan en las necesidades del cliente, usuarios finales, organización e implementadores del proceso. La calidad y el rendimiento del proceso se interpretan en términos estadísticos y se gestionan durante la vida de los proyectos [22].

Nivel de madurez 5: En optimización. La organización mejora continuamente sus procesos basándose en una comprensión cuantitativa de sus objetivos de negocio y necesidades de rendimiento.

El nivel de madurez 5 se centra en mejorar continuamente el rendimiento de los procesos mediante mejoras incrementales e innovadoras de proceso y de tecnología. Los objetivos de calidad y de rendimiento del proceso de la organización se establecen, se modifican continuamente para reflejar cambios en los objetivos del negocio y en el rendimiento de la organización, y se utilizan como criterios para gestionar la mejora de procesos. Los efectos de las mejoras de procesos desplegadas se miden utilizando técnicas estadísticas y otras técnicas cuantitativas, y se comparan con los objetivos de calidad y de rendimiento del proceso. Los procesos definidos del proyecto, el conjunto de procesos estándar de la organización y la tecnología de soporte, son objeto de actividades de mejora medibles [22].

La empresa en que se van a ejecutar las mediciones con el instrumento de encuesta, además de utilizar métodos de DSA, está certificada bajo el modelo de madurez de procesos nivel 5 de CMMI-DEV.

# 2.5 Antecedentes de la investigación de madurez de grupos y su relación con productividad

Ramírez et al [7], hizo un estudio de mapeo sistemático para identificar los factores que afectan la productividad en los métodos de DSA que se han reportado en veinticinco estudios primarios (Tabla 2). Excepto por tres categorías (contexto organizacional, restricciones de autonomía y factores externos), todos los factores identificados son procesos de equipo, actitudes y afectos entre los miembros del equipo.

Los procesos de equipo identificados fueron: coordinación del equipo, tareas de ingeniería de software, comunicación efectiva, gestión del conocimiento, equilibrio de la carga de trabajo, colaboración y adaptabilidad. Las actitudes y afectos del equipo que se identificaron son: cohesión, apoyo mutuo y confianza mutua. Esas actitudes y afectos se denominan "estados emergentes" [23].

Se encontró que la mayoría de los factores mencionados anteriormente son características de los "equipos maduros". Las ciencias sociales exponen que los "equipos maduros" pueden alcanzar altos niveles de productividad y se caracterizan por la comunicación abierta, la cohesión del equipo, el apoyo mutuo, la confianza mutua, el liderazgo compartido y la gestión efectiva de conflictos [24] [25].

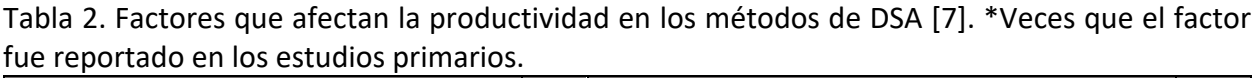

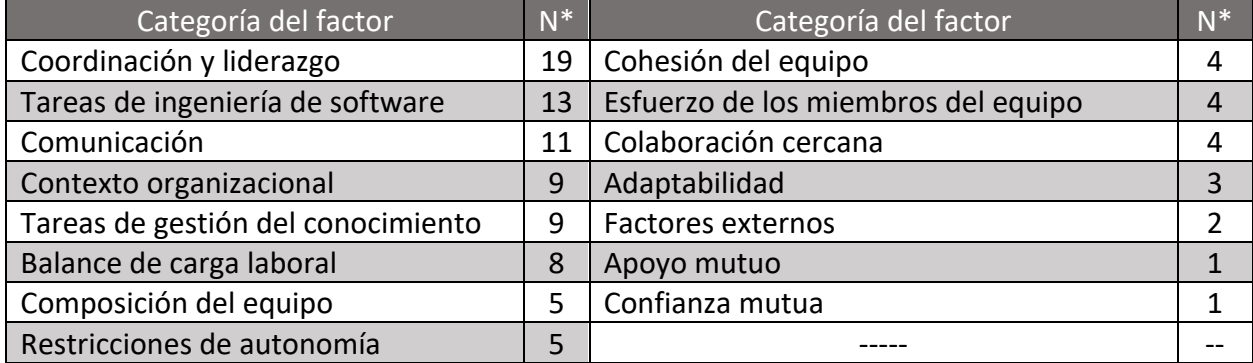

En el caso de estudio [5], Ramirez et al continuaron con su investigación, empleando varios métodos de recolección de información: sesiones de grupos focales y entrevistas semiestructuradas con los gerentes de proyecto y líderes de equipo, para explorar los problemas grupales en desarrollo de software. También, se recopiló el esfuerzo para desarrollar puntos de casos de uso y una tasa grupal (relacionada con la productividad y el salario) para investigar la eficiencia del equipo. Por último, se utilizó un cuestionario validado a nueve equipos de software ágiles (59 personas) para medir aspectos específicos de la madurez del grupo, la eficiencia del equipo y la efectividad del equipo.

La madurez grupal se estudia bajo ocho aspectos (comunicación efectiva, comportamiento de respaldo, manejo de conflictos, toma de decisiones compartidas, cohesión, confianza mutua, conformidad y claridad de roles y objetivos), que son aspectos representativos de grupos maduros de acuerdo con literatura de desarrollo grupal, el trabajo de Schermerhorn et al [26] y el modelo de Tuckman [4] [24]. El objetivo de investigar la madurez grupal en varios aspectos es identificar los aspectos que están más fuertemente relacionados con la eficiencia del equipo y la efectividad del equipo, tema que no ha sido ampliamente investigado en Ingeniería de Software. Al identificar los aspectos más relevantes de la madurez grupal, las empresas podrían gestionarlos individualmente para mejorar la eficiencia y la efectividad del equipo. Además, la gestión de los aspectos individuales puede ser más fácil que la gestión de la madurez grupal (un concepto complejo) porque los gerentes en las empresas pueden definir objetivos de desempeño específicos e identificar las acciones para lograrlos [26].

Los resultados de las sesiones de grupos focales se utilizaron para confirmar los resultados del cuestionario. Durante las sesiones de grupos focales, los líderes de equipo mencionaron los aspectos de madurez grupal que claramente existían en sus grupos y los aspectos en los que habían observado problemas. Esta información se comparó con los puntajes de madurez grupal de cada grupo (resultados del cuestionario).

Los resultados del cuestionario se mostraron a los participantes de las sesiones de grupos focales para conocer su percepción acerca de los datos recopilados, y la mayoría de los líderes de equipo estuvieron de acuerdo en que los resultados del cuestionario eran consistentes con el comportamiento de sus grupos. En la tabla 3 podemos ver los principales factores asociados con la madurez.

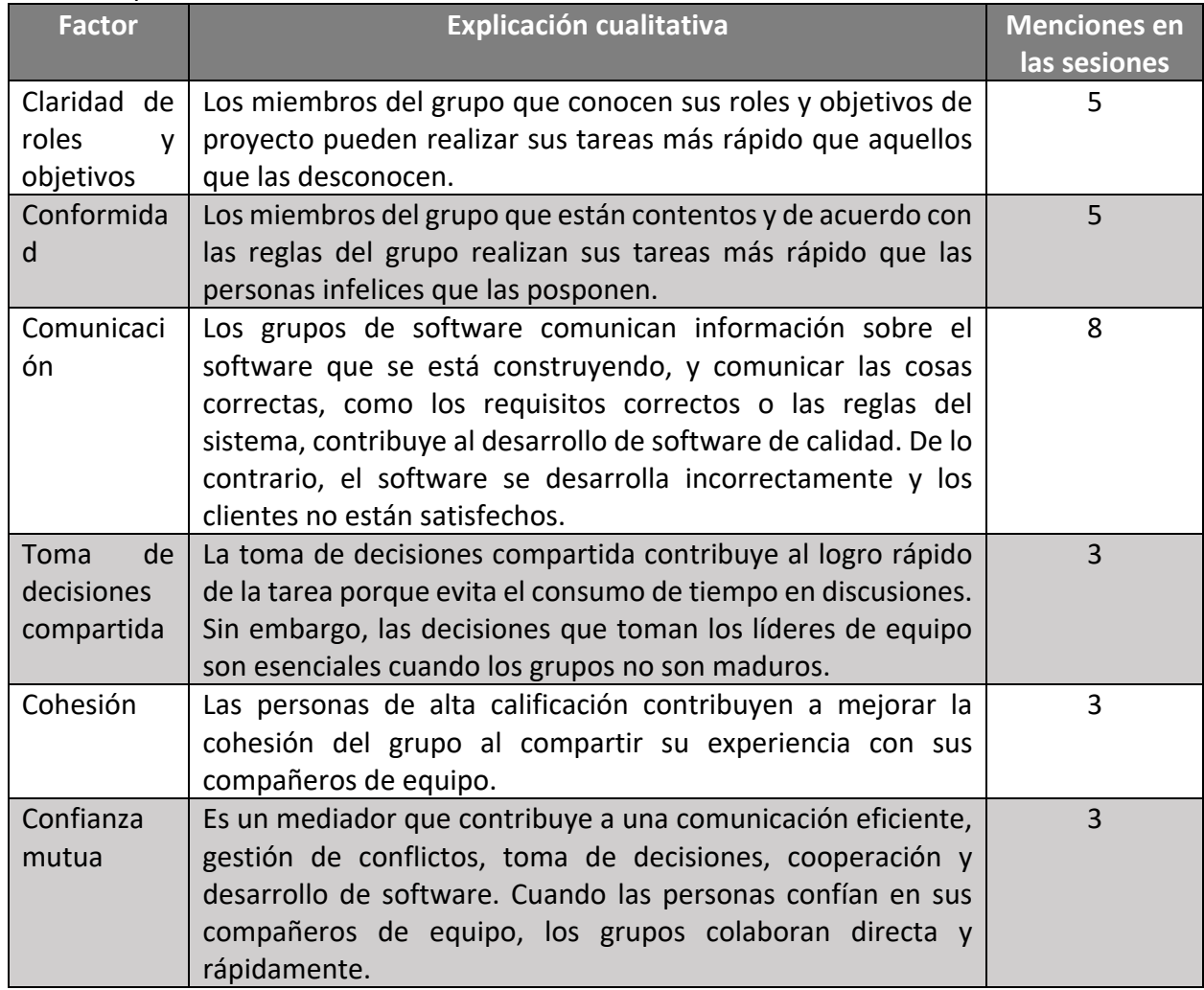

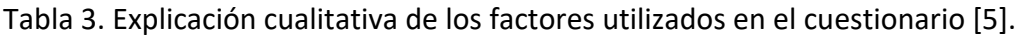

Las cincuenta y cinco preguntas del cuestionario base se muestran en el Anexo 1 de la presente tesis.

# 3. Reducción del cuestionario base para medir los aspectos de madurez grupal

Una vez identificados de forma clara los conceptos teóricos fundamentales, y valorada la importancia de la madurez en los equipos de desarrollo, el siguiente paso a realizar fue obtener una versión corta del cuestionario base (Anexo 1) para su aplicación recurrente. Se optó por continuar aplicando a los grupos de desarrollo ágil un instrumento en forma de cuestionario, por su facilidad de difusión, facilidad de revisión de resultados y de sistematización.

El objetivo de la reducción del cuestionario base fue disminuir el número de preguntas sin perder sus propiedades psicométricas en términos de validez y de confiabilidad en la medición de los aspectos de madurez grupal. La reducción del número de preguntas (reactivos) originales, que fueron cincuenta y cinco, obedeció a la solicitud de la empresa de no hacer su aplicación recurrente demasiado tediosa y tardada.

Para realizar el trabajo que a continuación se relata, fue muy importante el apoyo recibido desde la Facultad de Psicología de la UNAM, más directamente por la Dra. Juana Patlán, asesora de la presente tesis, quien en varias sesiones orientó en todos los temas de su competencia, hizo revisión de la ejecución del proceso, entregó lecturas y material de apoyo, entre otros.

# 3.1 Validez factorial del cuestionario a reducir

En Ciencias Sociales se utilizan diferentes técnicas para la elección de preguntas para los cuestionarios, así como para validar su efectividad y la correlación entre ellas. Para el presente trabajo el análisis de reducción de datos se hizo a través del Análisis Factorial, para obtener una versión corta del cuestionario base, en la que se seleccionaron los reactivos con altas cargas factoriales (arriba de 0.400) y elevada confiabilidad (Alpha de Cronbach superior a 0.700). Posteriormente, se volvió a estimar la validez de constructo por medio del medio del Análisis Factorial utilizando el método de Análisis de Componentes Principales (ACP) con el objetivo de confirmar la validez de constructo del cuestionario base. Así también, se estimó nuevamente el análisis de confiabilidad por medio de la estimación del Alpha de Cronbach.

El método de Análisis Componentes Principales, que es parte del Análisis Factorial, "tiene como objetivo transformar un conjunto de variables originales, en un nuevo conjunto de variables (sin perder información), combinación lineal de las originales, denominadas componentes principales (factores)". "El ACP trata de hallar estos componentes o factores, los cuales se caracterizan por estar correlacionados entre sí, que sucesivamente expliquen la mayor parte de la varianza total" [27].

En el Análisis Factorial, el primer factor o componente sería aquel que explica una mayor parte de la varianza total, el segundo factor sería aquel que explica la mayor parte de la varianza restante, es decir, de la que no explicaba el primero y así sucesivamente.

Por su parte el "Análisis Factorial busca factores que expliquen la mayor parte de la varianza común. En el Análisis Factorial se distingue entre varianza común y varianza única. La varianza común es la parte de la variación de la variable que está compartida con las otras variables y se puede cuantificar con la denominada comunalidad. La varianza única es la parte de la variación de la variable que es propia de esa variable" [28]. "El Análisis de Componentes Principales no hace esa distinción entre los dos tipos de varianza, se centra en la varianza total. Mientras que el Análisis de Componentes Principales busca hallar combinaciones lineales de las variables originales que expliquen la mayor parte de la variación total, el Análisis Factorial pretende hallar un nuevo conjunto de variables, menor en número que las variables originales, que exprese lo que es común a esas variables".

El hecho que el "ACP se utilice como uno de los métodos de extracción de factores en el Análisis Factorial, puede hacer pensar erróneamente que son métodos equivalentes. Por otra parte, en algunos programas, como el IBM SPSS Statistics, ambas técnicas están dentro del mismo procedimiento general" [27] [28]. Es muy importante resaltar que las componentes principales se expresan como una combinación lineal de las variables originales.

"Desde el punto de vista de su aplicación, el método de componentes principales es considerado como un método de reducción de datos, es decir, un método que permite reducir la dimensión del número de variables que inicialmente se han considerado. El ACP permite pasar a un nuevo conjunto de variables, las componentes principales, que gozan de la ventaja de estar incorrelaciondas entre sí y que, además, pueden ordenarse de acuerdo con la información que lleva incorporada. Para medir de la cantidad de información incorporada en una componente se utiliza la varianza. Es decir, cuanto mayor sea su varianza mayor es la información que lleva incorporada dicha componente. Por esta razón se selecciona como primera componente aquella que tenga mayor varianza, mientras, por el contrario, la última es la de menor varianza" [27] [28].

# 3.2 Confiabilidad del cuestionario a reducir

En este trabajo también se calculó la confiabilidad del cuestionario reducido, con el método de análisis de confiabilidad de Alpha de Cronbach [29], herramienta muy utilizada en los estudios sociales y psicométricos para determinar la confiabilidad de un instrumento de medición. El Alpha de Cronbach es un coeficiente utilizado para medir, precisamente, la confiabilidad de una escala de medida o test. Por confiabilidad se refiere a la ausencia de errores de medida en un test, o la precisión de su medición. Este coeficiente consiste en la media de las correlaciones entre las variables que forman parte de la escala, y puede calcularse de dos maneras: a partir de las varianzas (Alpha de Cronbach) o de las correlaciones de las preguntas (Alpha de Cronbach estandarizado).

Para la presente tesis se utilizó el Alpha de Cronbach para medir la confiabilidad como consistencia interna entre preguntas, y para calcularla se utiliza el grado en que todos los ítems del test varían dependientemente entre sí.

# 3.3 Proceso para obtener el cuestionario reducido

Para realizar el proceso de reducción es necesario mencionar que las preguntas hacen parte de grupos denominados Variables (aspectos/factores de la madurez, explicado en la sección 2.5 tabla 3).

El proceso de reducción del cuestionario base se muestra a continuación eligiendo una Variable (Comunicación efectiva) y su conjunto de preguntas originales, luego haciendo el análisis factorial con el método de componentes principales, después se les estimó el Alpha de Cronbach evaluando su coeficiente de confiabilidad [29], y dejando registro de los resultados respectivos mediante un software de análisis estadístico, para este estudió se utilizó IBM Statistical Package for the Social Sciences (SPSS) versión 25. En la Figura 3.1 vamos a ver el proceso paso a paso.

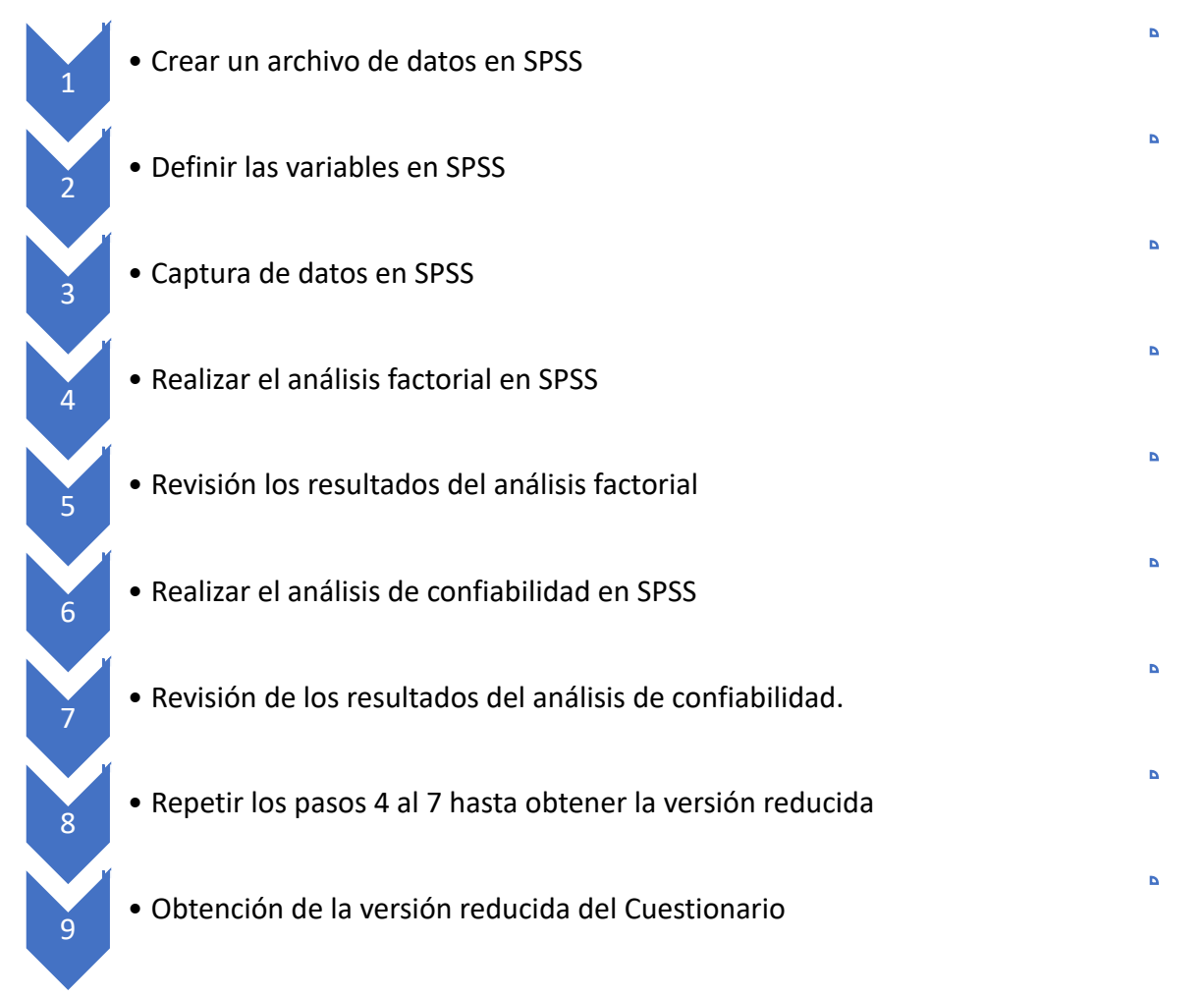

Figura 3.1. Proceso de reducción del Cuestionario base.

Para ejecutar el proceso completo se tomó la variable Comunicación Efectiva, que consta de ocho reactivos (preguntas) en el cuestionario base (Tabla 4). La documentación del resto del proceso a las demás variables estará en el anexo 1 de la presente tesis.

Tabla 4: Reactivos (preguntas) de la variable Comunicación Efectiva del cuestionario base.

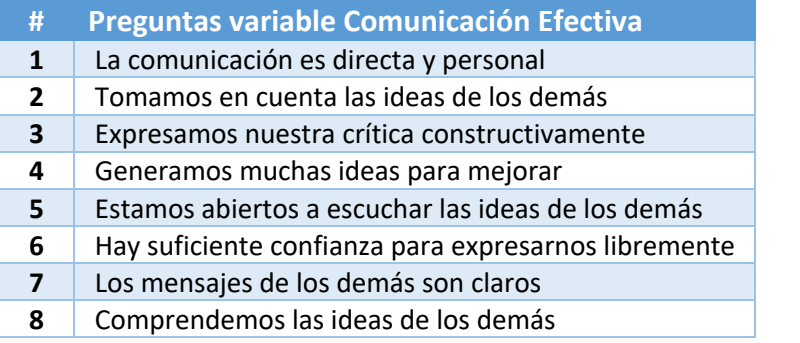

# **1º. Paso: Crear un archivo de datos en SPSS.**

En el software de análisis estadístico vamos a crear un nuevo archivo de datos para las preguntas (reactivos) de la variable de Comunicación efectiva. En la ruta Archivo/Nuevo/Datos (Figura 3.2), se abre una nueva ventana que en la parte inferior tienen dos opciones Vista de Datos y Vista de Variables (Figura 3.3).

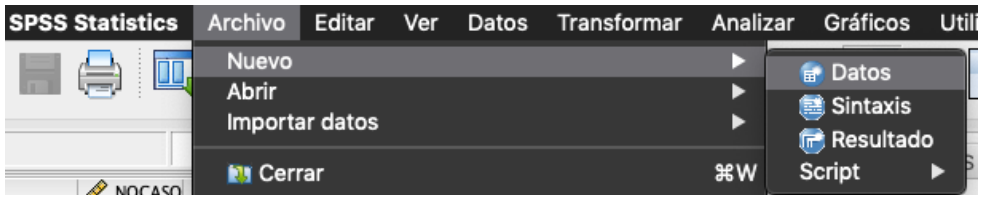

Figura 3.2. Ruta para crear un nuevo conjunto de datos para la variable(factor) que será analizada.

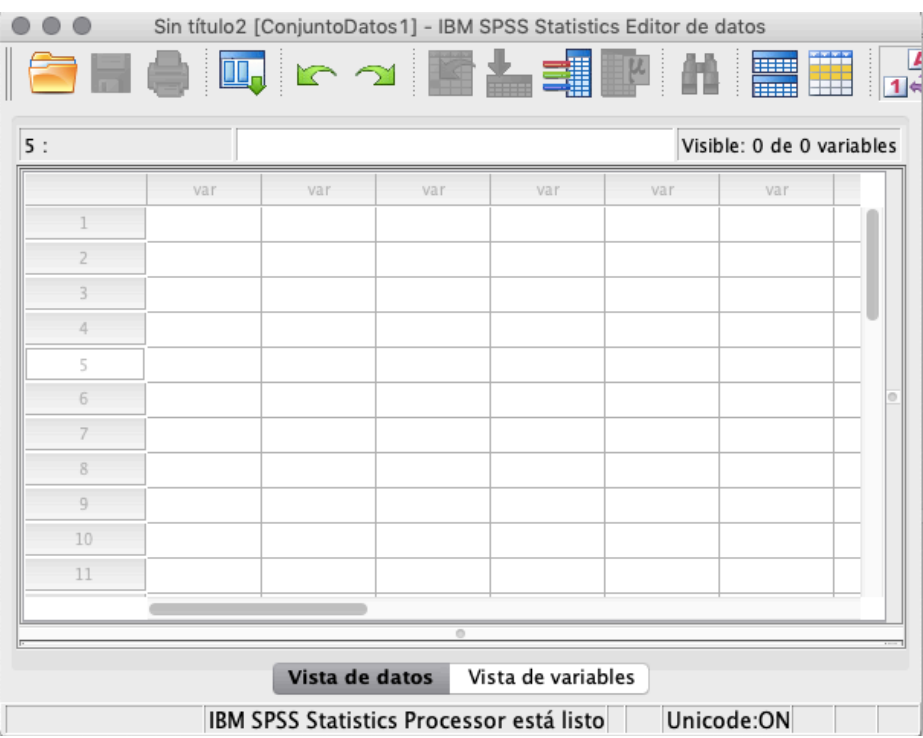

Figura 3.3. Ventana para ingresar las preguntas de la variable (factor).

# **2º. Paso: Definir las variables en SPSS.**

El paso siguiente es definir las variables (preguntas-reactivos) de la variable (factor Comunicación efectiva) en la opción Vista de Variables (Figura 3.4), lo cual se ve ejecutado en la Figura 3.5. La primera fila se utiliza como un tipo de "encabezado", que nos servirá de guía para capturar la información de las respuestas, así: primero se le asigna el nombre a la variable, se determina el tipo de variable, se asigna el ancho de la variable y los decimales que tendrá, se le asigna una etiqueta a la variable y la etiqueta a los valores de las variables y se define el Sistema de valores perdidos.

De la segunda fila en adelante se ingresan las preguntas de la variable(factor), con el siguiente orden: asignamos a la columna Nombre el número de caso (pregunta), en Etiqueta la descripción de la pregunta y en Tipo el análisis Numérico y que sea con dos Decimales. El resto de los campos son valores por default, correctos para nuestro trabajo, y así los vamos a dejar (Figuras 3.5 y 3.6).

| .              |                                      |      |  |                     | Sin título2 [ConjuntoDatos1] - IBM SPSS Statistics Editor de datos |                                          |          |          |            |            |     |
|----------------|--------------------------------------|------|--|---------------------|--------------------------------------------------------------------|------------------------------------------|----------|----------|------------|------------|-----|
|                | ▌▅▊ਉ呵▗▗▏▓▙▜▛▐▕▓▓▏▞◇●                 |      |  |                     |                                                                    |                                          |          |          |            |            |     |
|                | Nombre                               | Tipo |  | Anchura   Decimales | Etiqueta                                                           | Valores                                  | Perdidos | Columnas | Alineación | Medida     | Rol |
|                |                                      |      |  |                     |                                                                    |                                          |          |          |            |            |     |
| $\overline{2}$ |                                      |      |  |                     |                                                                    |                                          |          |          |            |            |     |
|                |                                      |      |  |                     |                                                                    |                                          |          |          |            |            |     |
| 4              |                                      |      |  |                     |                                                                    |                                          |          |          |            |            |     |
| 5              |                                      |      |  |                     |                                                                    |                                          |          |          |            |            |     |
| 6              |                                      |      |  |                     |                                                                    |                                          |          |          |            |            |     |
| $\overline{z}$ |                                      |      |  |                     |                                                                    |                                          |          |          |            |            |     |
| 8              |                                      |      |  |                     |                                                                    |                                          |          |          |            |            |     |
|                |                                      |      |  |                     |                                                                    |                                          |          |          |            |            |     |
|                | Vista de variables<br>Vista de datos |      |  |                     |                                                                    |                                          |          |          |            |            |     |
|                |                                      |      |  |                     |                                                                    | IBM SPSS Statistics Processor está listo |          |          |            | Unicode:ON |     |

Figura 3.4. Pestaña Vista de variables.

|                | Sin título2 [ConjuntoDatos1] - IBM SPSS Statistics Editor de datos                                       |          |         |           |                                                      |         |          |          |                  |             |         |
|----------------|----------------------------------------------------------------------------------------------------|----------|---------|-----------|------------------------------------------------------|---------|----------|----------|------------------|-------------|---------|
|                | <b>3 H A   4   5 H A   5 H A   5 H A   4 H A   4 H A   4 H A   4 H A   4 H A   4 H A   4 H A   4 H A</b> |          |         |           |                                                      |         |          |          |                  |             |         |
|                | Nombre                                                                                                   | Tipo     | Anchura | Decimales | Etiqueta                                             | Valores | Perdidos | Columnas | Alineación       | Medida      | Rol     |
| $\mathbf{1}$   | <b>NOCASO</b>                                                                                            | Numérico | 8       | 2         | Número de caso                                       | Ninguno | Ninguno  | 8        | <b>E</b> Derecha | Desconocido | Entrada |
| $\overline{2}$ | P1                                                                                                    | Numérico | 8       | 2         | 1. La comunica Ninguno                               |         | Ninguno  | 8        | I Derecha        | Desconocido | Entrada |
| 3              |                                                                                                    |          |         |           |                                                      |         |          |          |                  |             |         |
|                |                                                                                                    |          |         |           |                                                      |         |          |          |                  |             |         |
| 5              |                                                                                                    |          |         |           |                                                      |         |          |          |                  |             |         |
| 6              |                                                                                                    |          |         |           |                                                      |         |          |          |                  |             |         |
|                |                                                                                                    |          |         |           |                                                      |         |          |          |                  |             |         |
| 8              |                                                                                                    |          |         |           |                                                      |         |          |          |                  |             |         |
|                |                                                                                                    |          |         |           |                                                      |         |          |          |                  |             |         |
|                |                                                                                                    |          |         |           | A Contract and a change of the Material Annual Anti- |         |          |          |                  |             |         |

Vista de datos **Vista de variables** 

Figura 3.5. "Encabezado" y primera pregunta en el sistema.

Una vez definidas todas las variables, que para el ejemplo son ocho, vamos a guardar en un archivo por la ruta Archivo/ Guardar. Se le debe asignar un nombre que sea significativo y facilite la recordación de su contenido. En nuestro caso le damos el nombre "BD var Comunicación Efectiva".

#### **3º. Captura de datos SPSS.**

Luego pasamos a la Vista de Datos y se capturan las respuestas de los cuestionarios que respondieron las personas que participaron en esa medición hecha con el cuestionario base [5] (Figura 3.7).

La captura se puede hacer de forma completamente manual, es decir, una por una las respuestas, o como en nuestro caso, tomando la información desde un archivo en Excel previamente tabulado y pegándola.

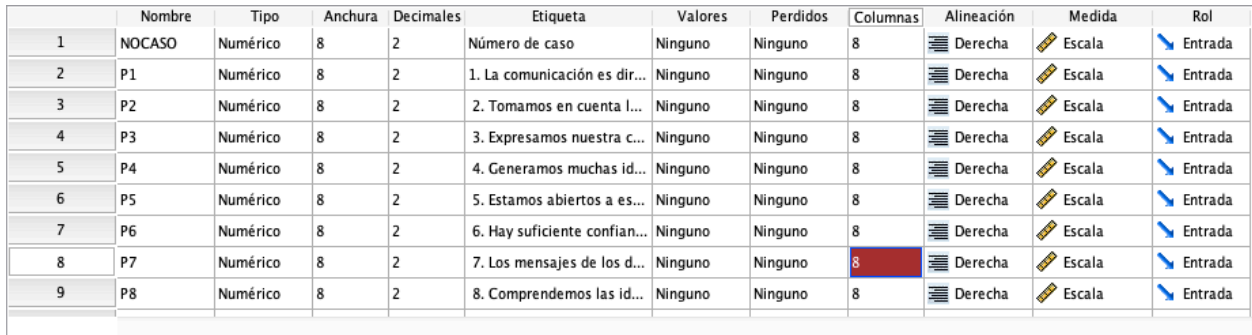

#### Vista de datos Vista de variables

Figura 3.6. Preguntas de la variable Comunicación Efectiva en SPSS.

|                | NOCASO | Q<br>P <sub>1</sub> | D<br>P <sub>2</sub> | <b>S</b><br>P <sub>3</sub> | Í<br>P <sub>4</sub> | Í<br>P <sub>5</sub> | Q<br>P <sub>6</sub> | Í<br>P7 | Q<br>P8 |
|----------------|--------|---------------------|---------------------|----------------------------|---------------------|---------------------|---------------------|---------|---------|
|                | 1.00   | 3.00                | 3.00                | 4.00                       | 3.00                | 4.00                | 2.00                | 3.00    | 4.00    |
| $\overline{2}$ | 2.00   | 4.00                | 3.00                | 3.00                       | 3.00                | 4.00                | 3.00                | 4.00    | 4.00    |
| 3              | 3.00   | 4.00                | 4.00                | 2.00                       | 4.00                | 4.00                | 4.00                | 3.00    | 4.00    |
| 4              | 4.00   | 4.00                | 4.00                | 3.00                       | 3.00                | 4.00                | 4.00                | 3.00    | 4.00    |
| 5              | 5.00   | 5.00                | 5.00                | 5.00                       | 5.00                | 5.00                | 4.00                | 5.00    | 5.00    |
| 6              | 6.00   | 4.00                | 5.00                | 4.00                       | 5.00                | 5.00                | 5.00                | 4.00    | 4.00    |
| 7              | 7.00   | 5.00                | 5.00                | 5.00                       | 5.00                | 5.00                | 5.00                | 5.00    | 5.00    |
| 8              | 8.00   | 4.00                | 2.00                | 3.00                       | 3.00                | 2.00                | 2.00                | 3.00    | 3.00    |
| 9              | 9.00   | 4.00                | 4.00                | 4.00                       | 3.00                | 4.00                | 4.00                | 4.00    | 3.00    |
| 10             | 10.00  | 4.00                | 4.00                | 4.00                       | 4.00                | 4.00                | 4.00                | 4.00    | 4.00    |

Figura 3.7. Captura de pantalla de las 10 primeras respuestas ingresadas a la herramienta, asociadas a las preguntas de la variable Comunicación Efectiva.

#### **4º. Realizar el análisis factorial en SPSS**

Con la información de las respuestas de todas las preguntas a analizar, vamos a realizar el Análisis de Factores, yendo a menú principal, Analizar/Reducción de dimensiones y elegimos Factor (Figura 3.8).

| Analizar        | Gráficos                       | <b>Utilidades</b>              | Ampliaciones |      | Ventana          | Ayuda                 |                |  |
|-----------------|--------------------------------|--------------------------------|--------------|------|------------------|-----------------------|----------------|--|
| <b>Informes</b> | Estadísticos descriptivos      |                                |              | Œ.   |                  |                       | mm.            |  |
|                 | <b>Estadísticas Bayesianas</b> |                                |              |      |                  |                       |                |  |
| <b>Tablas</b>   |                                |                                |              |      | 4.00             |                       |                |  |
|                 | <b>Comparar medias</b>         |                                |              | CASO | $\mathscr{P}$ R1 | D<br>R <sub>2</sub>   | R <sub>3</sub> |  |
|                 | Modelo lineal general          |                                |              | 1.00 | 4.00             | 4.00                  | 4.00           |  |
|                 |                                | Modelos lineales generalizados |              |      |                  |                       |                |  |
|                 | <b>Modelos mixtos</b>          |                                |              | 2.00 | 4.00             | 4.00                  | 4.00           |  |
| Correlacionar   |                                |                                |              | 3.00 | 4.00             | 4.00                  | 4.00           |  |
| Regresión       |                                |                                |              | 4.00 | 4.00             | 4.00                  | 4.00           |  |
| Loglineal       |                                |                                |              | 5.00 | 4.00             | 4.00                  | 4.00           |  |
|                 | Redes neuronales               |                                |              | 6.00 | 3.00             | 4.00                  | 3.00           |  |
| Clasificar      |                                |                                |              |      |                  |                       |                |  |
|                 | Reducción de dimensiones       |                                |              |      | Factor           |                       |                |  |
| Essala          |                                |                                |              |      |                  | Análicie de correccen | danaise        |  |

Figura 3.8. Captura del menú Analizar / Reducción de dimensiones / Factor.

Nos aparece entonces el menú de análisis factorial, se seleccionan las preguntas y se pasan al lado derecho, para ser analizadas y hacemos clic en Descriptivos (Figura 3.9), tomando las opciones:

- **Descriptivos univariados**, esta opción permite hacer el análisis estadístico de una variable con el objetivo de organizar, clasificar, representar gráficamente y reducir su información. En esta parte se cuantifican distintas características de los conjuntos de datos: posición, tendencia central, variabilidad, asimetría y curtosis [30]. "La estadística descriptiva univariante se centra en el análisis de una única característica o cualidad del individuo. Las características a analizar presentan k modalidades, exhaustivas y mutuamente excluyentes" [31].
- **KMO**. El test KMO (Kaiser, Meyer y Olkin) relaciona los coeficientes de correlación, observados entre las variables y los coeficientes de correlación parcial entre las variables. Cuanto más cerca de 1 tenga el valor obtenido del test KMO, implica que la relación entre las variables es alta. Si KMO ≥ 0.9, el test es muy bueno; notable para KMO ≥ 0.8; mediano para KMO ≥ 0.7; bajo para KMO ≥ 0.6; y muy bajo para KMO < 0.5.
- **Prueba de esfericidad de Bartlet**, esta prueba evalúa la aplicabilidad del análisis factorial de las variables estudiadas. El modelo es significativo (aceptamos la hipótesis nula,  $H_0$ ) cuando se puede aplicar el análisis factorial. Si Sig. (p-valor) < 0.05 aceptamos  $H_0$  (hipótesis nula), entonces se puede aplicar el análisis factorial. Si Sig. (p-valor) > 0.05 rechazamos H<sub>0</sub>, entonces no se puede aplicar el análisis factorial.

|                |                           | Análisis factorial                                       |              |            |
|----------------|---------------------------|----------------------------------------------------------|--------------|------------|
|                | Número de caso [NOCASO]   | Variables:<br>$\mathscr{D}$ 1. La comunicación es di     | Descriptivos |            |
|                | D<br>2. Tomamos en cuenta |                                                          |              | Extracción |
|                |                           | ∥<br>3. Expresamos nuestra<br>↞<br>4. Generamos muchas i | Rotación     |            |
|                |                           | 5. Estamos abiertos a e<br>6. Hay suficiente confia      | Puntuaciones |            |
|                |                           | 7. Los mensajes de los                                   | Opciones     |            |
| $\overline{?}$ | R                         | Descriptivos univariados<br>Solución inicial             | Aceptar      |            |
| 19.00          | 4.00                      | Matriz de correlaciones                                  | 3.00         | 3.00       |
| 20.00          | 4.00                      | Coeficientes<br>Inverso                                  | 4.00         | 4.00       |
| 21.00          | 4.00                      | Niveles de significación<br>Reproducida                  | 3.00         | 3.00       |
| 22.00          | 5.00                      | Determinante<br>Anti-imagen                              | 5.00         | 5.00       |
| 23.00          | 3.00                      | KMO y prueba de esfericidad de Bartlett                  | 4.00         | 4.00       |
| 24.00          | 4.00                      |                                                          | 4.00         | 4.00       |
| 25.00          | 5.00                      | ?<br>Cancelar<br>Continuar                               | 5.00         | 4.00       |
| 26.00          | $n \in \mathbb{R}$        |                                                          | AD           | 2 OO       |

Figura 3.9. Cuadro de dialogo Menú Análisis factorial / Descriptivos.

Para Rotación (Figura 3.10, izquierda) tomamos Varimax como solución rotada. Existen varias formas de rotar los ejes, pero la más utilizada es la rotación Varimax, la cual consigue que cada componente rotado presente correlaciones sólo con unas cuantas variables. Esta rotación es la más frecuentemente utilizada, y es adecuada cuando el número de componentes es reducido.

En Extracción (Figura 3.10, derecha) se toman las opciones de método Componentes Principales, analizando la matriz de correlaciones y en Extraer dejamos el número fijo de factores en 1.

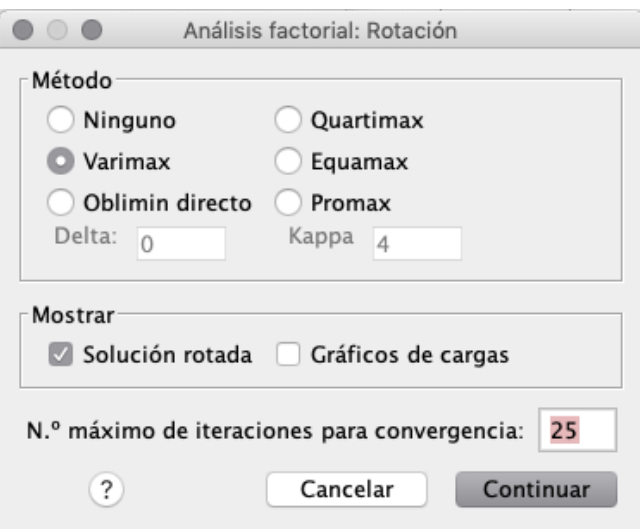

Figura 3.10. Cuadros de diálogo de Rotación (izquierda) y Extracción (derecha).

Con lo anterior ya terminamos de configurar el análisis deseado, y podemos ejecutar el proceso haciendo clic en "Continuar".

# **5º. Revisión de resultados del análisis factorial**

Ahora vamos a revisar la estadística arrojada por el programa, centrándonos en la información compuesta de la Prueba de KMO y Barlett, Comunalidades, Varianza total explicada y Matriz de componente (Figuras 3.11 y 3.12).

Para hablar de la Varianza Total (Figura 3.11) primero veamos cómo con ocho variables de entrada, el ACP inicialmente muestra ocho factores (o "componentes", primera columna). Cada componente tiene un puntaje llamado "autovalor". Es probable que solo los componentes con autovalores propios elevados (columna Total) representen un factor subyacente real. En nuestro caso, solo el componente 1 tiene un valor alto (4.286), superior a 1 y por tanto, representa un factor subyacente.

La segunda sección de la tabla muestra el componente extraído. Explica casi el 54% de la variabilidad en las ocho variables originales, por lo que la reducción de la complejidad del conjunto de datos utilizando este componente no es óptima.

Para complementar esta información, hay que revisar los resultados de los demás test. El test KMO arrojó un valor de 0.812, con lo cual confirmamos que de acuerdo a la escala los resultados vista anteriormente, son "notables", ya que son mayores o iguales 0.8. Respecto a la Prueba de esfericidad de Bartlett tenemos un valor de Chi-cuadrado 223.623 (gl=28, p=.000), entonces el valor de p es igual a 0.000, con lo que se cumple que Sig. (p-valor) es menor que 0.05, y por tanto la prueba es estadísticamente significativa y se puede aplicar el análisis factorial.

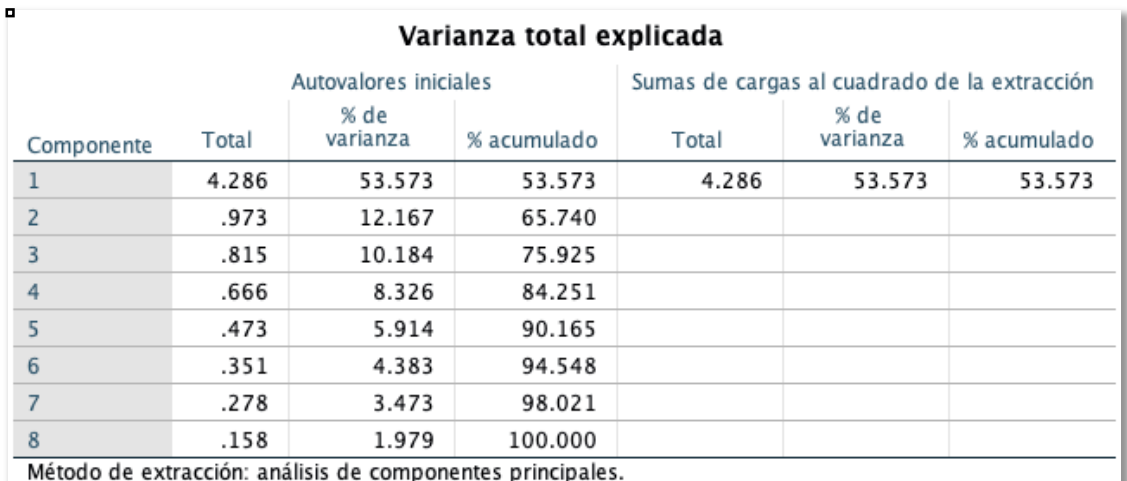

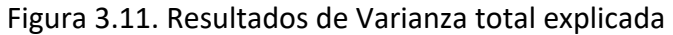

| Prueba de KMO y Bartlett |                                            |         |  |  |  |
|--------------------------|--------------------------------------------|---------|--|--|--|
| muestreo                 | Medida Kaiser-Meyer-Olkin de adecuación de |         |  |  |  |
| Prueba de esfericidad    | Aprox. Chi-cuadrado                        | 223.623 |  |  |  |
| de Bartlett              | a                                          | 28      |  |  |  |
|                          | Sia                                        | .000    |  |  |  |

Figura 3.12. Resultados de la Prueba de KMO y Prueba de Esfericidad de Bartlett.

En la Figura 3.13 vemos la tabla de Comunalidades asociadas al análisis. Las Comunalidades iniciales representan la varianza de cada variable explicada por todas las componentes principales, por tanto valen siempre 1.

Resalta que antes de la extracción el número de componentes coincide con el número de variables. La comunalidad final (extracción) indica la variabilidad de cada variable que es explicada por el conjunto de componentes retenidas por el modelo. Se puede observar que para las variables (preguntas) 1, 6, 7 y 8 se presentan los valores más bajos, y por tanto, las hacen susceptibles de ser eliminadas.

Los pesos de cada variable en cada componente antes de la rotación aparecen bajo el nombre Matriz de componentes (Figura 3.13). La suma de los cuadrados de los valores de cada columna coincide con el autovalor correspondiente a la componente asociada y la suma de los cuadrados de los valores de cada fila coinciden con la comunalidad de cada variable.

Estos coeficientes corresponden a las cargas factoriales de cada reactivo, se aceptan valores superiores a 0.400 que indica que los reactivos validan (miden) el factor. Se observa que las variables 2, 3, 4 y 5 están relacionadas en mayor medida con la componente. Por otro lado, las variables 1, 6, 7 y 8 están menos relacionadas con la componente, lo que aumenta sus posibilidades de ser eliminadas.

# Matriz de componente<sup>a</sup>

#### Comunalidades

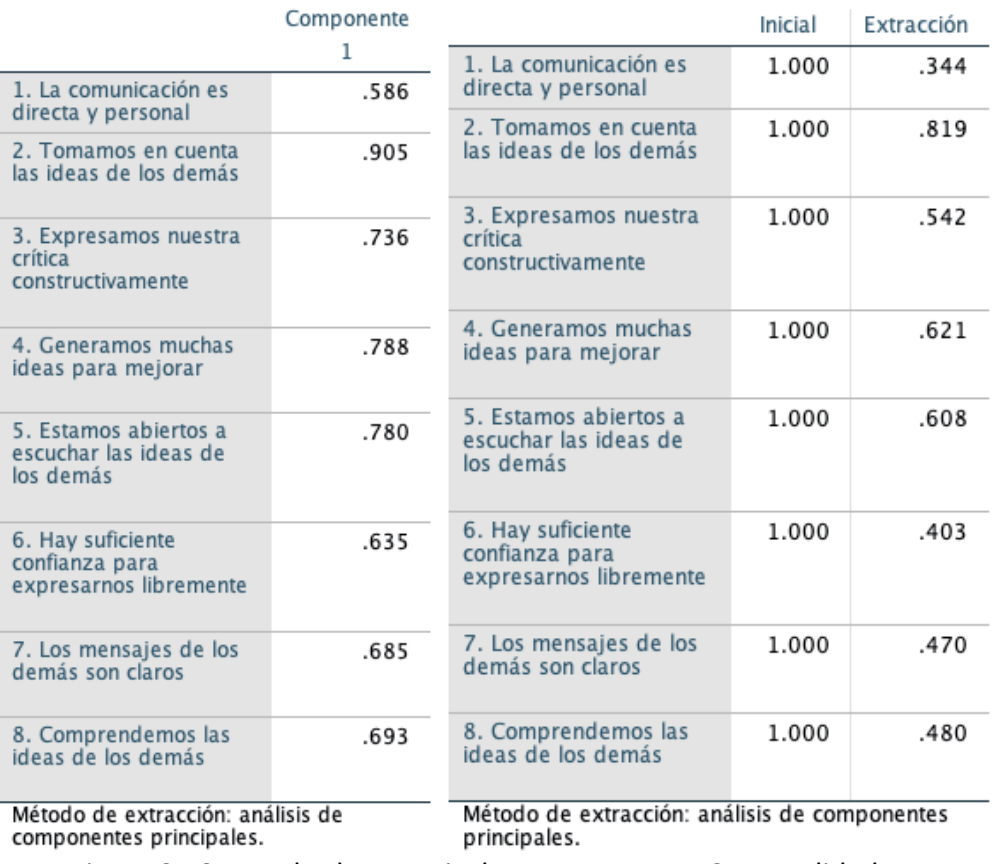

Figura 3.13. Resultados Matriz de componente y Comunalidades.

#### **6º. Realizar el análisis de confiabilidad en SPSS.**

Para tomar la decisión de eliminar una pregunta aún hace falta analizar más información, por lo que vamos a ejecutar el Análisis de Confiabilidad (Figura 3.14). En la pantalla principal elegimos el menú Analizar/ Escala y Análisis de fiabilidad.

| Analizar        | Gráficos                         | <b>Utilidades</b>              | <b>Ampliaciones</b> |      | Ventana | Ayuda                            |  |
|-----------------|----------------------------------|--------------------------------|---------------------|------|---------|----------------------------------|--|
| <b>Informes</b> |                                  |                                |                     |      |         |                                  |  |
|                 | <b>Estadísticos descriptivos</b> |                                |                     |      |         |                                  |  |
|                 | Estadísticas Bayesianas          |                                |                     |      |         |                                  |  |
| <b>Tablas</b>   |                                  |                                |                     | 4.00 |         |                                  |  |
|                 | <b>Comparar medias</b>           |                                |                     | CASO | R1      | R <sub>2</sub>                   |  |
|                 | Modelo lineal general            |                                |                     | 1.00 | 4.00    | 4.00                             |  |
|                 |                                  | Modelos lineales generalizados |                     | 2.00 | 4.00    | 4.00                             |  |
|                 | <b>Modelos mixtos</b>            |                                |                     |      |         |                                  |  |
| Correlacionar   |                                  |                                |                     | 3.00 | 4.00    | 4.00                             |  |
| Regresión       |                                  |                                |                     | 4.00 | 4.00    | 4.00                             |  |
| Loglineal       |                                  |                                |                     | 5.00 | 4.00    | 4.00                             |  |
|                 | <b>Redes neuronales</b>          |                                |                     | 6.00 | 3.00    | 4.00                             |  |
| Clasificar      |                                  |                                |                     |      |         |                                  |  |
|                 | Reducción de dimensiones         |                                |                     | 7.00 | 5.00    | 5.00                             |  |
| Escala          |                                  |                                |                     |      |         | <b>P.</b> Análisis de fiabilidad |  |

Figura 3.14. Captura menú Analizar /Escala /Análisis de fiabilidad.

Allí pasamos los elementos a analizar y seleccionamos en Modelo Alfa, que corresponde al Alpha de Cronbach. Luego en la opción Estadísticos, tomamos las opciones "Elemento", para tener los resultados comparativos de los reactivos (preguntas) y "Escala si se elimina el elemento", para ver el análisis de comparativo de la eliminación de cada reactivo (pregunta), ver Figura 3.15. El resto de las opciones se dejan en sus valores por default. Posteriormente, se ejecuta la prueba.

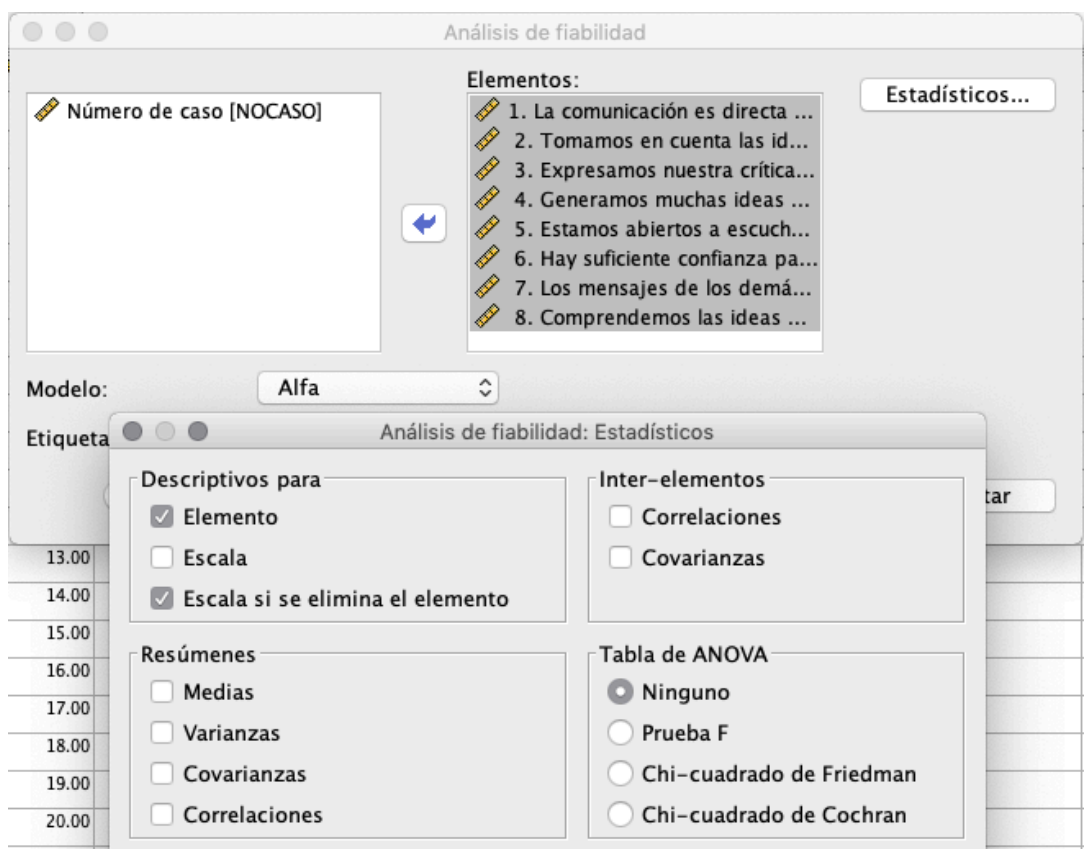

Figura 3.15. Opciones seleccionadas al análisis de confiabilidad.

# **7º. Revisión de los resultados del análisis de confiabilidad.**

Del conjunto de informes resultado del procesamiento de los datos vamos a prestar especial atención a las Estadísticas de fiabilidad y Estadísticas de total elemento. En la primera vemos que el valor del Alpha de Cronbach es de 0.869 para las ocho preguntas analizadas (Figura 3.16 superior). En la tabla de Estadísticas de total elemento tenemos la información de la afectación a esa Alpha de Cronbach del conjunto si uno de esos elementos se extrae (Figura 3.16 - inferior).

Revisemos a detalle la pregunta 1 "La comunicación es directa y personal", si la extraemos la nueva Alpha del conjunto sería de 0.867, es decir, bajaría 0.002 el alfa del grupo. En cambio si extraemos la pregunta 2 "Tomamos en cuenta las ideas de los demás", el Alpha bajaría hasta 0.830, que en comparación con toda la tabla es la mayor afectación al extraer una pregunta. Esto es, si eliminamos la pregunta 2 tendría el mayor impacto negativo en el Alpha de Cronbach de los elementos (preguntas-reactivos) y si eliminamos la pregunta 1 o 6 existirá un menor impacto negativo en el Alpha de Cronbach de los elementos (preguntas-reactivos) de la variable (Comunicación efectiva).

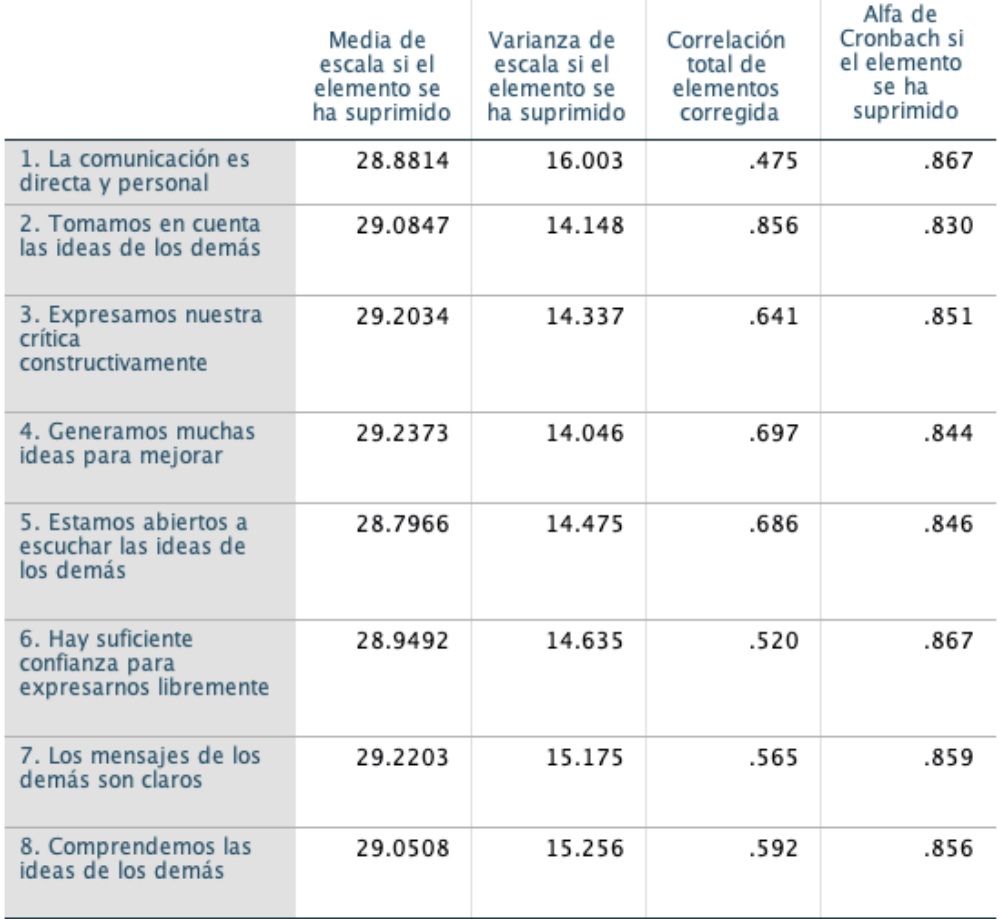

# Estadísticas de total de elemento

# Figura 3.16. Estadísticas de Confiabilidad (inferior) y Estadísticas de total de elemento (superior).

Al revisar la Correlación total de elementos de cada pregunta contra el grupo, vemos que la pregunta 1 tiene una correlación de 0.475, mientras que la de la pregunta 2 es de 0.856.

Recapitulando, en todos los diferentes análisis realizados hemos visto como la pregunta 1 resalta, y hemos explicado los motivos de esto. Con lo anterior, confirmamos que la pregunta 1 tiene el menor impacto en la confiabilidad del conjunto de preguntas al ser extraída, por tanto procedemos a quitarla.

# **8º. Repetir el análisis de validez factorial y el análisis de confiabilidad hasta identificar la versión corta del cuestionario sin perder sus propiedades psicométricas**

Hecho esto, el nuevo conjunto reducido de siete preguntas (2, 3, 4, 5, 6, 7 y 8) debe ser analizado de nuevo ya que el conjunto objetivo de la reducción debe tener cuatro preguntas. Utilizaremos los mismo pasos para confirmar que el cambio solo afectó en la medida esperada, además de continuar con la reducción de preguntas. En las Figs 3.17 y 3.18 tenemos el resultado de ese Análisis Factorial en el menú Reducción dimensiones /factor.

En la Varianza Total (Figura 3.17) vemos de nuevo que con siete variables de entrada, el ACP inicialmente muestra siete factores (o "componentes", primera columna). Nuevamente solo el componente 1 tiene un valor alto (4.001), superior a 1 y por tanto, representa un factor subyacente. La segunda sección de la tabla muestra el componente extraído. Explica poco más del 57% de la variabilidad en las siete variables, por lo que la reducción de la complejidad del conjunto de datos utilizando este componente no es óptima, sin embargo presenta un aumento cercano al 4%, respecto a la primera ejecución.

Vemos que el test KMO arrojó un valor de 0.795, que son muy cercanos a 0.8, que en la escala significan "notables". Respecto a la Prueba de esfericidad de Bartlett tenemos un valor de Chicuadrado 202.298 (gl=21, p=.000), entonces el valor de p es igual a 0.000, con lo que se cumple que Sig. (p-valor) es menor que 0.05, y por tanto la prueba es estadísticamente significativa y se puede aplicar el análisis factorial.

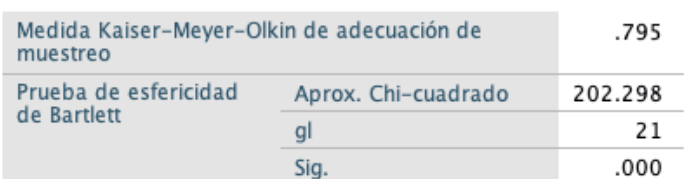

Prueba de KMO y Bartlett

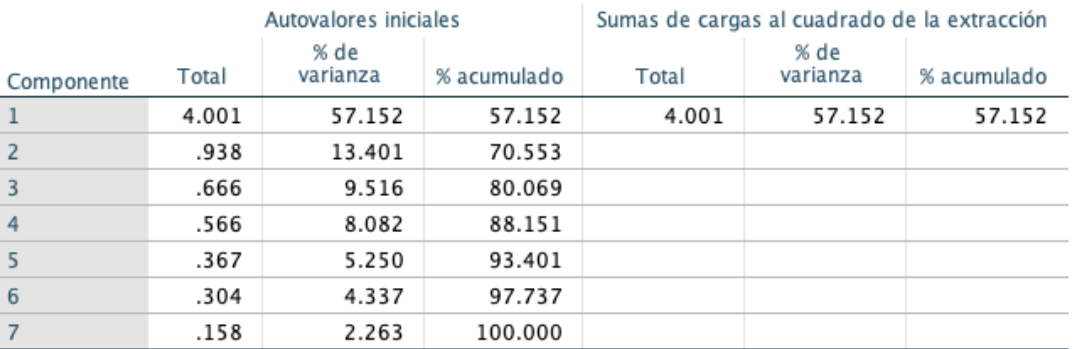

#### Varianza total explicada

Figura 3.17. Prueba de KMO y Prueba de Esfericidad de Bartlett (superior) y Varianza total explicada (inferior).

En el análisis de Comunalidades (Figura 3.18) vemos la tabla de Comunalidades asociadas al análisis. Se puede observar que el valor de extracción menor corresponde a la pregunta seis con 0.432, estando muy cerca las preguntas 7 y 8 con 0.450 y 0.503, y por tanto, las hacen susceptibles de ser eliminadas.

Mientras que en la matriz de componentes vemos que la variable 6 con carga factorial de 0.657 es la que está menos relacionada con la componente, y le siguen muy de cerca las preguntas 7 y 8 con 0.671 y 0.709 respectivamente, lo cual las perfila como posibles futuras candidatas a ser extraídas del conjunto de preguntas.

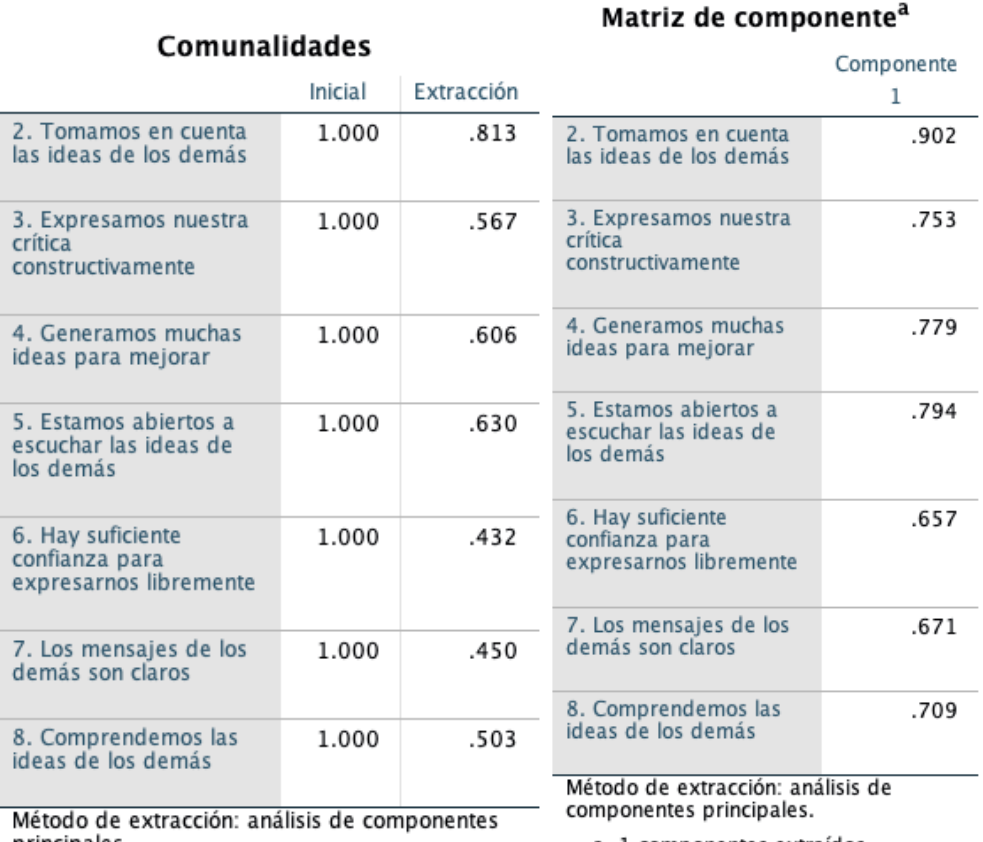

principales.

a. 1 componentes extraídos.

Figura 3.18. Análisis de Comunalidades (izquierda) y Matriz de componente (derecha).

Proseguimos a realizar el análisis de Confiabilidad, y buscamos confirmar que la pregunta seis es la mejor candidata para ser eliminada en esta ejecución (Figura 3.19). El Análisis de confiabilidad arroja un Alpha de Cronbach de 0.867, lo cual confirma que los resultados son los esperados en la confiabilidad del conjunto, al quitar la pregunta 1. Respecto a las Estadísticas total de elemento, vemos que la pregunta seis tiene la menor incidencia en el Alpha del grupo con 0.866, en caso de ser extraída, es decir, genera el menor impacto, bajándolo en 0.001. Seguida muy de cerca por las preguntas siete y ocho, con 0.862 y 0.850.
Con esa información se toma la decisión de retirar la pregunta seis, y tenemos como posibles candidatas en el proceso de extracción a las preguntas siete y ocho. En cada uno de los pasos se ha hecho registro de los resultados tanto exportándolos a archivos propios del software SPSS, como en un bitácora en Excel, haciendo capturas de los resultados, para mayor facilidad de envío y análisis.

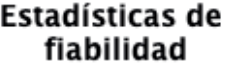

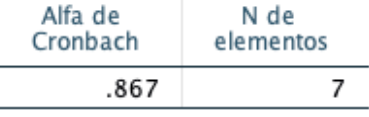

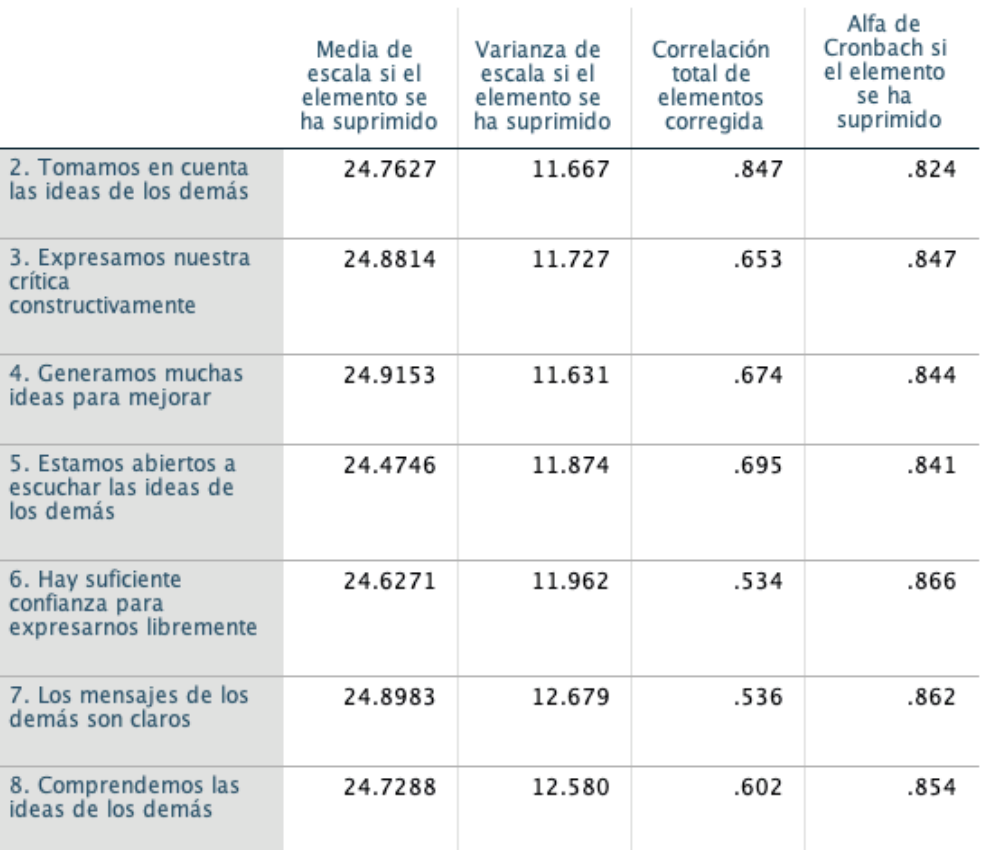

### Estadísticas de total de elemento

Figura 3.19. Estadísticas de Fiabilidad (superior), y Estadísticas total de elemento (inferior) sin la 7pregunta 1.

Ahora procedemos a hacer el Análisis de Componentes Principales y el análisis de Confiabilidad al nuevo grupo de seis preguntas (2, 3, 4, 5, 7 y 8), en la que sería la tercera iteración del proceso, para llegar a tener cuatro preguntas.

En la Varianza Total (Figura 3.20) vemos de nuevo que con seis variables de entrada, el ACP muestra seis factores (o "componentes", primera columna). Nuevamente solo el componente 1 tiene un valor alto (3.640), superior a 1 y por tanto, representa un factor subyacente. La segunda sección de la tabla muestra el componente extraído. Explica poco más del 60,6% de la variabilidad en las siete variables, por lo que la reducción de la complejidad del conjunto de datos utilizando este componente no es óptima, sin embargo presenta un aumento cercano al 3%, respecto a la segunda ejecución.

Vemos que el test KMO arrojó un valor de 0.820, que es superior a 0.8 (fig 3.20), que en la escala significan "notables". Respecto a la Prueba de esfericidad de Bartlett tenemos un valor de Chicuadrado 166.671 (gl=15, p=.000), entonces el valor de p es igual a 0.000, con lo que se cumple que Sig. (p-valor) es menor que 0.05, y por tanto se puede aplicar el análisis factorial.

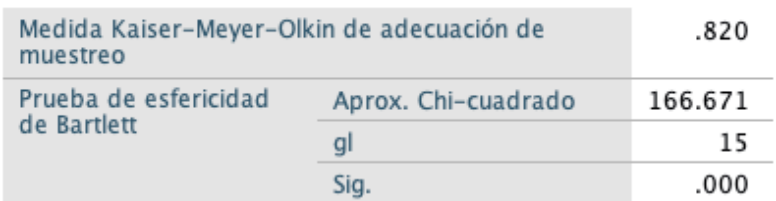

# Prueba de KMO y Bartlett

# Varianza total explicada

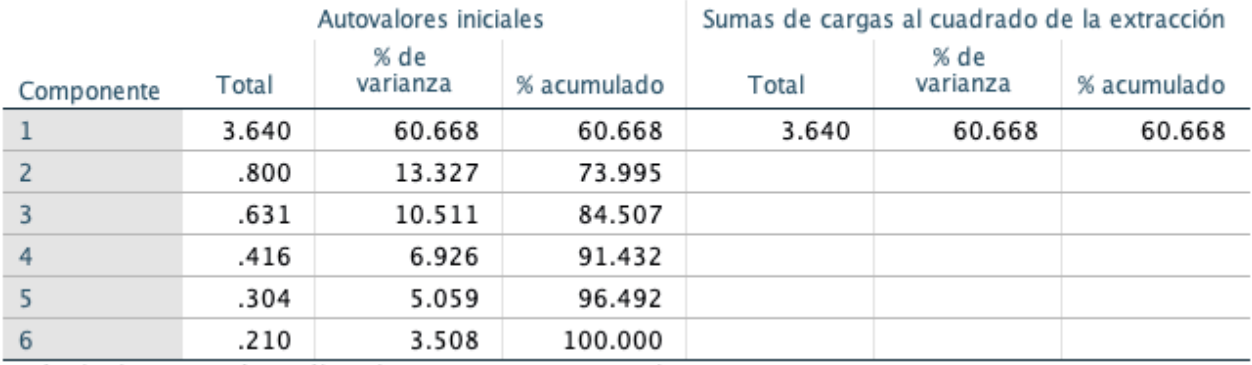

Método de extracción: análisis de componentes principales.

Figura 3.20. Prueba de KMO y Bartlett (superior) y Varianza total explicada (inferior), grupo reducido, sin preguntas 1 y 6.

En el análisis de Comunalidades (Figura 3.21) vemos la tabla de Comunalidades asociadas al análisis. Se puede observar que el valor de extracción menor corresponde a la pregunta siete, mientras que en la matriz de componentes vemos que esa variable tiene una carga factorial de 0.721, es decir, el menor del conjunto. Muy cerca tenemos a la pregunta ocho con una carga factorial de 0.731, como una posible futura candidata a ser eliminada.

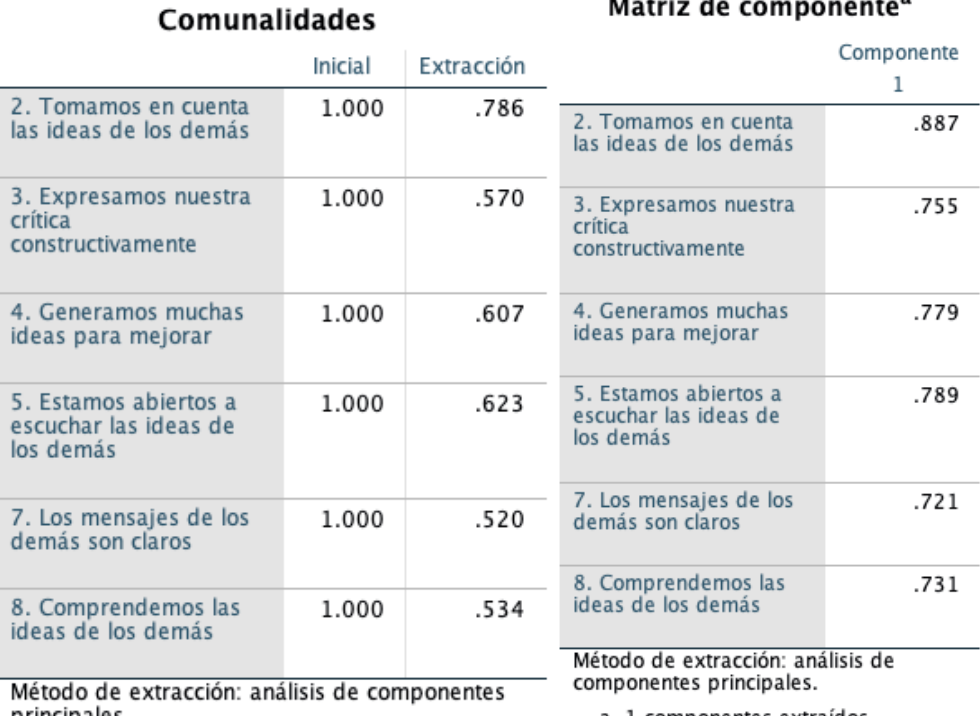

principales.

a. 1 componentes extraídos.

Matriz de componente<sup>a</sup>

Figura 3.21. Análisis de Comunalidades (izquierda) y Matriz de componente (derecha).

Proseguimos a realizar el análisis de Confiabilidad, y buscamos corroborar que la pregunta siete es la mejor candidata para ser eliminada en esta ejecución (Figura 3.22). La Estadística de fiabilidad arroja un Alpha de Cronbach de 0.866, lo cual confirma que los resultados son los esperados en la confiabilidad del conjunto, al quitar la pregunta seis. Respecto a las Estadísticas total de elemento, vemos que la pregunta siete tiene la menor incidencia en el Alpha del grupo, en caso de ser extraída. Seguida muy de cerca por las preguntas ocho y tres. Con esa información se toma la decisión de retirar la pregunta siete.

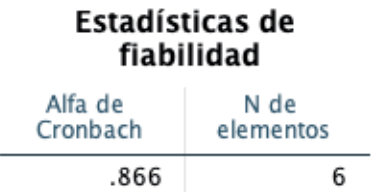

## Estadísticas de total de elemento

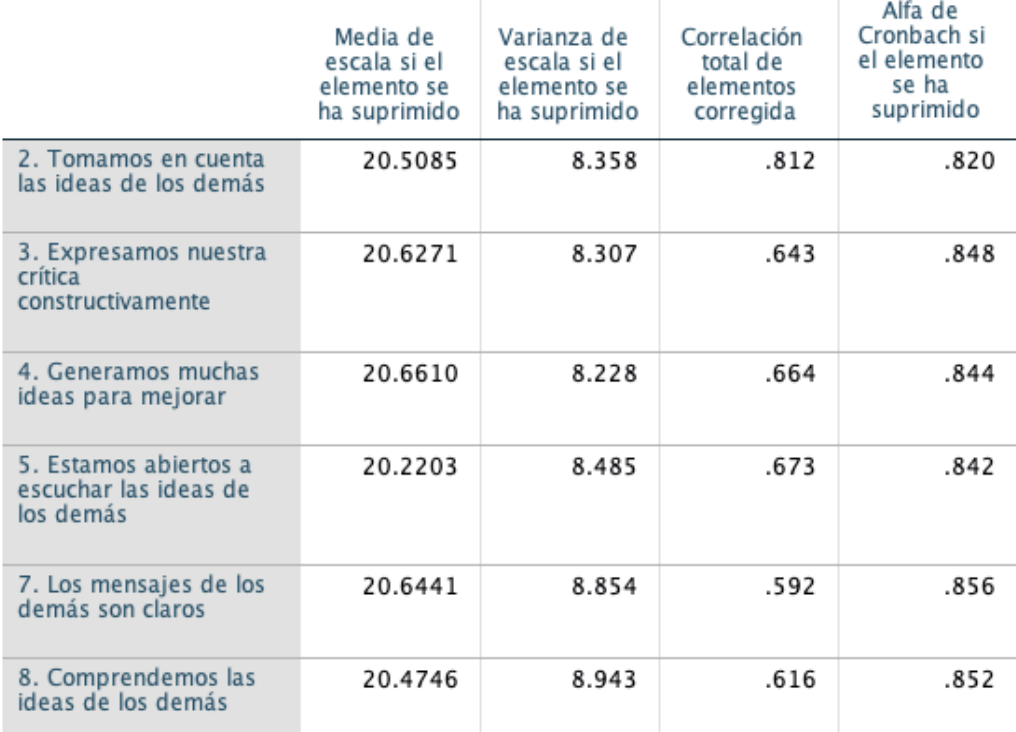

Figura 3.22. Resultados del grupo sin la preguntas 1 y 6, Estadísticas de Fiabilidad (superior), y Estadísticas total de elemento (inferior).

Ahora procedemos a hacer los análisis de Reducción y Confiabilidad al nuevo grupo de cinco preguntas (2, 3, 4, 5 y 8).

En la Varianza Total (Figura 3.23) vemos que nuevamente solo el componente 1 tiene un valor alto (3.202), superior a 1 y por tanto, representa un factor subyacente. La segunda sección de la tabla muestra el componente extraído. Explica poco más del 64% de la variabilidad en las siete variables, por lo que la reducción de la complejidad del conjunto de datos utilizando este componente no es óptima, sin embargo presenta un aumento cercano al 4%, respecto a la tercera ejecución.

Vemos que el test KMO arrojó un valor de 0.793 (fig 3.23), que son muy cercanos a 0.8, que en la escala significan "notables". Respecto a la Prueba de esfericidad de Bartlett tenemos un valor de Chi-cuadrado 133.160 (gl=10, p=.000), entonces el valor de p es igual a 0.000, con lo que se cumple que Sig. (p-valor) es menor que 0.05, y por tanto se puede aplicar el análisis factorial.

## Prueba de KMO y Bartlett

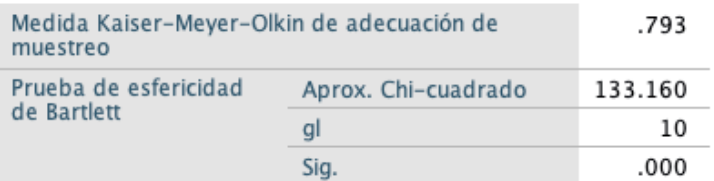

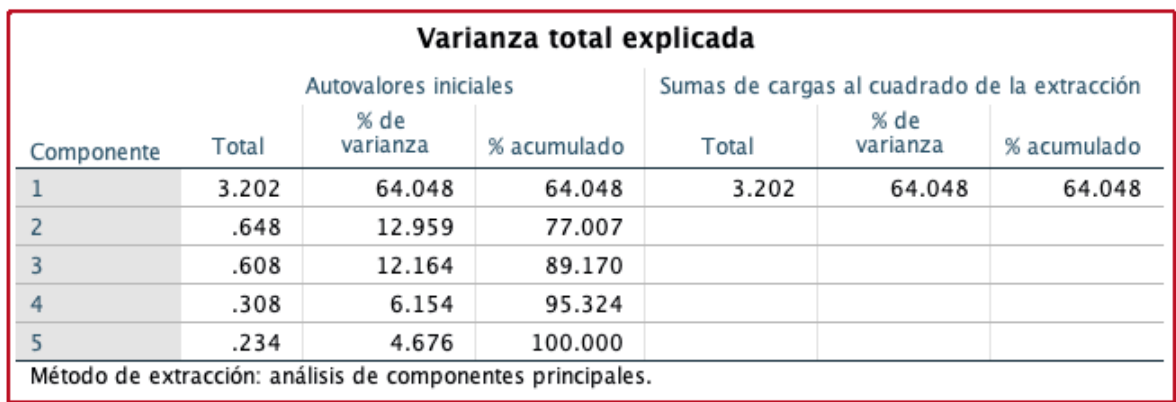

Figura 3.23. Prueba de KMO y Bartlett (superior) y Varianza total explicada (inferior), grupo reducido, sin preguntas 1, 6 y 7.

En el análisis de Comunalidades Figura (3.24) vemos que el valor de extracción menor corresponde a la pregunta ocho, mientras que en la matriz de componentes vemos que esa variable tiene una carga factorial de 0.709, es decir, el menor del conjunto. Muy cerca tenemos a la pregunta cinco con una carga factorial de 0.787, posible futura candidata a ser eliminada.

Matriz de componente<sup>a</sup>

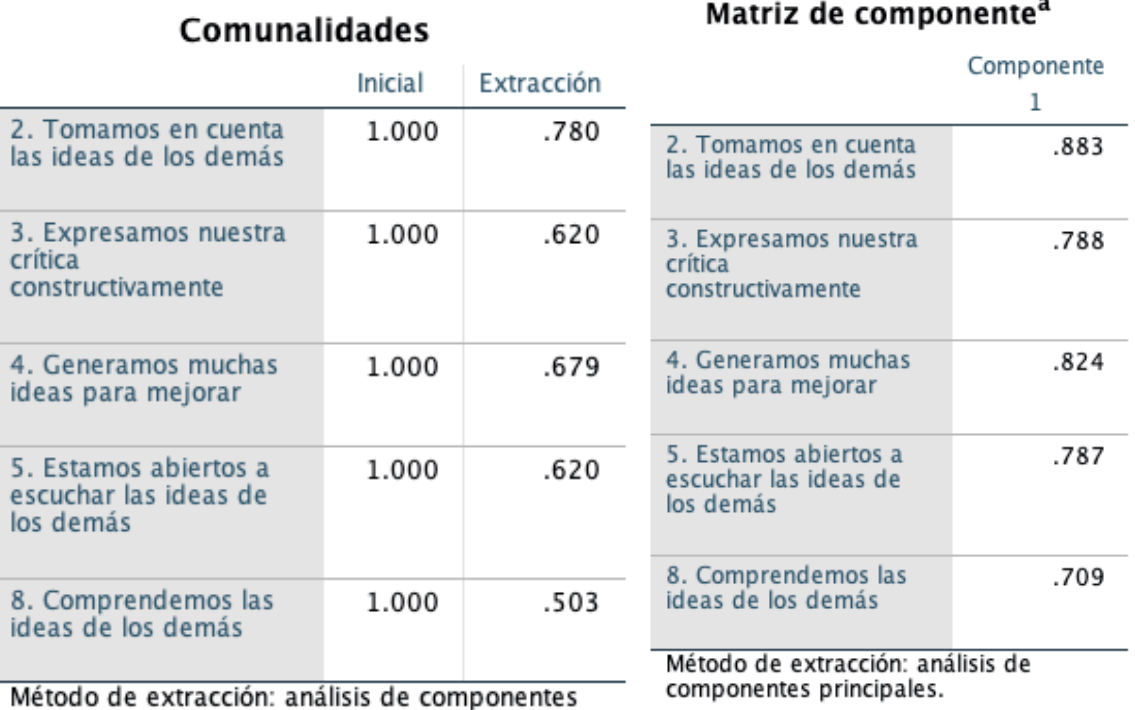

principales. a. 1 componentes extraídos. Figura 3.24. Análisis de Comunalidades (izquierda) y Matriz de componente (derecha).

Proseguimos a realizar el análisis de Confiabilidad, y buscamos confirmar que la pregunta ocho es la mejor candidata para ser eliminada en esta ejecución (Figura 3.25). La Estadística de fiabilidad arroja un Alpha de Cronbach de 0.856, lo cual confirma que los resultados son los esperados en la confiabilidad del conjunto, al quitar la pregunta siete. En las Estadísticas de total elemento, vemos que la pregunta ocho tiene la menor incidencia en el Alpha del grupo, en caso de ser extraída, por lo que se toma la decisión de retirarla.

# Estadísticas de fiabilidad Alfa de N de

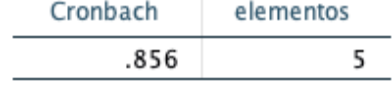

# Estadísticas de total de elemento

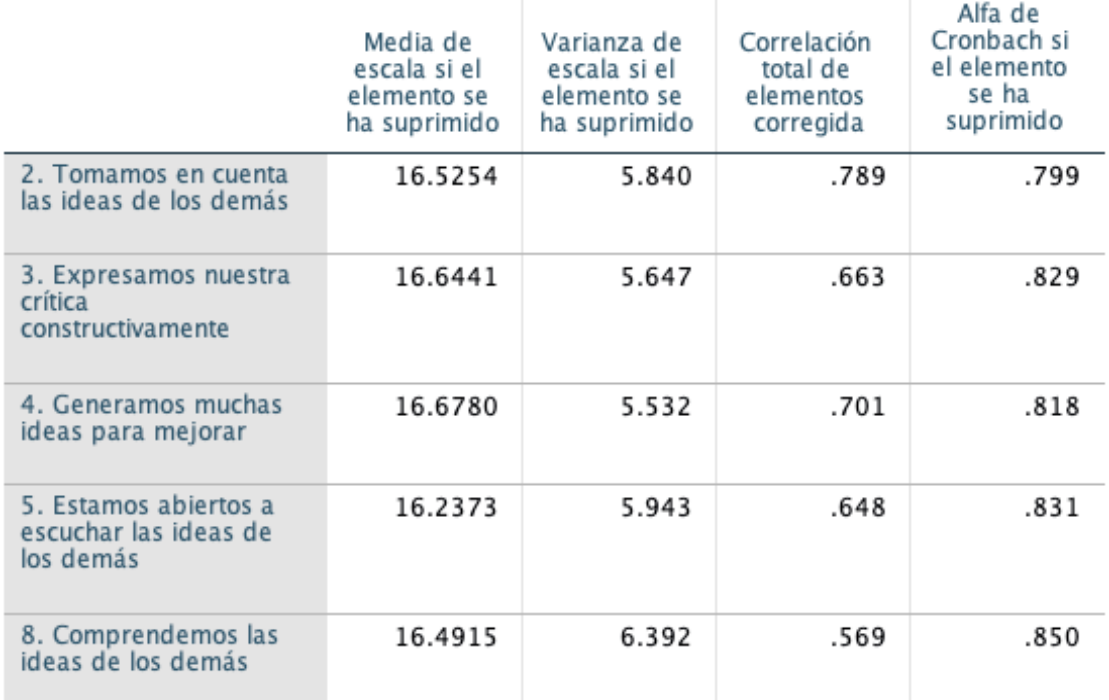

Figura 3.25. Resultados del grupo sin las preguntas 1, 6 y 7, Estadísticas de Fiabilidad (superior), y Estadísticas total de elemento (inferior).

Ahora procedemos a hacer el análisis de Confiabilidad al nuevo grupo de cuatro preguntas (2, 3, 4 y 5). La estadística de confiabilidad (Figura 3.26) arroja un Alpha de Cronbach de 0.850, lo cual ratifica que los resultados son los esperados en la confiabilidad del conjunto.

## Estadísticas de fiabilidad

| Alfa de  | N de      |
|----------|-----------|
| Cronbach | elementos |
| .850     | 4         |

Figura 3.26. Estadística de confiabilidad del grupo de reducido (2, 3, 4, 5).

El objetivo de disminuir a cuatro preguntas el conjunto original ya se cumplió, por esto no se ejecutó de nuevo el análisis de Reducción. El proceso de análisis de las ocho preguntas comenzó con un valor de Confiabilidad del Alpha de Cronbach de 0.869 y terminó con 0.850, esa diferencia de 0.019 es bastante baja, así que la confiabilidad de la variable y su conjunto de preguntas sigue siendo adecuada.

Esto termina la labor para esta variable, sin embargo el proceso se repite en las otras nueve variables restantes (tabla 5).

# **9º. Obtención de la versión corta del Cuestionario**

Ya tenemos una variable(factor) reducida a la cantidad objetivo, y por tanto podemos proceder a crear una tabla con el registro de los cambios realizados. Esta tabla junto con las imágenes de pantalla del análisis realizado, que soportan el trabajo, se encuentran en el Anexo 2.

Desde un principio la idea fue dejar 4 preguntas por variable(factor), sin afectar su validez y confiabilidad. El resultado del trabajo realizado en todas las iteraciones se muestra en la tabla 5, así:

- Variables(factores) sin reducir: Eficiencia de equipo percibida, Toma de decisiones compartidas y Claridad de Roles y Objetivos. Las dos primeras ya tienen 4 preguntas, y la tercera incluso tiene menos, con 3 preguntas.
- Variables(factores) reducidas en una pregunta: Cohesión, Conformidad y Coordinación implícita.
- Variables(factores) reducidas en tres preguntas; Manejo de Conflictos, Confianza Mutua y Efectividad de equipo percibida.
- Variable(factor) reducida en cuatro preguntas: Comunicación efectiva.

Este proceso se repitió hasta llegar a dejar 4 preguntas en cada una de las variables del instrumento de medición. (ver Tabla 5).

Podemos ver entonces que se ha logrado reducir preguntas, de 55 a 39 sin afectar la validez y la confiabilidad del cuestionario. El listado final de treinta y nueve preguntas que se muestra en la Tabla 5, incluye las variables a las que están asociadas, de acuerdo a la definición hecha en [5].

Como resultado se obtuvo el cuestionario reducido en 30% en el número de preguntas que permitirá evaluar un conjunto de variables asociadas a la madurez, a través de preguntas que corresponden a cada una de esas variables.

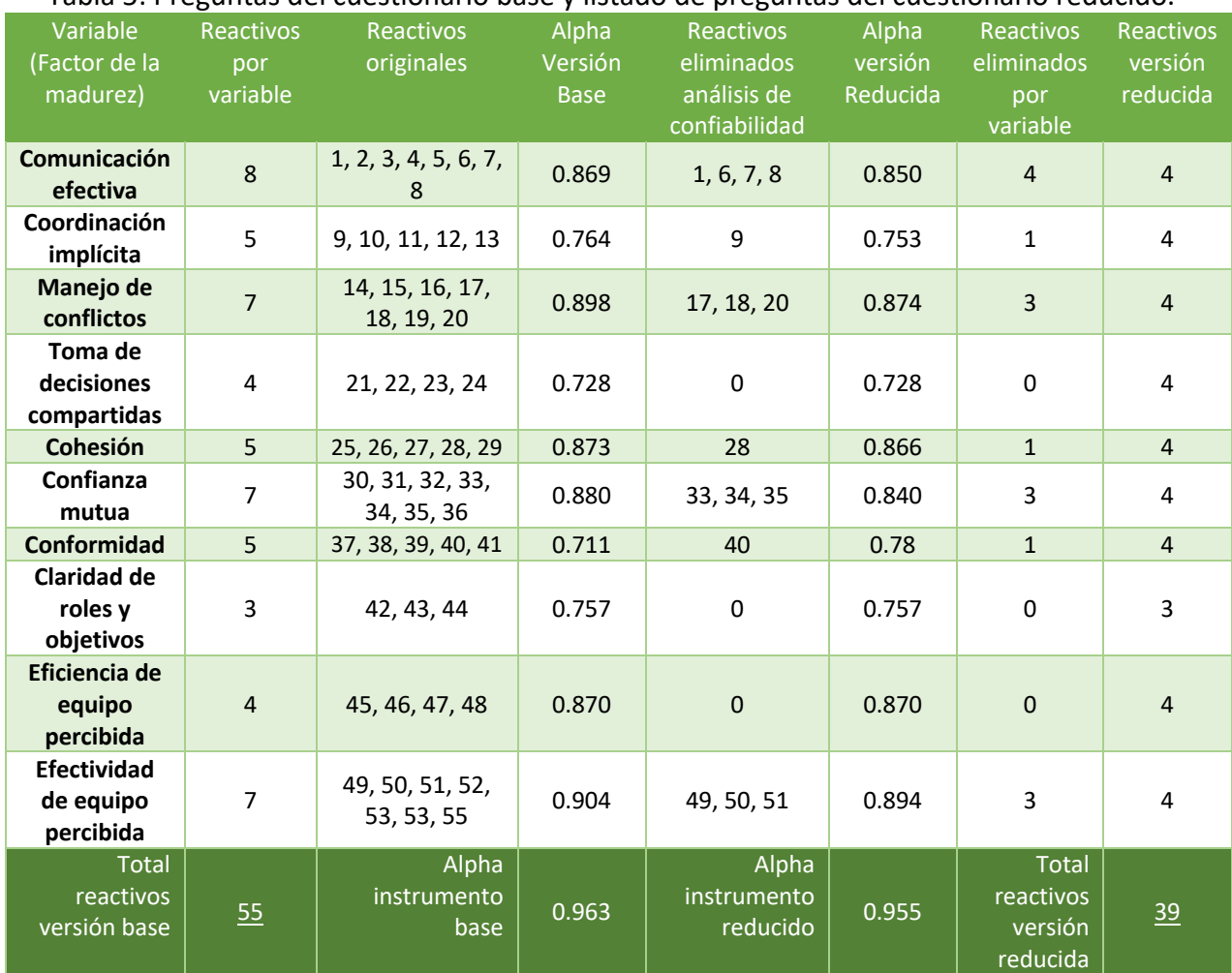

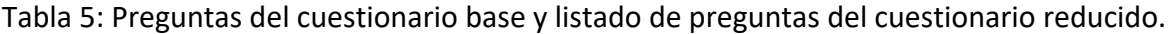

Un resumen del proceso realizado es el siguiente:

Se eligieron las preguntas (reactivos) que corresponden a una de las variables(factores) del cuestionario (Comunicación Efectiva). Ese listado se ingresó a la herramienta SPSS y se le ejecutó un Análisis Factorial y un Análisis de Confiabilidad.

- a) Basándose en los resultados del análisis factorial, se eligieron las preguntas candidatas a ser eliminadas del cuestionario, seleccionando las cargas factoriales más bajas, en pro de reducirlo sin perder su validez factorial.
- b) Con el análisis de confiabilidad se confirman los candidatos a ser eliminados, eligiendo aquellos que afectan menos la confiabilidad para esa variable(factor). Se eliminan las preguntas que reducen menos el Alpha de Cronbach.
- c) Se evaluó de nuevo el factor de confiabilidad para la variable (grupo de preguntas resultado), para verificar que los cambios fueron coherentes con el análisis hecho.
- d) Se repitieron los pasos anteriores hasta dejar cuatro preguntas por variable.
- e) Al reunir los resultados de cada iteración, se generó una reducción considerable del tamaño original del cuestionario base.

Tabla 6. Preguntas del cuestionario de medición de aspectos de la madurez reducido, resultado del proceso de selección.

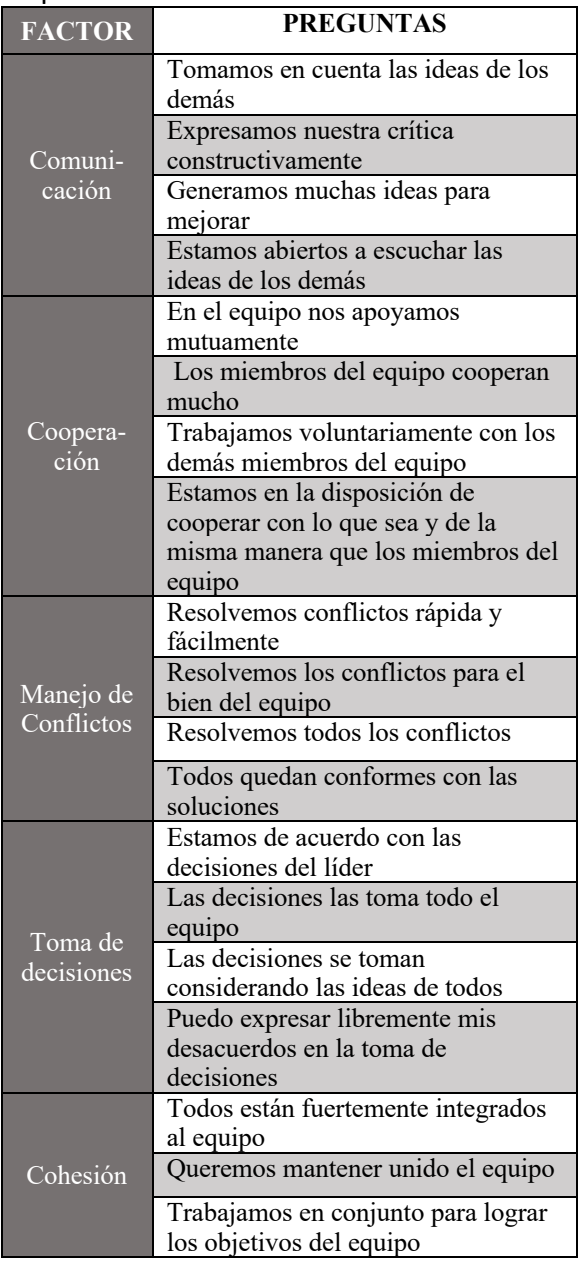

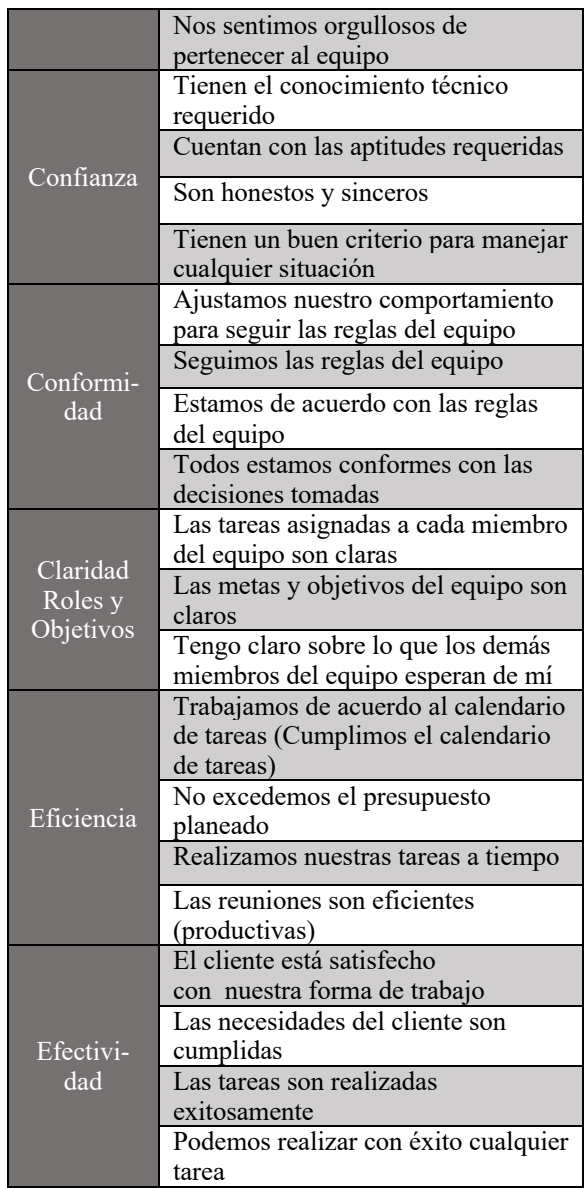

El cuestionario se va a utilizar de forma recurrente con los mismos equipos, por lo tanto se deben tomar medidas para que la encuesta no sea fácil de aprender y repetir siempre las mismas respuestas. Para mitigar esto, se optó por presentar las treinta y nueve preguntas de forma aleatoria a los encuestados. También, se agregó una pregunta "disruptiva": 'El ambiente laboral es emocionante.', la cual tiene como labor relajar la ejecución de la encuesta, pareciendo parte del mismo conjunto y tema, pero sin ser tomada en cuenta a la hora de realizar los cálculos para la evaluación del nivel de madurez.

# 4. Documentación y desarrollo del instrumento de encuesta

A medida que se desarrolló el cuestionario reducido se hizo latente la necesidad de tener una herramienta que permitiera no solo registrar las respuestas de los encuestados, sino que facilitara la generación de reportes automatizada y la ejecución de procesos administrativos dentro de las diferentes iteraciones de la encuesta.

Este capítulo contiene aspectos relacionados con la construcción y documentación de una aplicación web, para el uso de la encuesta en una organización con equipos de DSA. Dicha documentación incluye, pero no se limita a: Diagrama General de Casos de Uso, los Detalles de Casos de Uso y el Diagrama de Estados.

# 4.1 Definición del problema

Una empresa de desarrollo de software tiene la necesidad que se construya una aplicación web, que permita utilizar la encuesta de medición en la variación de los aspectos de madurez grupal a los equipos de DSA. La idea es recolectar las respuestas de los encuestados de forma individual, y agrupar los resultados por los equipos a los que pertenecen los encuestados. También, se necesita que un representante de la empresa, el administrador de la aplicación, pueda planificar las ejecuciones de la encuesta, definir a los participantes de los equipos y consultar los resultados. También debe tener una sección de generación de informes sobre las ejecuciones históricas y en curso. El sistema tendrá los siguientes usuarios:

- Encuestado.
- Administrador.

# 4.2 Planteamiento de necesidades

A continuación, se enumerarán los requisitos de usuario de la aplicación web para la realización de encuestas:

- § Cualquier usuario puede participar como encuestado y responder la encuesta, siempre que ingrese su información de correo electrónico y el grupo al que pertenece. También debe aceptar los términos y condiciones de la encuesta y el uso de datos de la misma.
- § Para que las respuestas del encuestado se tengan en cuenta, debe haber respondido todas y cada una de las preguntas. No se hará registro de respuestas parciales.
- Debe existir un espacio o sección informativa para consultar información general sobre la teoría de los aspectos de la madurez de grupo. Cualquier usuario la puede consultar.
- El administrador debe poder ingresar la cantidad objetivo de personas participantes general y la cantidad de personas objetivo por grupo.
- Se debe hacer un registro de participantes por grupo, pero las respuestas del encuestado deben ser anónimas, por tanto no debe existir forma alguna de asociarlas a los usuarios.
- Las preguntas deben presentarse de forma aleatoria, tomando como base el banco de preguntas que repose en la base de datos.
- El administrador debe ingresar su correo y contraseña para tener acceso a la herramienta.
- El administrador tendrá una sección 'administrativa', donde podrá agregar, editar o inactivar las ejecuciones de la encuesta (iteraciones).
- También en esa sección podrá agregar, editar o inactivar los grupos participantes en cada iteración.
- § El administrador podrá consultar los informes, que reflejen la información de participación general y participación por grupos en la iteración que elija. También tendrá acceso a los resultados de percepción y calificación de los grupos, de acuerdo a las aspectos de madurez medidos por la encuesta, es decir, los reportes que muestren la información general sobre la madurez grupal y sus características, así:
	- Participación general y por grupos en la encuesta.
	- Resultados por grupo y por aspectos de madurez de cada grupo participante.
- La información base de los resultados de percepción y calificación de los grupos debe ser exportable a un archivo en Excel.

# 4.3 Diagrama General de Casos de Uso

La Figura 4.1 muestra el diagrama general de casos de uso de la aplicación web de encuesta.

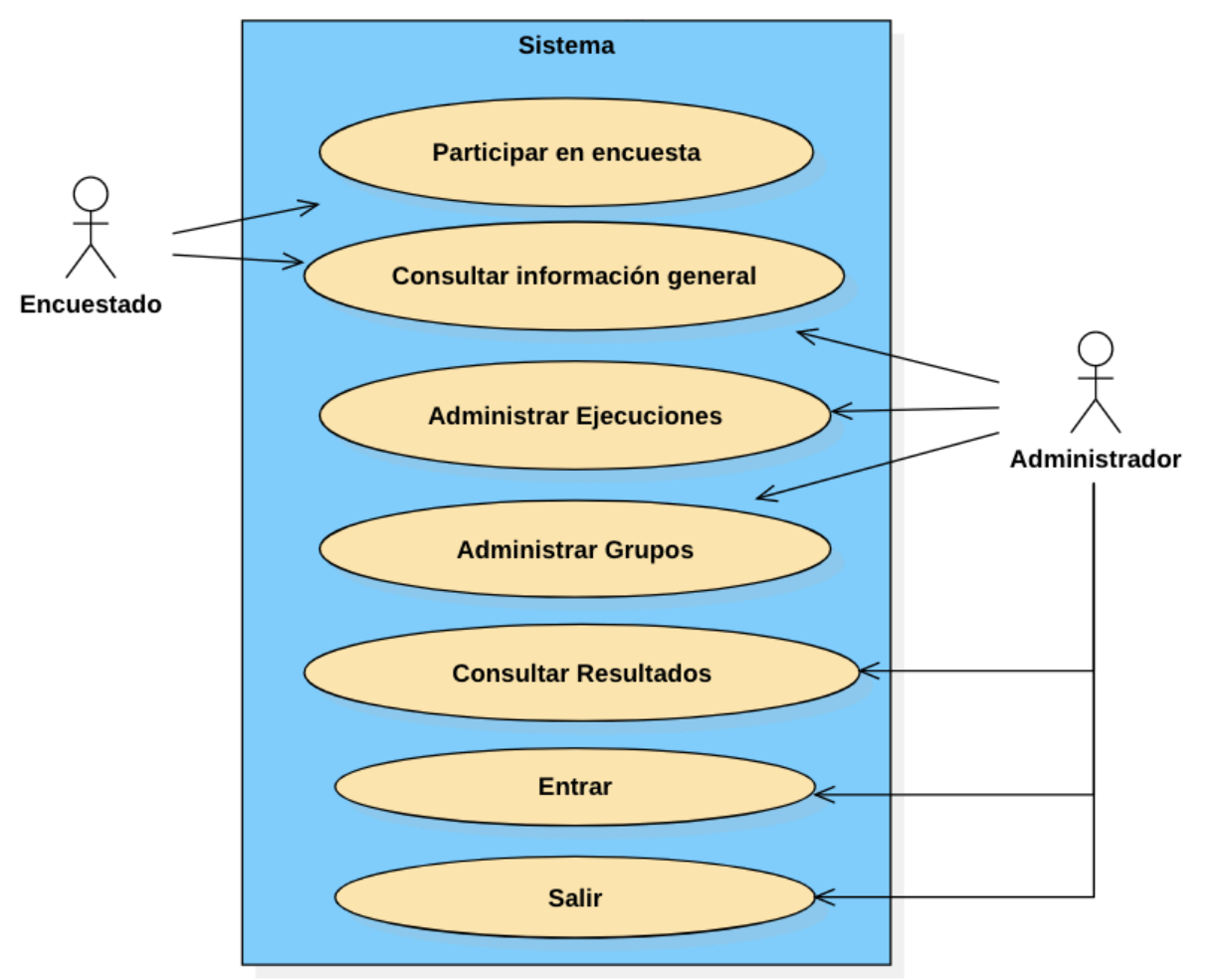

Figura 4.1. Diagrama General de Casos de Uso.

# 4.4 Detalle de los Casos de Uso

Esta sección incluye en primera instancia al actor, quien es un individuo ajeno al sistema que dispara el inicio de un caso de uso. Se provee una descripción del caso de uso, en donde se escribirán los pasos que sigue el actor y el sistema para llevar a cabo el caso de uso.

Las precondiciones de un caso de uso son aquellas acciones que se dan por hecho en el instante inmediato anterior en el que el actor realice la acción, mientras que las postcondiciones son aquellos hechos que se esperan al concluir con la secuencia de pasos del caso de uso.

Al describir el flujo de las acciones en el caso de uso hay tres tipos de flujos: el flujo normal del caso, un flujo alternativo y situaciones excepcionales. Se describen los manejos de errores en los casos alternativos y excepcionales del caso de uso.

Se presenta a continuación la descripción detallada de los casos de uso. En el diagrama general de casos de uso los casos con el prefijo "Administrar" representan el conjunto de Alta, Edición, Consulta e Inactivación, sin embargo aquí serán desglosados especificando cuál de los cuatro se está mostrando.

# 4.4.1 Caso de uso: Participar en encuesta **Actor**: Encuestado

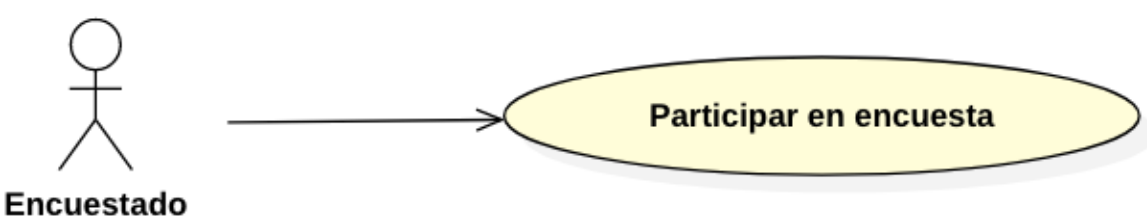

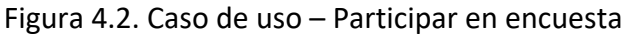

**Descripción**: Un encuestado responde la encuesta que corresponde a su grupo de trabajo.

### **Precondiciones**:

■ Ingresó en su navegador web a la página de la encuesta en la cual se muestran los campos: correo electrónico, Grupo y una casilla de aceptación de manejo de datos.

## **Campos del formulario**:

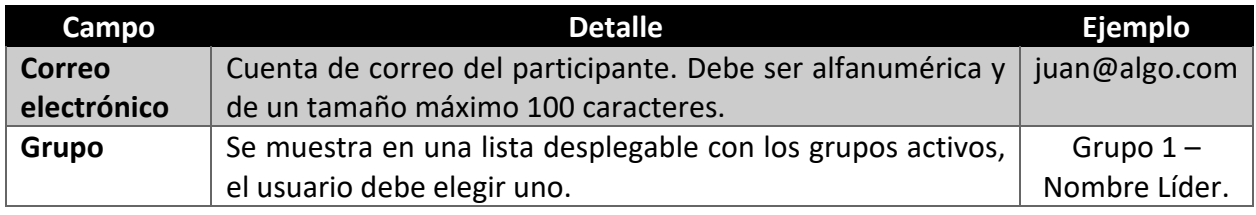

#### **Flujo normal de eventos** :

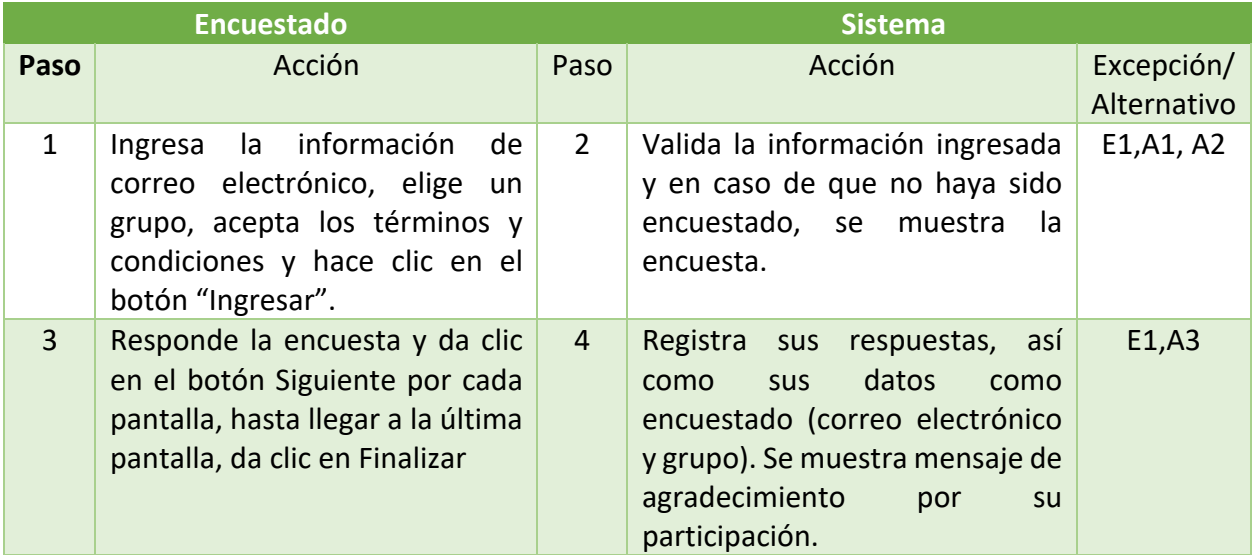

#### **Flujo alternativo de eventos**:

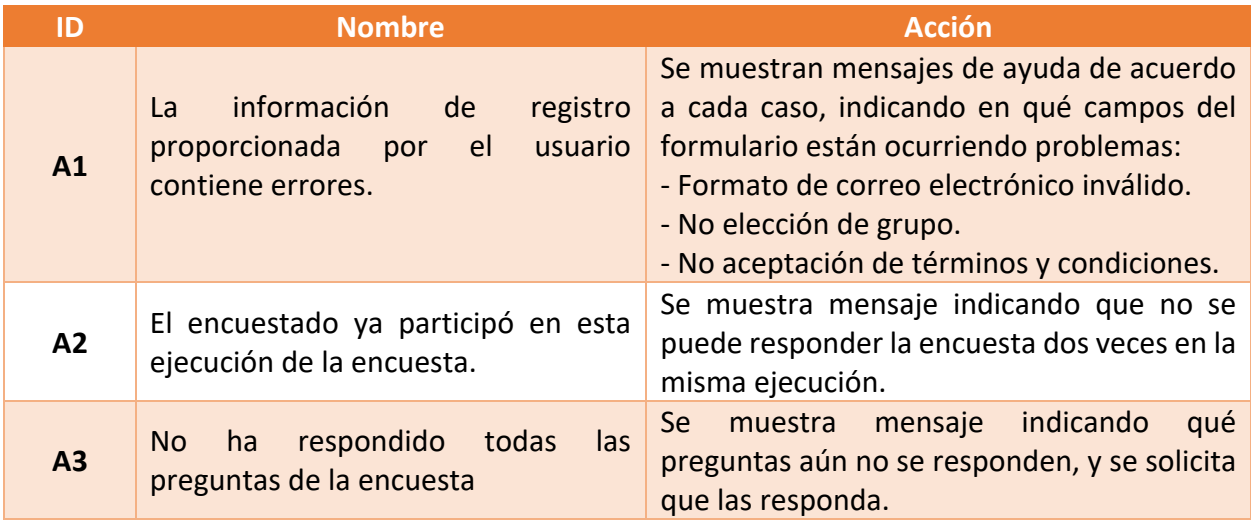

## **Flujo excepcional de eventos**:

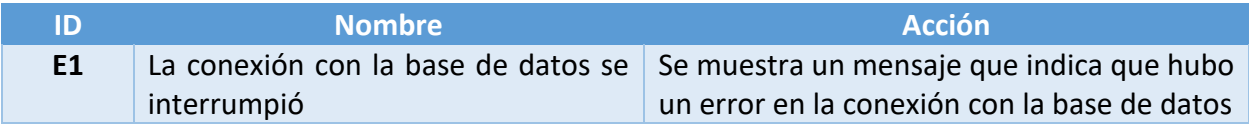

## **Postcondiciones**:

- Se registraron las respuestas del encuestado de forma anónima. También se registró el grupo al que pertenece el encuestado, se registró el correo del encuestado, se aumentó el contador de participantes global y el de su grupo.
- El sistema informó el estatus de la operación, siendo correcto el proceso o si existe alguna falla.

Las Figuras 4.3 y 4.4 son capturas de pantalla que presentan parte del flujo normal del caso de uso:

# **Evaluación Grupal**

 $\blacksquare$ 

El propósito de esta encuesta es identificar los aspectos positivos, así como los que ameritan ser mejorados, del trabajo colaborativo de tu equipo, tales como: comunicación efectiva, manejo de conflictos, cohesión, etc.

Los resultados serán analizados y, en el caso de que sea necesario, se buscará apoyarlos con especialistas para que logren madurar el trabajo colaborativo como equipo y se sientan más a gusto. Si desea más información por favor visite la siguiente página.

La encuesta es anónima, se les pide correo solo para distinguir a los participantes, pero no está asociado a las respuestas. Responder la encuesta te tomará 5 minutos.

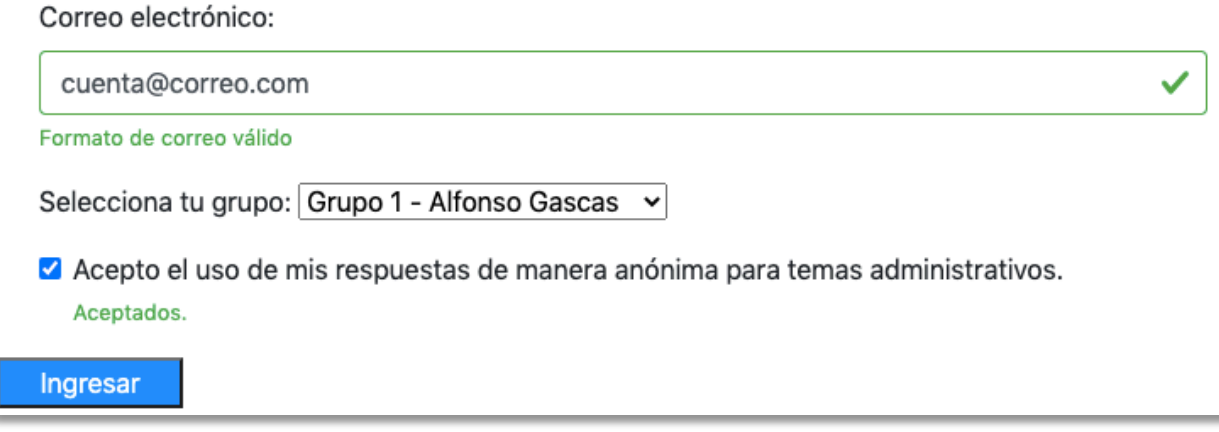

Figura 4.3. Página de presentación encuesta.

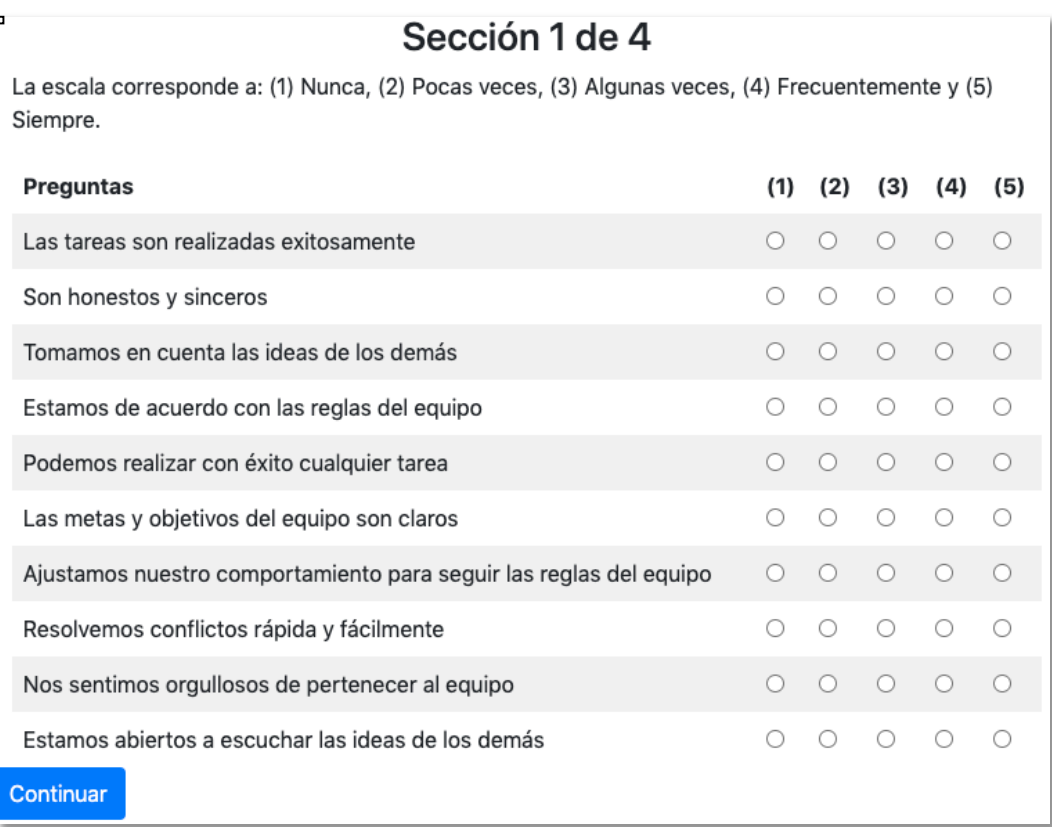

Figura 4.4. Página de captura de respuestas – flujo normal.

# **Evaluación Grupal**

 $\blacksquare$ 

El propósito de esta encuesta es identificar los aspectos positivos, así como los que ameritan ser mejorados, del trabajo colaborativo de tu equipo, tales como: comunicación efectiva, manejo de conflictos, cohesión, etc.

Los resultados serán analizados y, en el caso de que sea necesario, se buscará apoyarlos con especialistas para que logren madurar el trabajo colaborativo como equipo y se sientan más a gusto. Si desea más información por favor visite la siguiente página.

La encuesta es anónima, se les pide correo solo para distinguir a los participantes, pero no está asociado a las respuestas. Responder la encuesta te tomará 5 minutos.

Correo electrónico:

 $^{\circ}$ Ingrese su correo electrónico Favor ingresar un correo con formato válido. Selecciona tu grupo: Grupo 1 - Alfonso Gascas  $\sim$ □ Acepto el uso de mis respuestas de manera anónima para temas administrativos.

Acepta los terminos y condiciones para continuar.

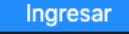

Figura 4.5. Ejemplo flujo alternativo A1 – Errores en formulario de registro.

# 4.4.2 Caso de uso: Administrar Ejecuciones

El caso de uso Administrar Ejecuciones representa el conjunto de casos de uso:

- Alta de ejecuciones
- Editar ejecuciones
- Consultar ejecuciones
- Inactivar ejecuciones

A continuación vamos a presentar como ejemplo el detalle del caso de uso de Alta de ejecuciones. Los demás casos de uso estarán desarrollados en detalle en el anexo 2 del presente trabajo.

**Caso de uso específico**: Administrar Ejecuciones - Alta de ejecuciones **Actor**: Administrador

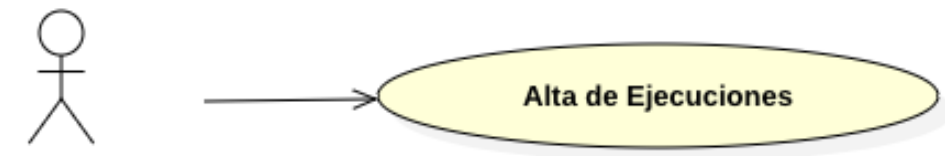

## Administrador

Figura 4.6. Caso de uso Administrar Ejecuciones – Alta de ejecuciones

**Descripción**: El administrador crea una ejecución de la encuesta.

# **Precondiciones**:

- 1. El administrador inició sesión en el sistema e ingresó al módulo Administrativo.
- 2. Seleccionó la opción Agregar Ejecución en la que se muestran los campos Descripción, Fecha de Inicio, Fecha Fin, Encuestados Objetivo y el enlace de "Agregar".

# **Campos del formulario**:

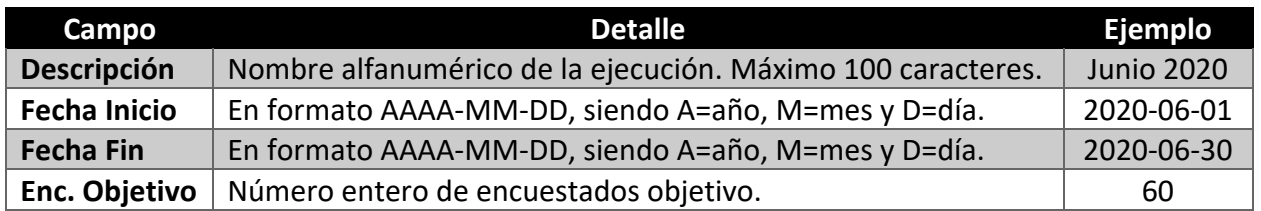

# **Flujo normal de eventos**:

**Administrador** Sistema

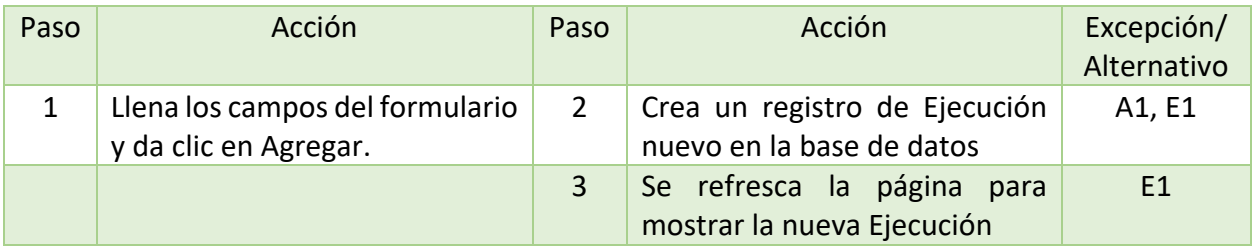

# **Flujo alternativo de eventos**:

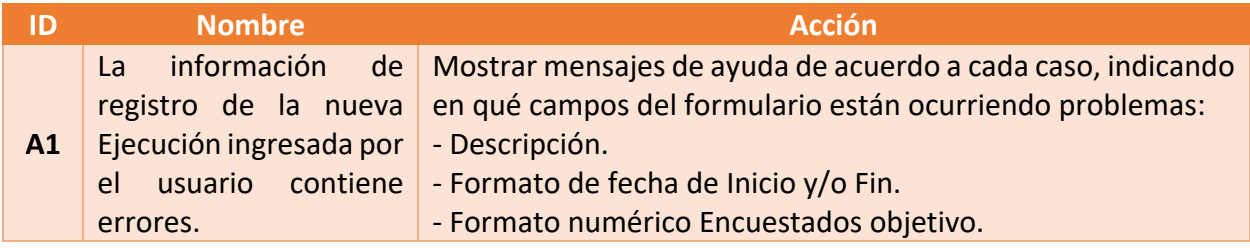

# **Flujo excepcional de eventos**:

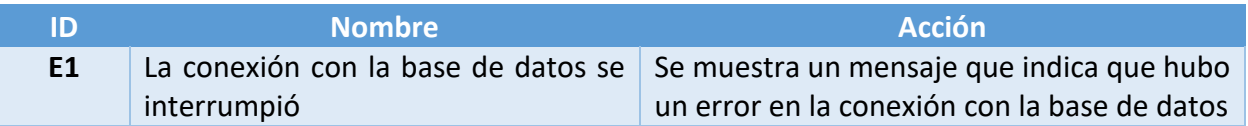

# **Postcondiciones**:

- Se registró la nueva Ejecución con la información ingresada por el administrador.
- El sistema informó el estatus de la operación, siendo correcto el proceso o si existe alguna falla.

La Figura 4.7 es una captura de pantalla que presenta parte del flujo normal del caso de uso:

# Menu administrativo general

Seleccione la opción a la que desea ingresar:

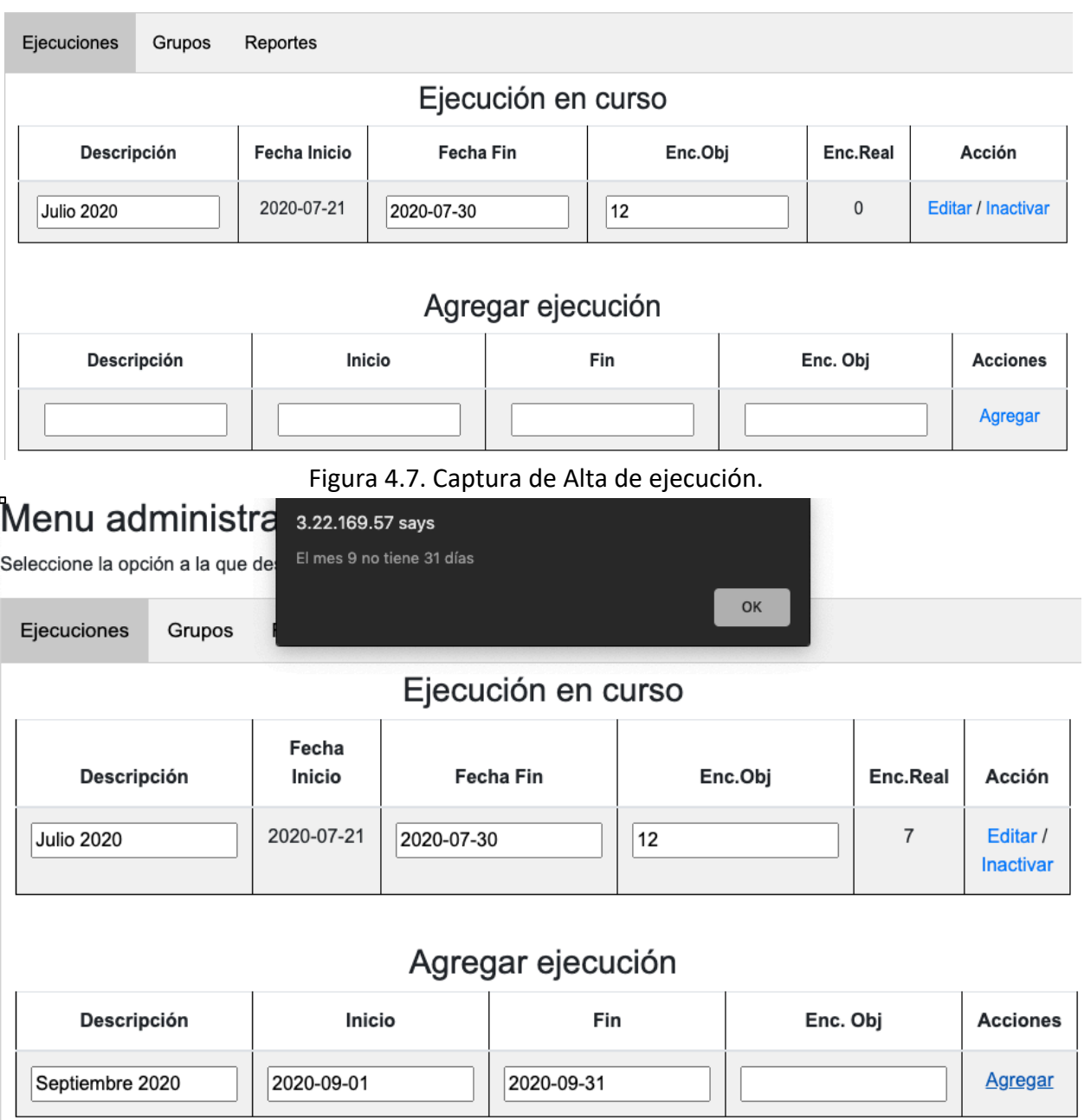

Figura 4.8. Ejemplo flujo alternativo A1 – Error fecha ingresada.

# 4.4.3 Caso de uso: Administrar Grupos

El caso de uso Administrar Grupos representa el conjunto de casos de uso:

- Alta de grupos
- Consultar grupos
- Editar grupos
- Inactivar grupos

A continuación vamos a revisar el detalle de Alta de Grupos. Los demás casos de uso estarán desarrollados en detalle en el anexo 2 del presente trabajo.

**Caso de uso específico**: Administrar Grupos - Alta de grupos **Actor**: Administrador

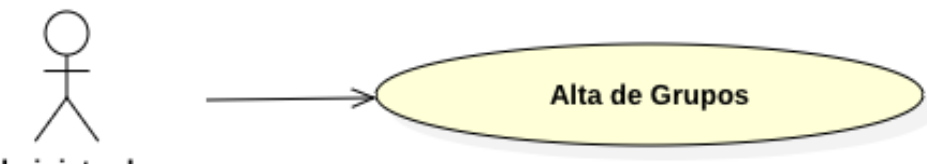

Administrador

Figura 4.9. Caso de uso Administrar Grupos - Alta de grupos.

**Descripción**: El administrador crea un grupo, para una ejecución de la encuesta. **Precondiciones**:

- 1. Existe una ejecución activa en el sistema.
- 2. El administrador inició sesión en el sistema e ingresó al módulo Administrativo e ingresa a Grupos.
- 3. Seleccionó la opción Agregar Grupo en la que se muestran los campos Descripción, Líder, Cantidad Objetivo y el botón Agregar.

## **Campos del formulario**:

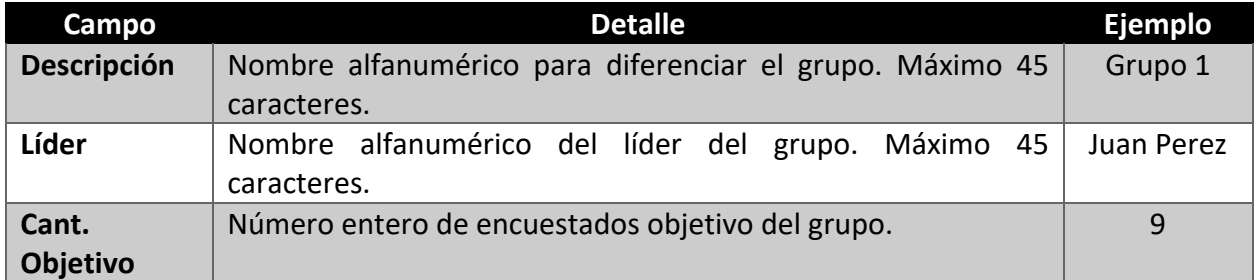

## **Flujo normal de eventos**:

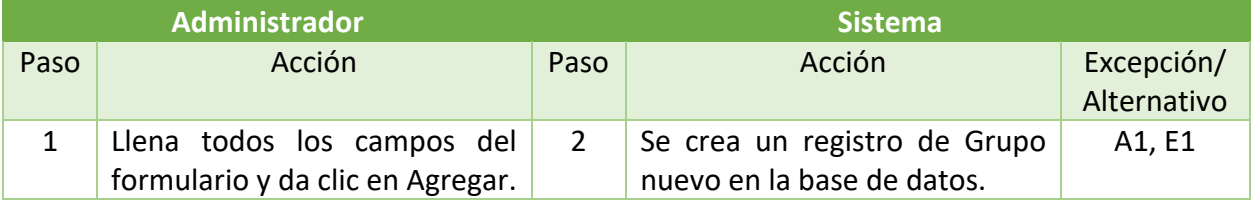

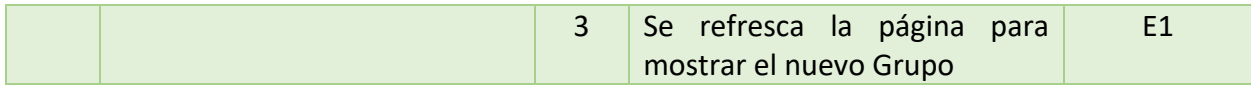

#### **Flujo alternativo de eventos**:

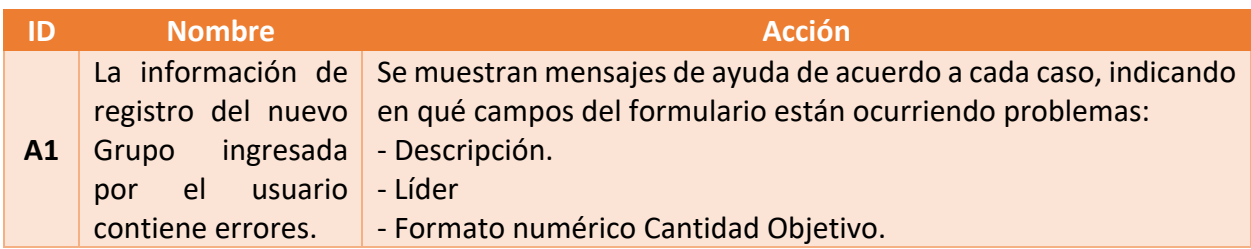

### **Flujo excepcional de eventos**:

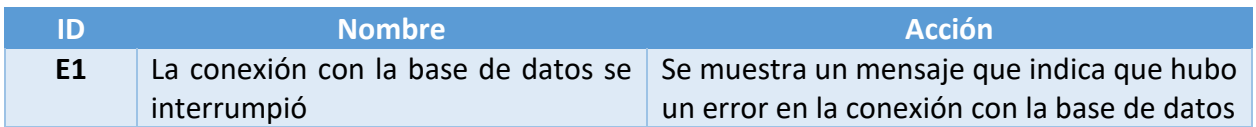

## **Postcondiciones**:

- Se registró el nuevo grupo con la información suministrada por el administrador.
- El sistema informó el estatus de la operación, siendo correcto el proceso o si existe alguna falla.

La Figura 4.10 es una captura de pantalla que presenta parte del flujo normal del caso de uso:

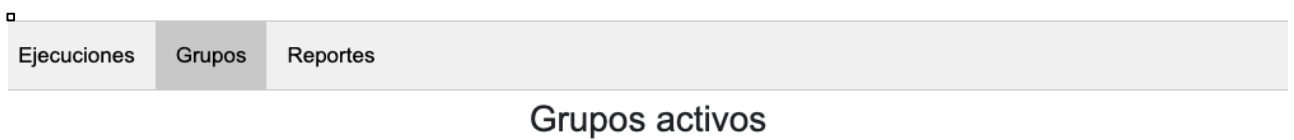

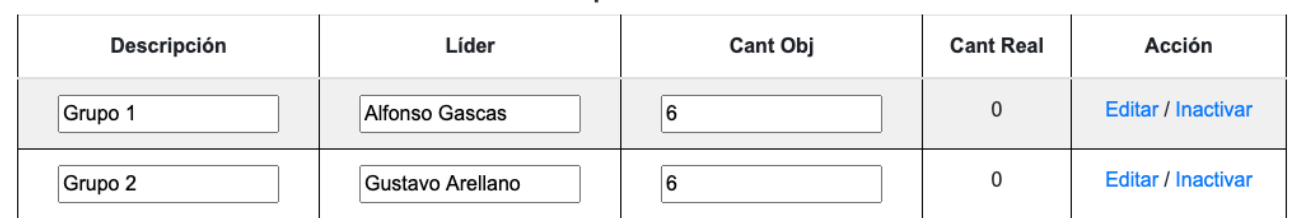

# Agregar Grupo

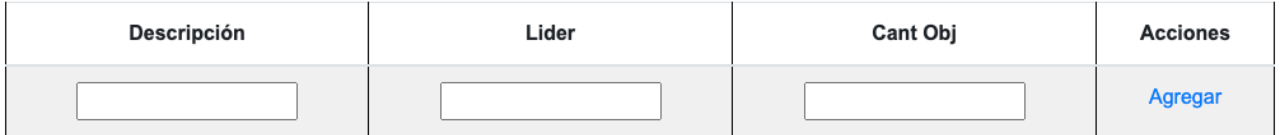

Figura 4.10. Captura de alta de Grupo.

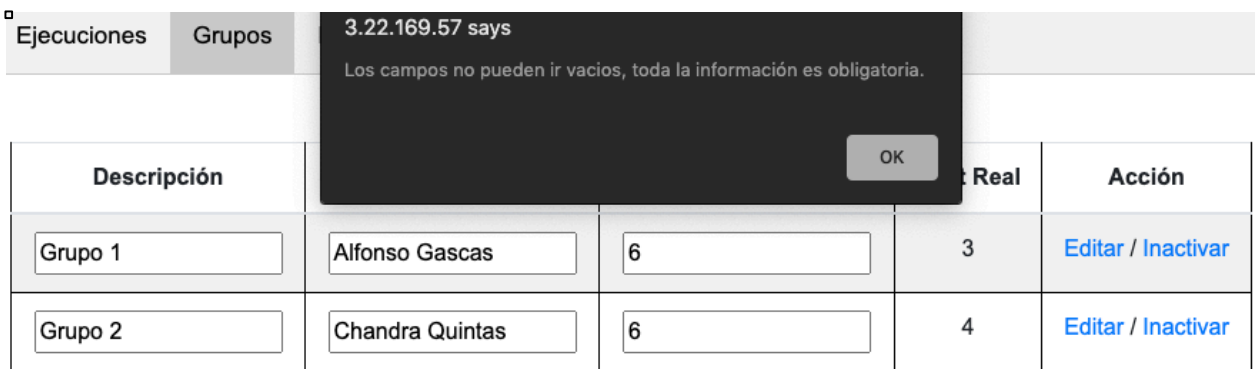

# Agregar Grupo

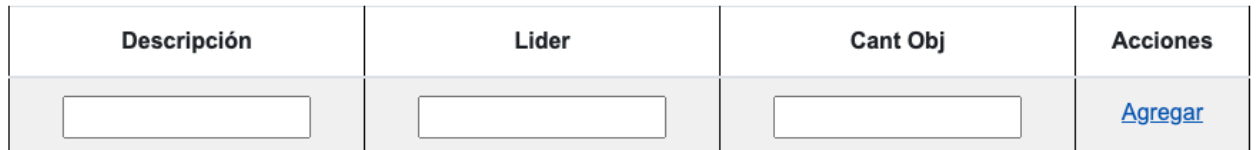

Figura 4.11. Ejemplo flujo alternativo A1 – Error campos vacíos.

# 4.4.4 Caso de uso: Consultar Resultados

**Actor**: Administrador

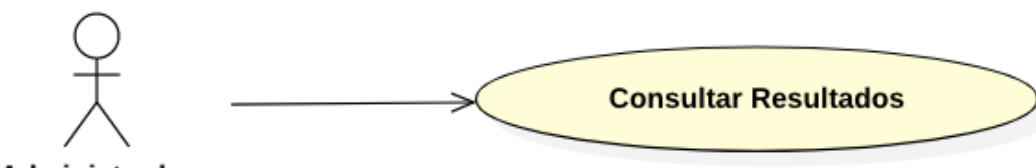

Administrador

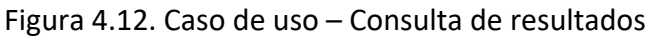

**Descripción**: El administrador desea consultar los reportes de resultados asociados a una ejecución de la encuesta.

# **Precondiciones**:

- 1. El administrador ya inició sesión en el sistema e ingresó al módulo Administrativo.
- 2. Existe una ejecución activa o en el histórico del sistema.
- 3. Existe un grupo activo o en el histórico del sistema.
- 4. Elige la opción Reportes donde se muestra una lista desplegable con los nombres de las ejecuciones del histórico y la ejecución activa.

# **Flujo normal de eventos**:

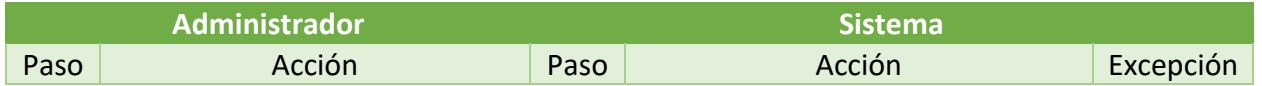

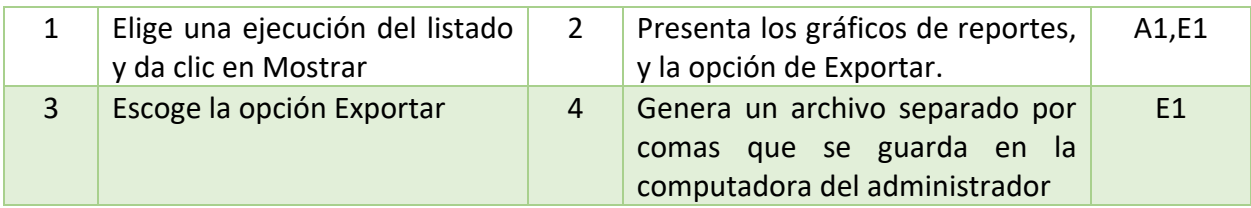

### **Flujo alternativo de eventos**:

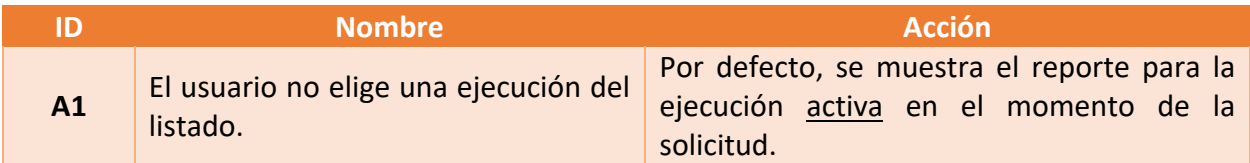

## **Flujo excepcional de eventos**:

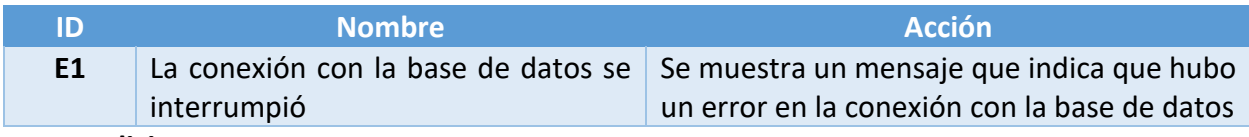

**Postcondiciones**:

- Se mostraron en pantalla los resultados solicitados por el administrador.
- Se exportaron los resultados solicitados por el administrador a un archivo.
- El sistema informó el estatus de la operación, siendo correcto el proceso o si existe alguna falla.

Las Figuras 4.13 y 4.14 son capturas de pantalla que presentan parte del flujo normal del caso de uso:

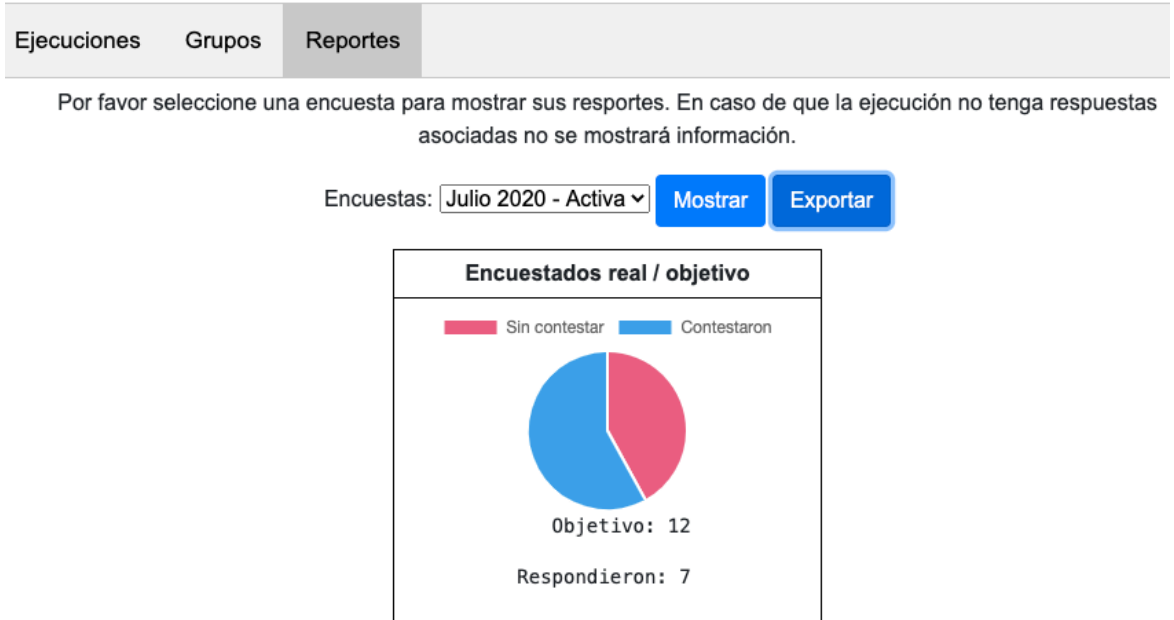

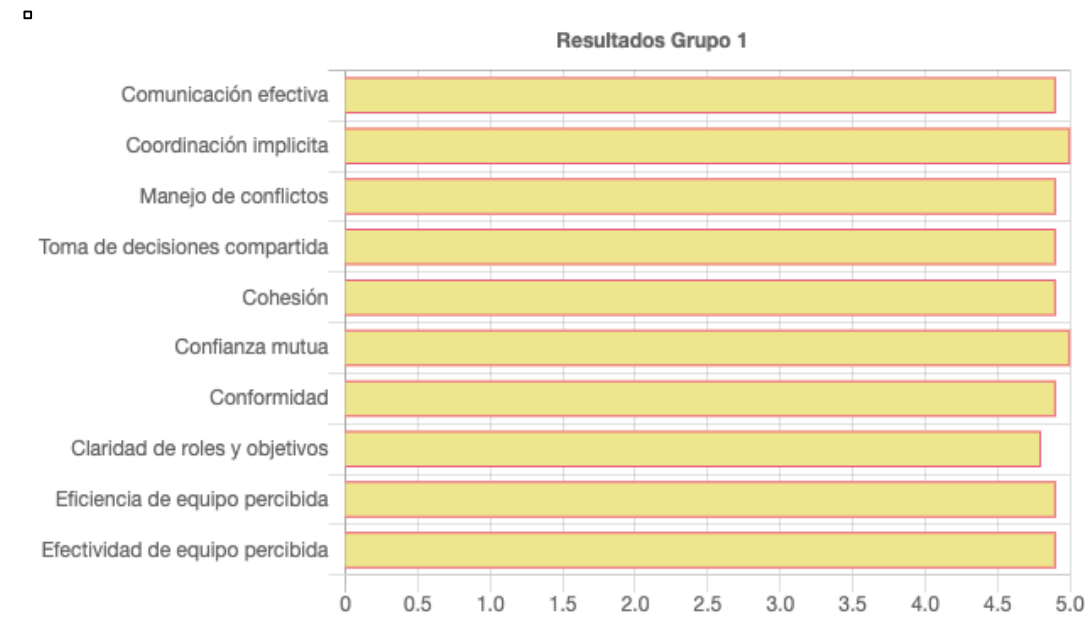

Figura 4.13. Captura de Consulta de Resultados – Encuestados real / objetivo.

Figura 4.14. Captura de Consulta de Resultados por variable (factor) medida a cada grupo.

## 4.5 Diagramas de Estados

A continuación se muestran los diagramas de estado para los roles del Encuestado y el Administrador, buscando ilustrar las opciones y características a la que cada uno de ellos tiene acceso, así como las secciones y los métodos asociados a estas.

También se quiere mostrar el conjunto de estados por los cuales pasan dichos roles en la aplicación, respondiendo a eventos pueden cambiar el estado de los objetos de las diferentes clases.

## 4.5.1 Encuestado

Un usuario Encuestado puede consultar la web de información general y ver el contenido de toda esa sección. La función más importante al alcance del Encuestado es la de responder la encuesta, ingresando la información del Grupo al que pertenece y aceptando los términos y condiciones.

Luego de esto se despliegan los eventos planteados en el flujo de eventos normal, y en caso de existir, los eventos del flujo de eventos alternativos. Por último, los eventos del flujo de eventos excepcionales se muestran en caso de que se presente algún tipo de error.

La Figura 4.15 muestra el diagrama de estados de este rol.

Ver Documentos Externos

WebInfo()

Encuesta()

Error información, responderEncuesta(), enviarRespuestas(), faltanRespuestas(), registrarRespuestas()

Figura 4.15. Diagrama de estados correspondiente al rol de Encuestado.

4.5.2 Administrador

Un usuario Administrador puede consultar la web de información general y ver el contenido de toda esa sección. Una vez que el usuario Administrador inicia sesión puede gestionar las Ejecuciones y Grupos. Por último, en la sección de Reportes puede Consultarlos y Exportarlos.

Luego de esto se despliegan los eventos planteados en el flujo de eventos normal, y en caso de existir, los eventos del flujo de eventos alternativos. Por último, los eventos del flujo de eventos excepcionales se muestran en caso de que se presente algún tipo de error. En la Figura 4.16 se encuentra el diagrama de estado correspondiente.

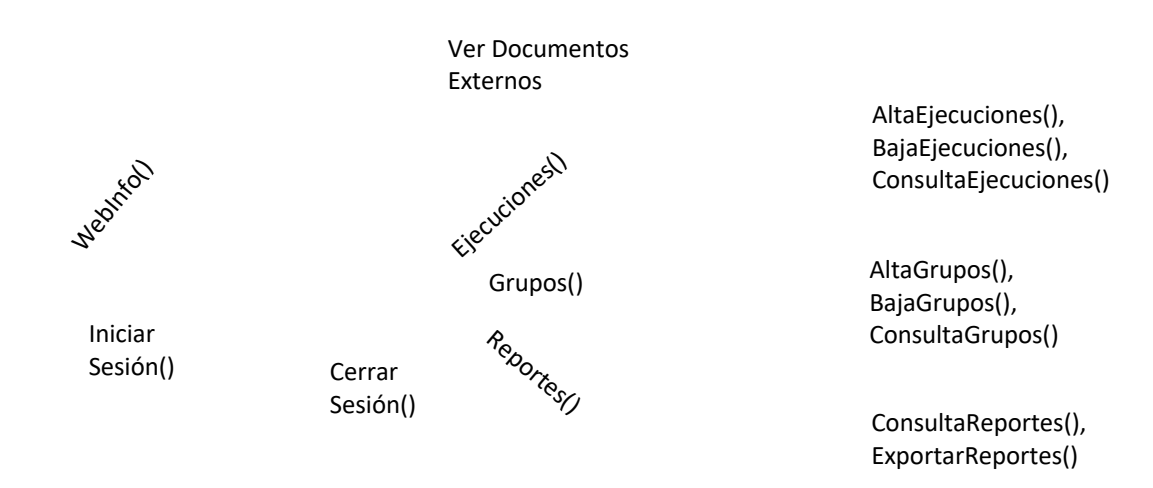

Figura 4.16. Diagrama de estados correspondiente al rol de Administrador.

# 4.6 Diseño de la Base de datos

Para el diseño de la base de datos se partió de la información de los casos de uso detallados, buscando cubrir las necesidades de relacionamiento y dependencia que allí se reflejaban. Este proceso se iteró varias veces durante la construcción de la aplicación web de la encuesta, dando lugar al diseño definitivo que se muestra en la Figura 4.17.

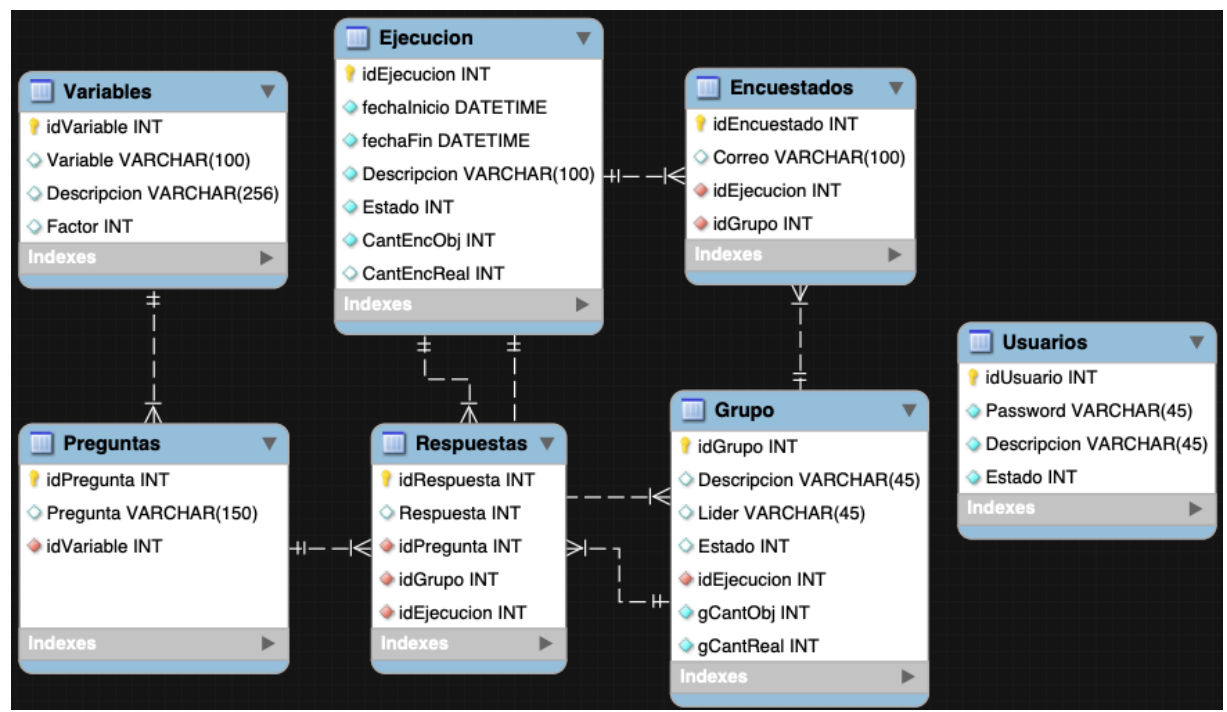

Figura 4.17. Diagrama de la Base de datos de la aplicación web de la encuesta.

A medida que se avanzó en el desarrollo, también se dio naturalmente un proceso de madurez del diagrama, y un mejor entendimiento de las dependencias y correlaciones que ella representa.

A continuación se explican cada una de las tablas de la versión definitiva:

• Usuarios

Esta tabla almacena la información de los usuarios que se registran en el Sistema; desde su password y descripción, así como su estado. Esta información es consultada al momento de permitir el ingreso al usuario Administrador.

• Ejecución

Tiene la información del histórico de las ejecuciones hechas, así como la ejecución en curso. Tiene las fechas de Inicio y Fin de la ejecución, también la Descripción que la acompaña para diferenciarla de las otras ejecuciones. Tiene un campo de Estado, para identificar con un cero (0) si está inactiva y por tanto pertenece al historial de la herramienta cuestionario, o un uno (1) señalando que es la ejecución en curso actualmente. Por último tiene dos campos con la Cantidad de Encuestados Objetivo y la Cantidad de Encuestados Real, esta última se va aumentando a medida que los encuestados van participando en la herramienta cuestionario.

# • Grupo

Aquí se puede registrar una Descripción del grupo, que permita diferenciarlo de otros grupos creados en la ejecución, además de asociar el nombre del Líder. Tiene un Estado para determinar con un cero (0) si está inactivo y por tanto pertenece al historial de la herramienta, o un uno (1) señalando que el grupo está activo actualmente. Como llave foránea tiene el idEjecución, el cual permite asociar cada grupo a una ejecución en específico. Finalmente tiene cantidad objetivo de participantes del grupo (gCantObj) y la cantidad de participantes real (gCantReal).La información de la descripción del grupo y el nombre de su líder se muestra en la página de ingreso a la encuesta a través de un listado de grupos, ejemplo: Grupo 1 – Juan López, para que los posibles encuestados elijan uno de ellos, y las respuestas se asocien a cada grupo. Sin embargo, la información del Encuestado, sus Respuestas y el Grupo no son asociadas o registradas en la base de datos de manera alguna, esto para proteger el anonimato de las respuestas.

• Encuestados

Allí se registra la información del Correo electrónico y el Grupo (idGrupo) que ingresó el encuestado. También se registra como llave foránea la información del idEjecucion, que corresponde a la ejecución en curso. La página principal de ingreso a la encuesta no muestra información ni permite el acceso a la herramienta si no existen una Ejecución en curso, así como al menos un Grupo activo. Con la información disponible se puede verificar si un usuario participó en la encuesta y a qué grupo pertenece, pero es imposible saber sus respuestas.

• Respuestas

La calificación dada a cada pregunta se almacena en la base de datos como una Respuesta, que tiene asociada su pregunta (idPregunta) como llave foránea. También como llaves foráneas se asocian el grupo al que pertenece el encuestado (idGrupo) y la ejecución en que participó (idEjecucion). Se registran las treinta y nueve respuestas al completo o ninguna, no existen registros parciales de participación en la encuesta.

• Preguntas

Aquí están registradas las treinta y nueve Preguntas del cuestionario, y estas tienen asociada la Variable o aspecto de la madurez (idVariable) a la que pertenecen.

• Variables (Aspectos/factores de la madurez)

Aquí se encuentra la información de cada uno de los aspectos/factores de la madurez (Variable) que mide la encuesta, y a la que están asociadas cada una de las preguntas. Hay una breve Descripción de las mismas y un Factor al que pertenecen. El listado posible de Aspectos/factores de la madurez medidos es:

 $1 \rightarrow$  Comunicación efectiva

- $2 \rightarrow$  Coordinación implícita
- $3 \rightarrow$  Manejo de conflictos
- $4 \rightarrow$  Toma de decisiones compartida
- $5 \rightarrow$  Cohesión
- $6 \rightarrow$  Confianza mutua

# $7 \rightarrow$  Conformidad

 $8 \rightarrow$  Claridad de roles y objetivos

 $9 \rightarrow$  Eficiencia de equipo percibida

 $10 \rightarrow$  Efectividad de equipo percibida

# 4.7 Diagrama de paquetes de arquitectura

En la Figura 4.18 se muestra el diagrama de paquetes con la organización del código fuente.

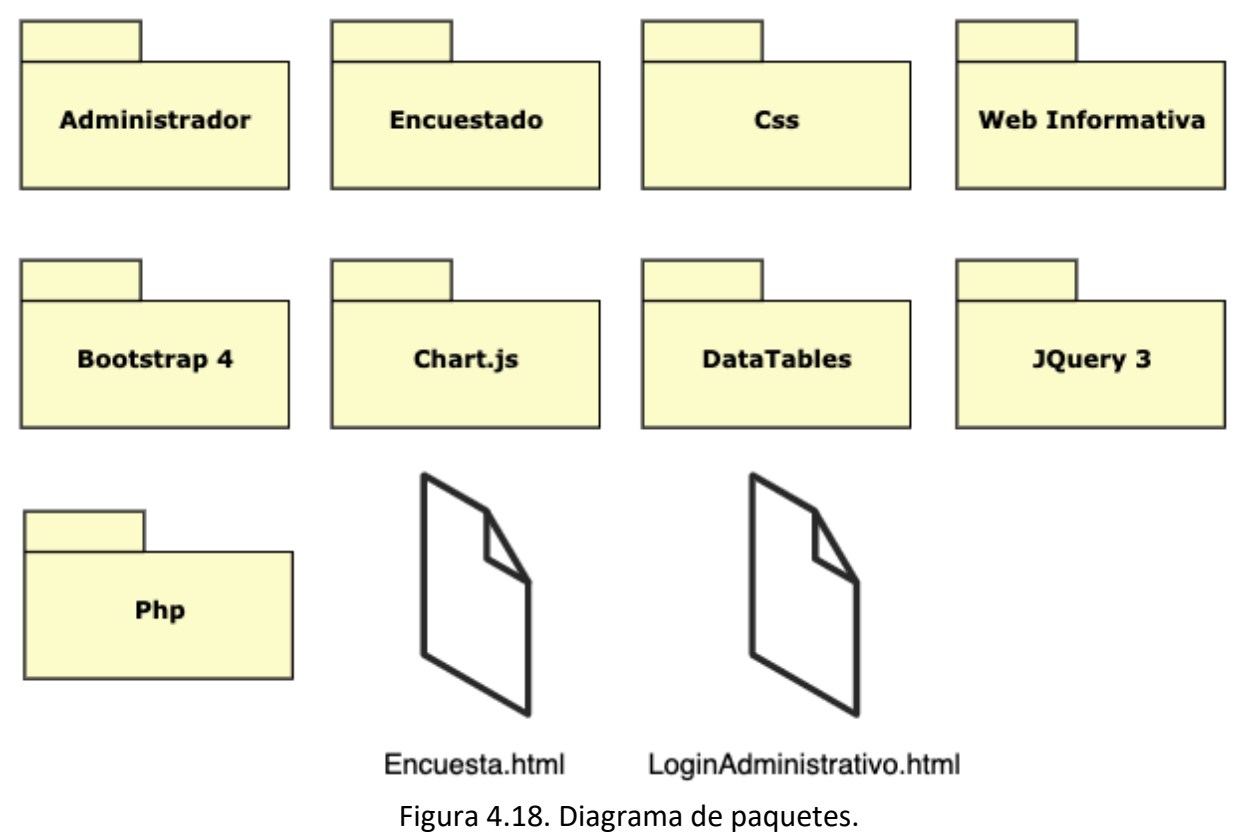

# 4.8 Definición del ambiente de implementación

Para la construcción de la aplicación web que sirve como herramienta práctica del cuestionario reducido, se planteó un ambiente de implementación, reflejado en la siguiente tabla:

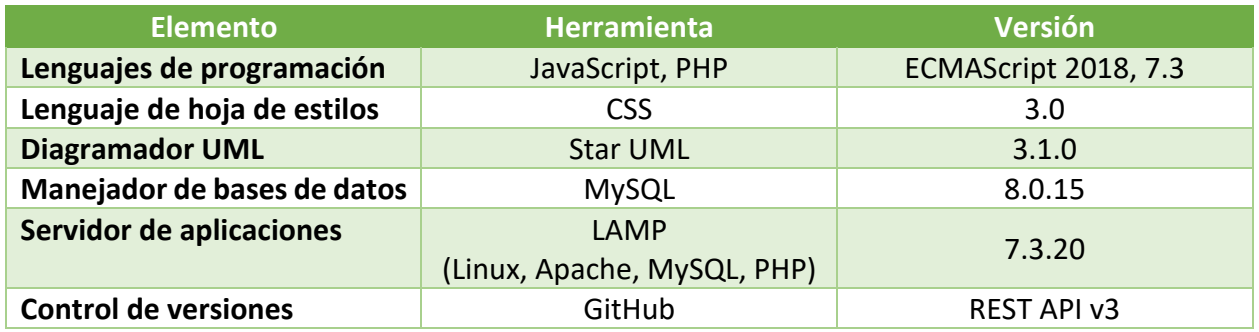

Allí se encuentran desglosados los elementos, sus herramientas y versiones utilizadas en el ambiente de implementación, y también en el ambiente de producción. Se resalta el uso de herramientas libres o gratuitas, buscando tener un muy bajo costo tanto de implementación como en la puesta en producción. En la Figura 4.19 se muestra el modelo de despliegue de la herramienta.

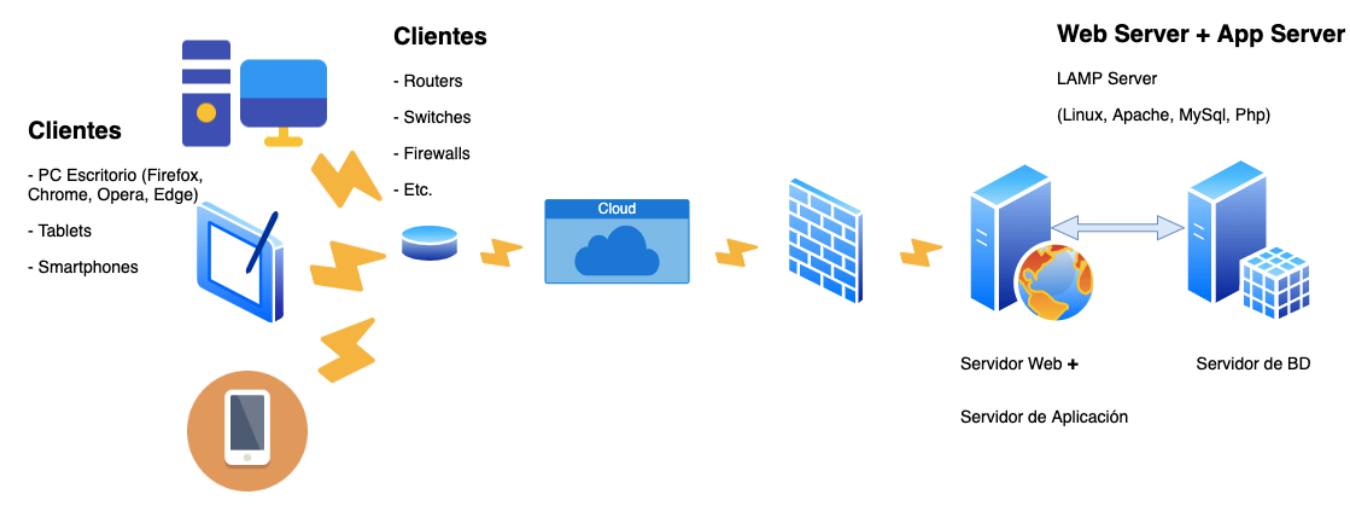

## Modelo de despliegue

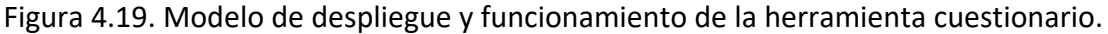

# 4.8 Tecnologías utilizadas para su construcción

El cuestionario se implementa a través de una aplicación web, con diseño adaptativo que permite su utilización mediante dispositivos de mesa y móviles. Se contempló el escenario de que los miembros de un equipo puedan estar distribuidos geográficamente, y que los datos que se recopilen se pueden analizar sin procesamientos intermedios. Además, su realización mediante una aplicación web facilita que las organizaciones escalen su uso a toda la empresa y grupos de trabajo ágiles, de forma que se pueda institucionalizar la evaluación de la madurez en todos sus proyectos.

Se tomó la decisión de construirla con el patrón de arquitectura Modelo Vista Controlador (MVC) [32], utilizando HTML5, CSS3, JQuery y PHP [33]. Para el registro de las respuestas en sus respectivas ejecuciones se utiliza una base de datos en MySQL. Con esto la implementación de la herramienta cuestionario en un servidor se hace a muy bajos costos, en el caso de las licencias de software sería de cero, y se puede dejar abierta como una página web o cerrada en una intranet de acceso exclusivamente local.

# 4.9 Paso al ambiente de producción de la herramienta cuestionario

Se copió el conjunto de archivos que componen la aplicación en el servidor, y se ejecutaron las respectivas consultas de creación de la base de datos. Se modificaron las rutas de acceso a la BD en todos los archivos que así lo requieren, así como las rutas de los archivos de apoyo como JS y PHP, en todos los archivos HMTL correspondientes.

Hecho lo anterior, se inició una etapa de pruebas y ajustes a la herramienta cuestionario en general, para verificar que el comportamiento en el ambiente producción es el mismo que en el de pruebas, por lo que se le hicieron pruebas de carga de respuestas a través de una plantilla en Excel, ingresadas directamente a la base de datos a través de MySql, buscando emular las respuestas de hasta sesenta personas, con lo que se subieron cerca de dos mil cuatrocientos registros de respuesta, es decir, uno por cada pregunta, para las cuarenta preguntas.

Se revisó el comportamiento de la sección administrativa de reportes, y se verifica el tratamiento exitoso de los datos y la generación de información de los resultados en los reportes. De forma paralela se desarrolló una página web explicativa, a la cual se le crea un enlace en la página inicial de la encuesta. Esa página explicativa tiene información sobre la teoría de madurez de Tuckman [4] y sus etapas, así como los aspectos de madurez de grupales medidos [8] [23].

Superada esta etapa de pruebas en producción se procedió a la ejecución de un piloto con usuarios finales de la empresa.

# 5. Iteraciones de aplicación de la encuesta

En la propuesta metodológica para medir los aspectos de madurez de los grupos de trabajo a través de éste cuestionario, se planteó utilizar la aplicación web de encuesta para emplearlo en la empresa Ultrasist S.A. de C.V., en la Ciudad de México.

De común acuerdo se creó la ejecución 'Mayo2020', con dos grupos, 'Grupo 1' y 'Grupo 2' y sus respectivos líderes, en la herramienta cuestionario. La fecha inicial de apertura de esta primera ejecución fue el 18 de mayo de 2020, y la de cierre el 22 de mayo de 2020, con una cantidad de encuestados objetivo de doce personas, divididos en cuatro para el grupo 1 y ocho para el 2.

Para la segunda ejecución llamada 'Julio2020', se utilizaron la fecha inicial de apertura 21 de julio de 2020, y la de cierre el 30 de julio de 2020. Se incluyeron los mismos dos grupos, 'Grupo 1' y 'Grupo 2' y sus respectivos líderes, en la herramienta cuestionario. La cantidad de encuestados objetivo se mantuvo en doce personas, divididos en cuatro para el grupo 1 y ocho para el grupo 2, que corresponden a los mismos integrantes que participaron en 'Mayo 2020'.

A continuación se entrega con detalle el resultado de cada una de las iteraciones de la encuesta, el comportamiento de la herramienta cuestionario y conclusiones de dichas ejecuciones. Se agregaron capturas de pantalla de los resultados que arroja la sección de reportes administrativos, para tener una mejor idea de los gráficos que la herramienta genera.

# 5.1 Resultados de las iteraciones

# Ejecución Mayo 2020

Esta ejecución tuvo como objetivo secundario revisar el comportamiento real de la aplicación web de encuesta en el entorno de producción, y los resultados fueron satisfactorios, ya que no se presentaron reportes de mal funcionamiento, ni quejas respecto a incongruencias respecto a las instrucciones. En la Figura 5.1 tenemos la gráfica de la participación, resaltando el hecho de que el 100% del público objetivo participó.

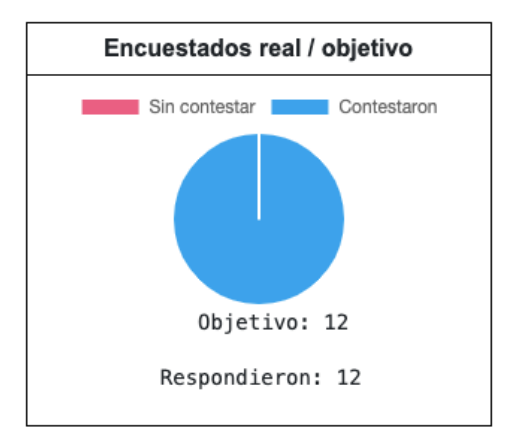

Figura 5.1. Gráfica de participación en términos de Encuestados real total Vs objetivo total.

En la Figura 5.2 se muestra la participación por grupo, que de acuerdo a lo anterior, fue total para cada uno, lo cual fue resultado de una campaña de sensibilización interna en los grupos. En azul la cantidad de encuestados real, en rojo se mostraría la cantidad de encuestados faltantes.

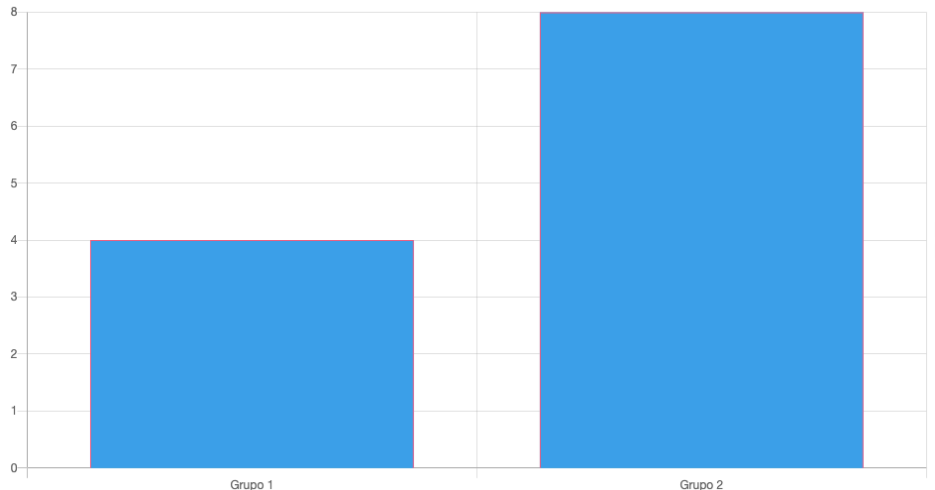

Figura 5.2. Gráfica de participación por grupo.

El resumen de resultados para cada uno de los grupos participantes de la iteración, que se muestra a través de gráficas que tienen desglosada la calificación cuantitativa para cada uno de los diez aspectos/factores de madurez (variables) medidos. Las Figuras 5.3 y 5.4 muestran el resultado de la iteración. Se compararon los resultados arrojados por la herramienta administrativa, versus el detalle de los registros de respuesta almacenados en la base de datos, presentando total congruencia.

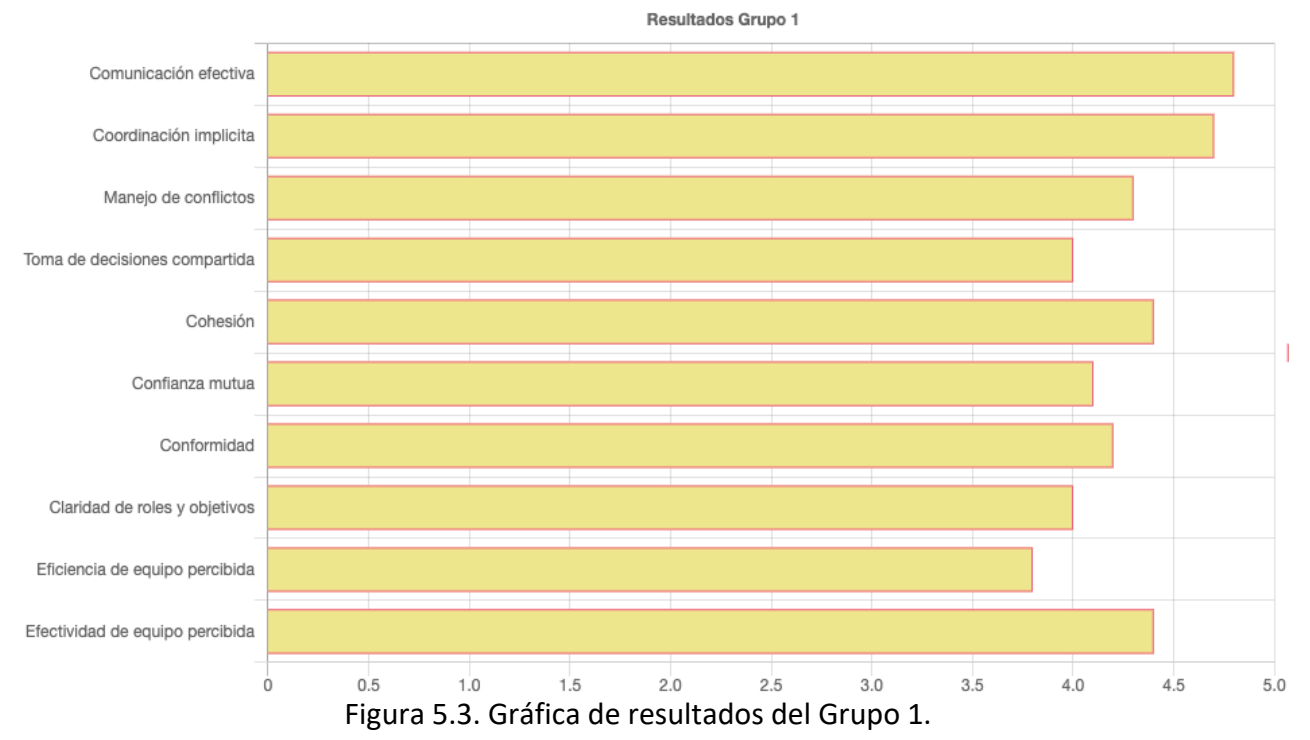

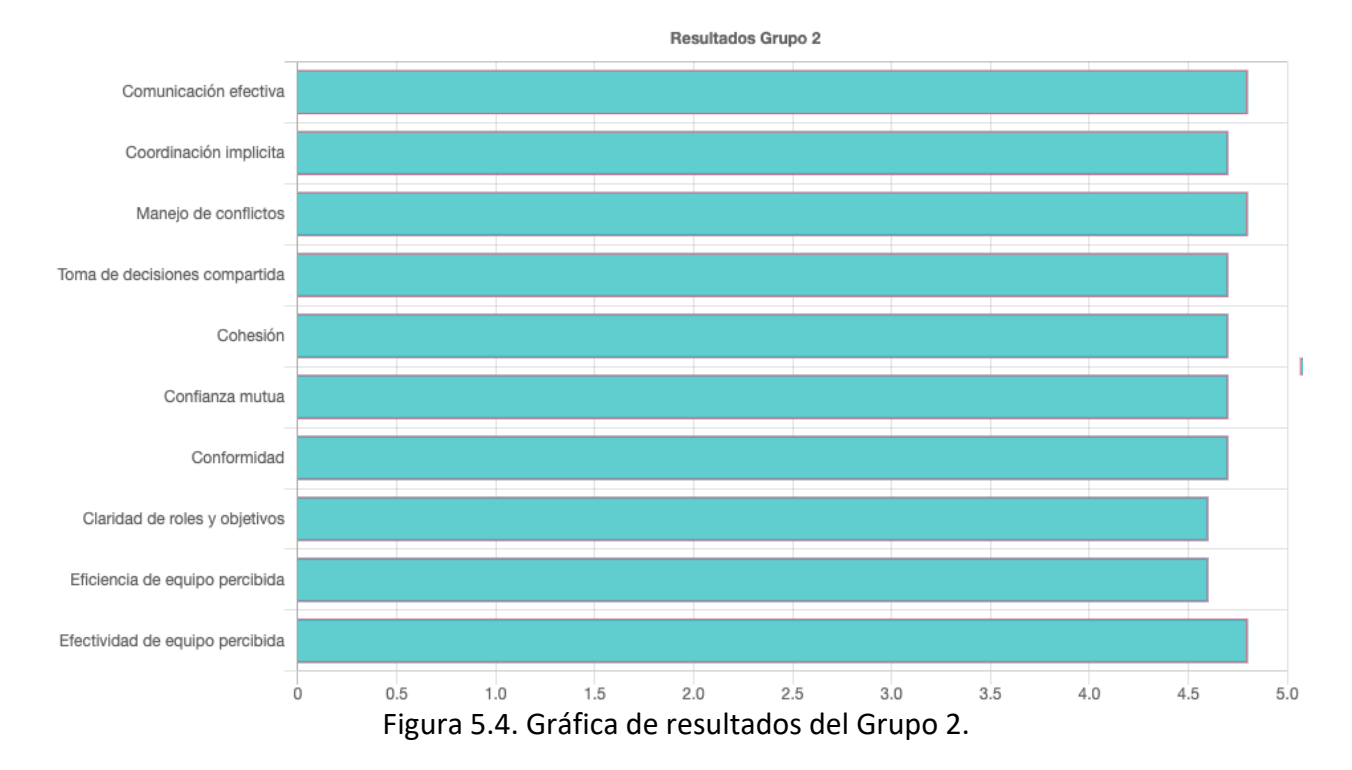

Si analizamos los resultados, resalta que el grupo 1 tiene un amplio espacio de mejora en la Eficiencia de equipo, ya que la percepción del grupo la calificó con un 3.8 en una escala de 0 a 5. También tienen una calificación de 4.0 en Toma de decisiones compartida y Claridad de roles y objetivos. De acuerdo a esto, con excepción de la percepción de Eficiencia de equipo, todos los aspectos relacionados con la madurez tienen una calificación igual o superior a 4.0, que corresponde a unos valores muy buenos en general, que aún tienen espacio a mejorar, pero no son malos.

En cambio en el grupo 2 todas las variables recibieron calificaciones superiores a 4.5. Coincidiendo con el equipo 1, las dos variables con las calificaciones más bajas son Eficiencia de equipo y Claridad de roles y objetivos, con 4.6 cada una. Este grupo mostró los valores más altos de los dos grupos participantes en las mediciones, en todos los aspectos de la madurez.

# Ejecución Julio 2020

Los grupos participantes y sus integrantes son los mismos grupos que participaron en la ejecución de mayo, lo cual permite hacer la comparación y análisis de resultados globales. En la Figura 5.5 tenemos la gráfica de la participación, resaltando el hecho de que el 100% del público objetivo participó.

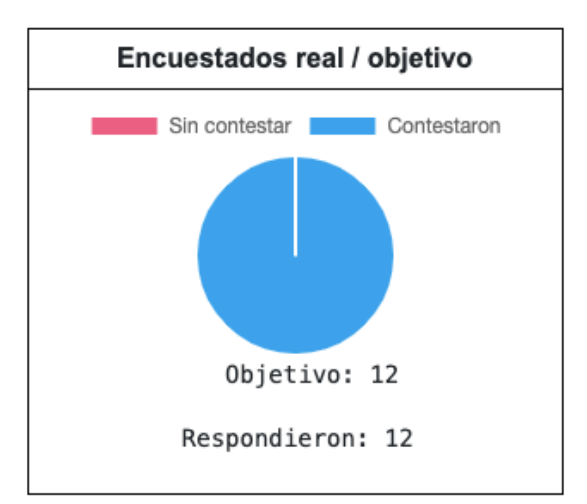

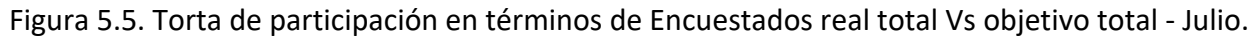

En la Figura 5.6 se muestra la participación por grupo, la cual fue nuevamente completa para cada uno, lo cual fue resultado de una campaña de sensibilización interna en los grupos.

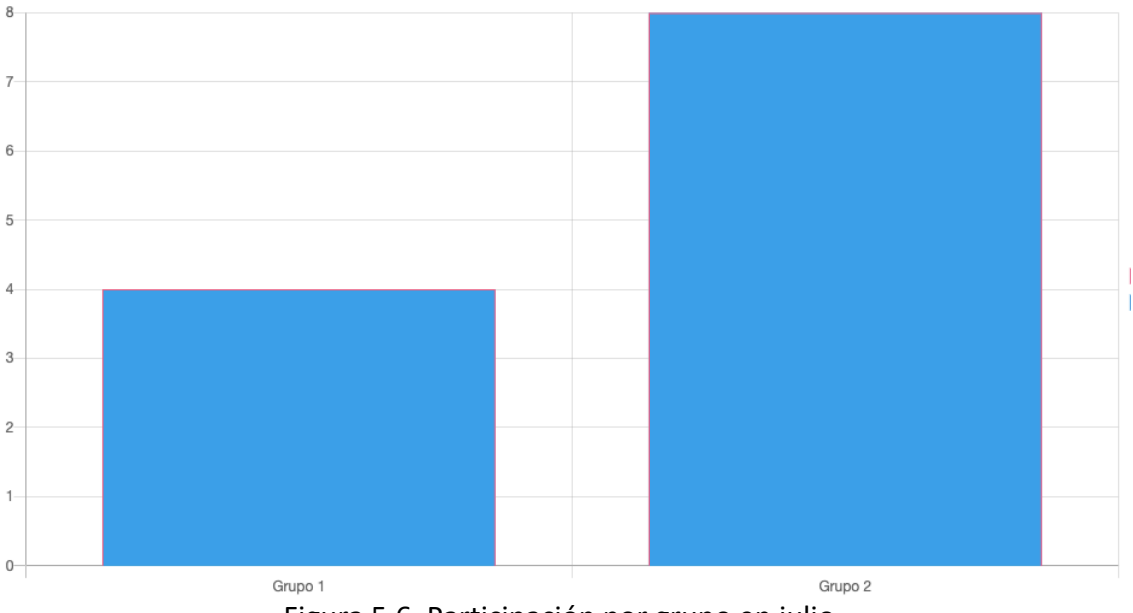

Figura 5.6. Participación por grupo en julio.

El resumen de resultados para cada uno de los grupos participantes de la iteración, que se muestra a través de gráficas que tienen desglosada la calificación cuantitativa para cada uno de los diez aspectos/factores de madurez (variables) medidos. Las Figuras 5.7 y 5.8 muestran el resultado de la iteración de julio. Como una medida de control y calidad, se compararon los resultados arrojados por la herramienta administrativa, versus el detalle de los registros de respuesta almacenados en la base de datos, presentando total congruencia.

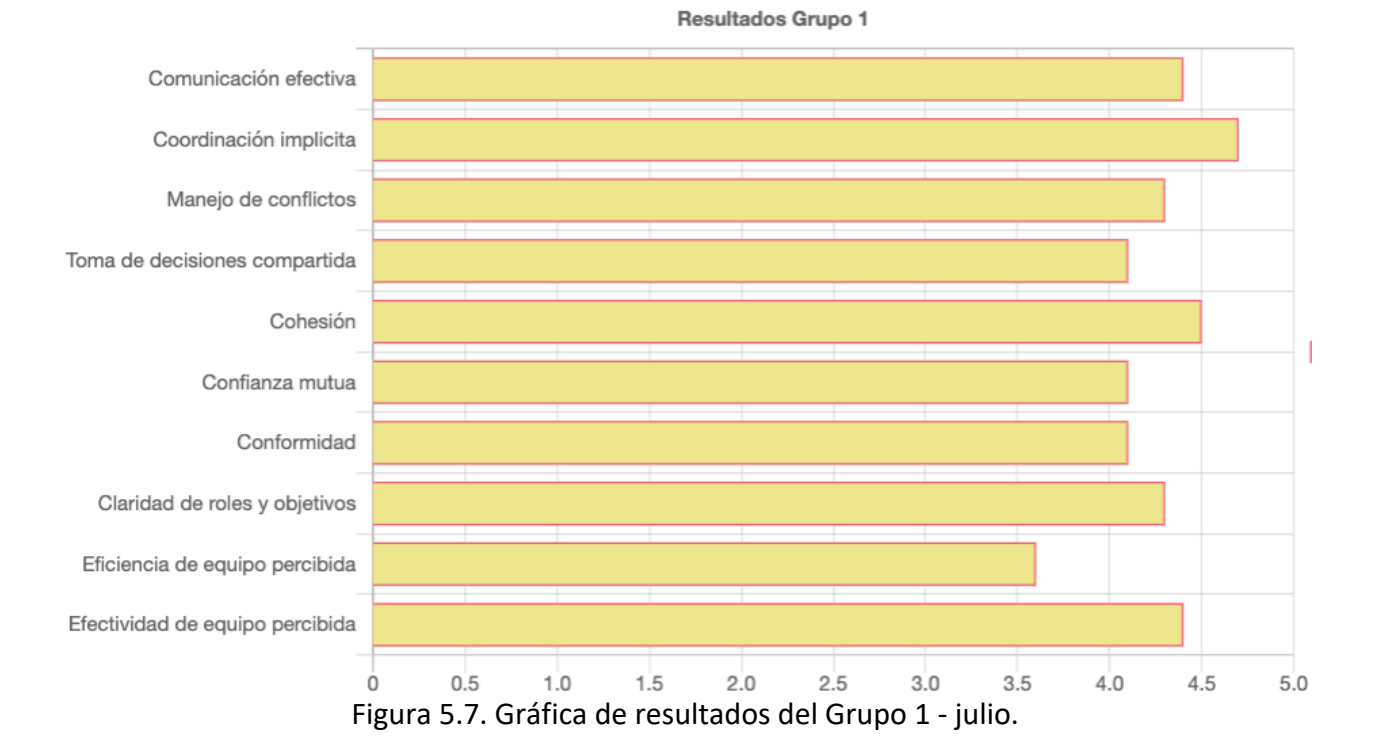

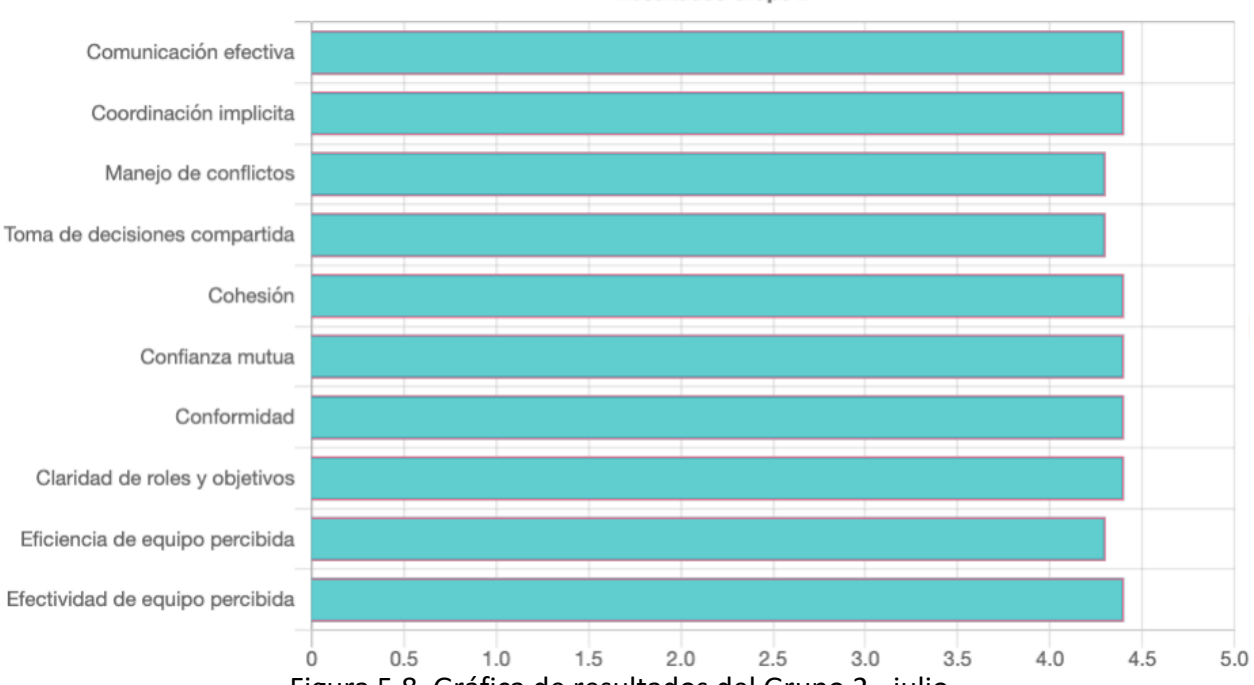

Resultados Grupo 2

Figura 5.8. Gráfica de resultados del Grupo 2 - julio.

Si analizamos los resultados, resalta que el grupo 1 tiene un amplio espacio de mejora en la Eficiencia de equipo, ya que la percepción del grupo la calificó con un 3.6 en una escala de 0 a 5. También tienen una calificación de 4.0 en Toma de decisiones compartida y Claridad de roles y objetivos.
En cambio en el grupo 2 todas las variables recibieron calificaciones superiores a 4.2. Coincidiendo con el grupo 1, una de las variables con la calificación más baja es Eficiencia de equipo con 4.3. También con esa calificación se encuentra el Manejo de conflictos.

Nuevamente esta ejecución tiene como objetivo secundario revisar el comportamiento real de la aplicación web en el entorno de producción, y los resultados son congruentes con la primera ejecución, es decir, también son satisfactorios.

### 5.2 Comparación de resultados iteraciones mayo y junio

A continuación vamos a ver el análisis comparativo de los resultados arrojados por la encuesta en las iteraciones de mayo y julio. Vamos a dividir los resultados por las puntuaciones de los aspectos/factores de madurez (variables) que bajaron, siguieron igual o subieron de la primera iteración a la segunda. En la sección final de éste análisis se entrega información adicional de los equipos que puede llegar a facilitar el entendimiento de la variación en los resultados entre iteraciones.

#### 5.2.1 Comparación Grupo 1

En la Figura 5.10 se encuentra la gráfica de los resultados por las puntuaciones de los aspectos/factores de madurez (variables).

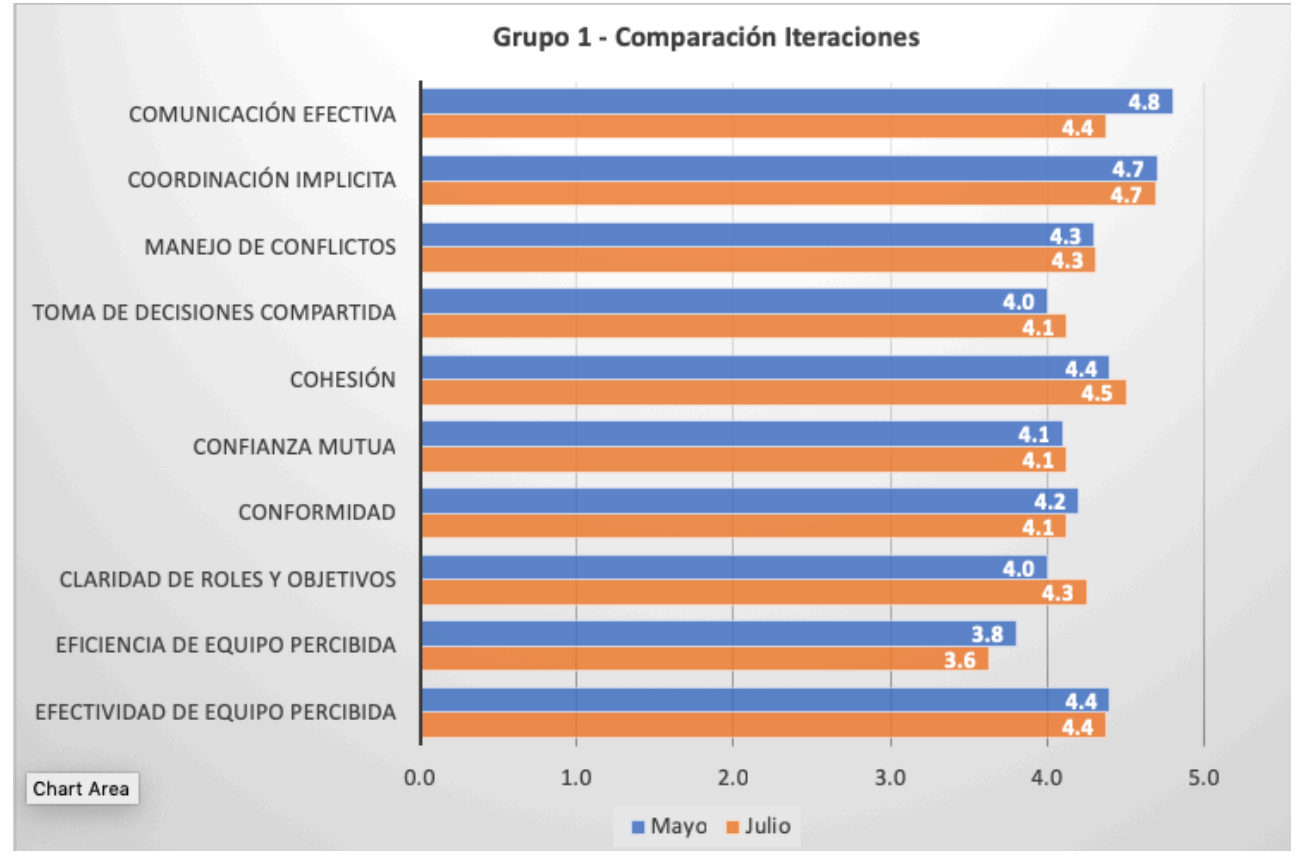

Figura 5.10. Comparativa iteraciones mayo y julio – Grupo 1.

Encontramos tres aspectos cuya calificación bajó: Comunicación efectiva, Conformidad y Eficiencia de equipo percibida. De estos resalta la Comunicación efectiva con una caída de 4 decimás, como la más importante.

En el grupo de las calificaciones que subieron están: Toma de decisiones compartidas, Cohesión y Claridad de roles y objetivos. Mientras que las dos primeras tuvieron un aumento de una décima, Claridad de roles y objetivos tuvo el salto más importante con tres décimas.

Los cuatro aspectos de madurez que mantuvieron la misma calificación fueron Coordinación implícita, Manejo de conflictos, Confianza mutua y Efectividad de equipo percibida.

Prestando atención a las cifras se ve que las calificaciones cubren un espectro que va desde el 3.6 hasta el 4.8, el cual es amplio, resaltando el aspecto de la Eficiencia de equipo percibida como el más bajo y a la vez, el único que tiene una calificación menor a 4.0.

#### 5.2.2 Comparación Grupo 2

En la Figura 5.11 se encuentra la gráfica de los resultados por las puntuaciones de los aspectos/facores de madurez (variables).

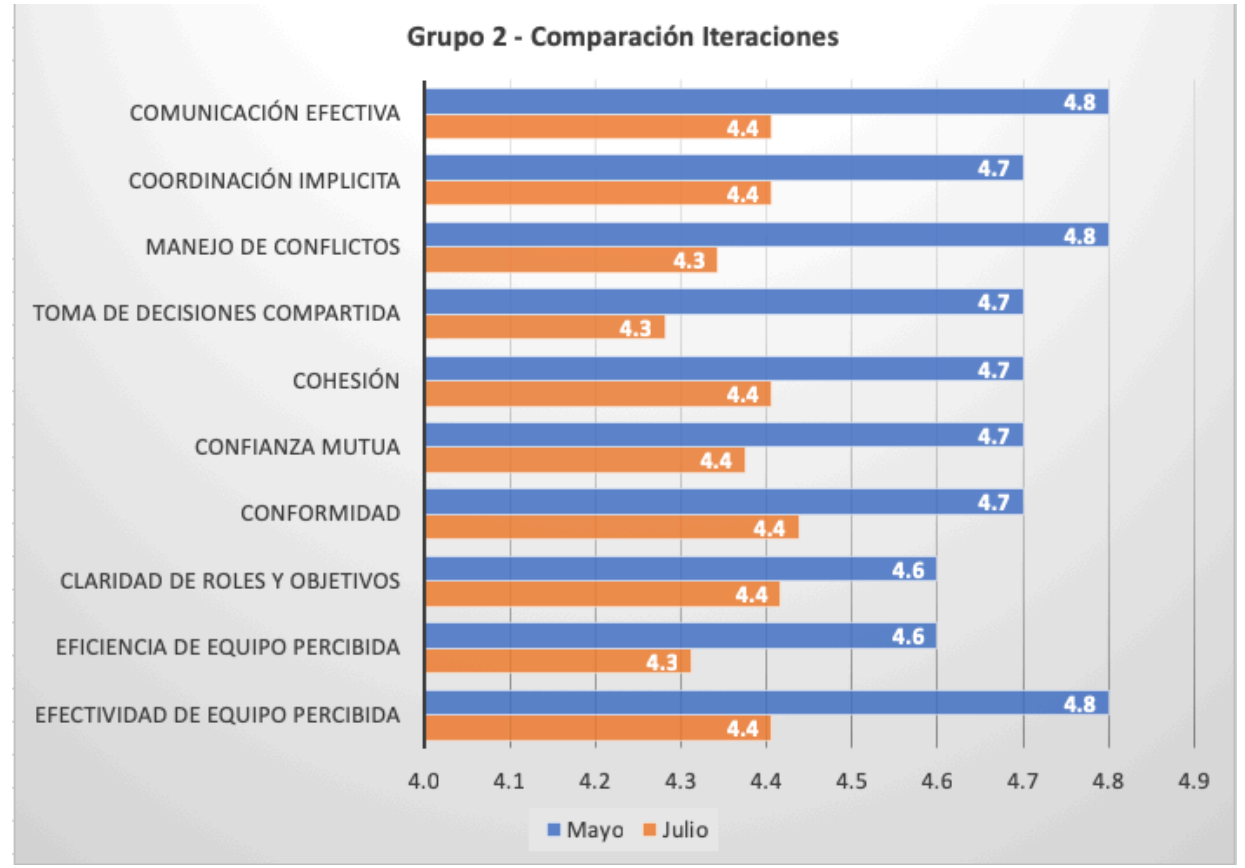

Figura 5.11. Comparativa iteraciones mayo y julio – Grupo 2.

Encontramos que todos los aspecto, sin excepción, presentaron bajas en su calificación de una medición a la otra. De estos resalta el Manejo de conflictos con una caída de 5 decimás, como la más importante. La que tuvo menor descenso en su calificación fue Claridad de roles y objetivos.

En el grupo de las calificaciones que bajaron cuatro décimas están: Efectividad de equipo percibida, Toma de decisiones compartida y Comunicación efectiva.

Los cinco aspectos de madurez que tuvieron el mismo descenso de tres décimas en su calificación fueron Eficiencia de equipo percibida, Conformidad, Confianza mutua, Cohesión y Coordinación implícita.

Algo importante a resaltar, además de la caída general en los aspectos de madurez del grupo, es que todas sus calificaciones son superiores a 4.2. Destacan el aspecto de la Eficiencia de equipo percibida como el más bajo, seguido muy de cerca por Toma de decisiones compartidas y Claridad de roles y objetivos.

## 5.3 Análisis de resultados iteraciones mayo y julio

El cuestionario fruto del trabajo en la presente tesis es un medio de detección temprana de posibles cambios negativos o problemas en los grupos, sin embargo, solamente sirve como herramienta de diagnóstico. Por tanto, para entender las causas de las deficiencias en los aspectos de la madurez de los equipos, es necesario mostrar estos resultados a sus líderes, y ahondar con ellos en los cambios que los afectaron de forma positiva y negativa.

Una de las primeras cosas que se tuvo en cuenta fue revisar la distribución demográfica de los equipos, que se muestra en la tabla 5.1.

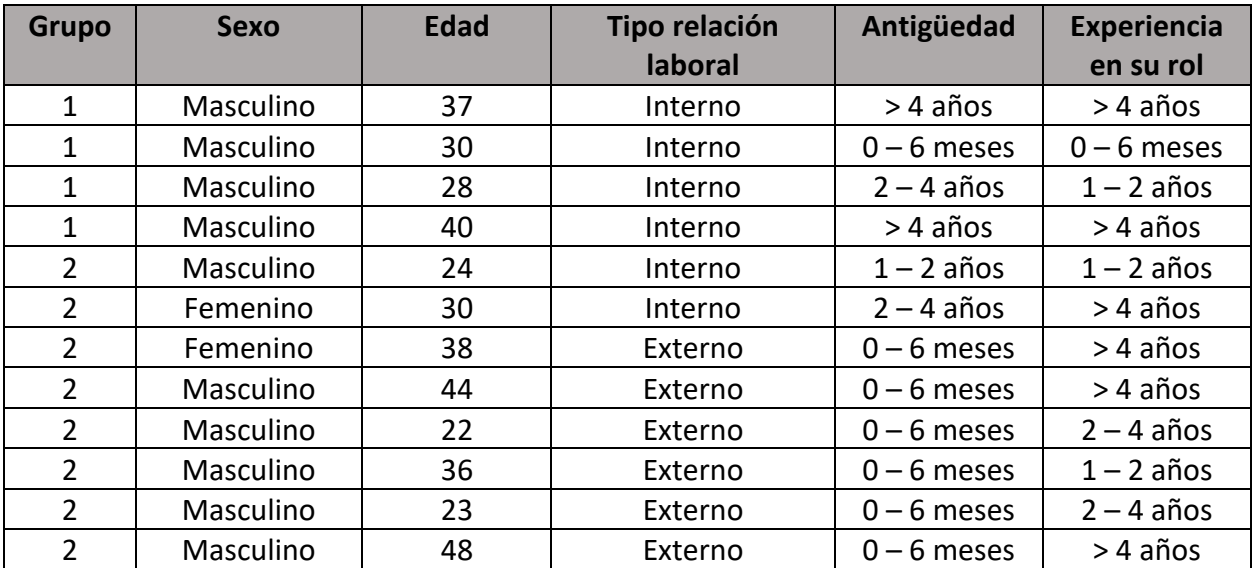

Tabla 5.1. Distribución demográfica por grupos.

Allí se puede ver que tres de los cuatro elementos que conforman el Grupo 1 tienen una antigüedad en la empresa igual o mayor a dos años. Esto nos lleva a entender que ellos están acostumbrados a trabajar en el entorno de la empresa. También dos de los integrantes tienen una experiencia mayor a cuatro años en su rol en la industria, mientras que otro de los integrantes tiene entre uno y dos años. El cuarto integrante es el único que tiene tanto antigüedad como experiencia menor a 6 meses. Por último, todos tienen un contrato laboral de tipo "interno".

Lo anterior nos permite concluir que el equipo 1 tiene una mayor estabilidad en sus calificaciones entre mediciones gracias a la mezcla de experiencia en su rol, tipos de relación laboral y antigüedad en la empresa.

Por otro lado el Grupo 2 tiene varias particularidades, por ejemplo que seis de los ocho integrantes tiene una relación laboral "Externa" y una antigüedad en la compañía de 0 a 6 meses. Los dos restantes tienen contrato laboral de tipo "Interno" y antigüedad mayor a dos años en la empresa. En general la experiencia en su cargo actual de cada uno de los integrantes es mayor a dos años, con excepción de una persona, que tiene menos de dos.

Los números nos dicen que el Grupo 2 tiene un 75% de integrantes con una antigüedad en la empresa menor a seis meses, con un tipo de relación laboral "Externa". En su mayoría tienen una experiencia importante en la industria. Esto apoya el hecho de que se perciben como un equipo maduro, ya que todos los aspectos tienen puntuaciones mayores a 4.2.

Sin embargo, para entender el descenso de sus calificaciones entre mediciones, influyó un elemento externo que no se muestra en dicha tabla, y es que se presentó la salida de dos elementos, información entregada por las directivas de la empresa. La renuncia de estos integrantes previo a la calificación de la medición de julio facilitó un ambiente de incertidumbre, que se reflejó en sus calificaciones.

## 6. Conclusiones y trabajo futuro

Existen múltiples aspectos que caracterizan a los equipos de desarrollo de software Ágil, pero el objetivo de este trabajo fue tomar los diez aspectos sociales más representativos y contar con un cuestionario para hacer la medición recurrente de dichos aspectos, y facilitar la inspección de la variación de la percepción de los mismos, por los integrantes de los grupos medidos.

Además del cuestionario, fue necesario crear una herramienta para simplificar el proceso de recolección de respuestas, así como la generación de reportes de resultados y la ejecución de procesos administrativos dentro de cada una de las iteraciones de la encuesta a los grupos. Por eso se construyó una aplicación web de encuesta que cumple con esas expectativas y necesidades.

Luego se hicieron mediciones a dos grupos de participantes, el primero con cuatro integrantes y el segundo con ocho. Con los resultados de las mediciones se logró ver qué aspectos de la madurez tenían mayor espacio de mejora, así como identificar los aspectos que tenían mejores calificaciones. Incluso la empresa a la que pertenecen los grupos de desarrollo, y quien apoyo todo este trabajo, pudo entender qué aspectos eran mejores en un grupo y en el otro.

Sin embargo, para ahondar en el análisis de resultados, entendiendo sus causas raíz, fue necesario apoyarse en una tabla con la distribución demográfica de los grupos. Con esas características y la interacción con la directivas de la empresa se logró entender por qué se presentaron unas variaciones tan fuertes en uno de los grupos estudiados.

## 6.1 Trabajo a futuro

Se espera seguir haciendo la medición recurrente en la empresa que nos apoyó con las primeras ejecuciones, aprovechando el impulso y el esfuerzo ya hechos en las dos primeras iteraciones. Con esto, se podrá revisar con mejor detalle sus variaciones y facilitar, la búsqueda de causas raíz.

De lo anterior, se pueden generar diferentes actividades dentro de la empresa participante de las mediciones, buscando incentivar la mejora continua de los diferentes aspectos de la madurez. Para esto se pueden basar en los reportes generados y entregados por la aplicación web de encuesta, concentrándose de manera específica en los aspectos que cada grupo puede mejorar.

También sería muy interesante aplicar el presente trabajo en una mayor cantidad de grupos, aumentando la escala de participantes y por tanto, abriendo el camino para encontrar nuevos elementos a revisar dentro de los aspectos de madurez medidos. Esto también podría dar una mejor idea de la cantidad de usuarios recurrentes soportados por la herramienta cuestionario, y en general, de la robustez de la misma.

Se podría ampliar la cantidad de aspectos de madurez grupales a medir, con el consecuente aumento de la cantidad de preguntas, por tanto hay que hacer un análisis a profundidad de las posibles implicaciones que esto conllevaría en términos de tiempo de respuesta por participante. Esto también conllevaría la modificación de la aplicación web de encuesta para ajustarse a las nuevas características medidas.

La aplicación web de encuesta tiene mucho espacio de mejora a diferentes niveles técnicos de implementación, a pesar de ser cien por ciento funcional. Este también sería un enfoque de trabajo futuro interesante.

## Bibliografía

- [1] M. A. West and M. Markiewicz, Building team-based working. A practical guide to organizational transformation, Oxford: BPS / Blackwell, 2004.
- [2] VersionOne CollabNet, "13th annual state of agile report.," 26 08 2019. [Online]. Available: https://www.stateofagile.com/#ufh-i-521251909-13th-annual-state-of-agile-report/473508.
- [3] L. Gren, R. Torkar and R. Feldt, "Group Maturity and Agility, Are They Connected?--A Survey Study," in *Group Maturity and Agility, Are They Connected?--A Survey Study*, 2015.
- [4] B. W. Tuckman, "Developmental sequence in small groups.," *Psychological bulletin,* p. 384, 1965.
- [5] S. L. Ramirez-Mora, H. Oktaba and J. Patlan, "Group maturity, team efficiency, and team effectiveness in software development: A case study in a CMMI-DEV Level 5 organization," *Journal of Software: Evolution and Process,* p. e2232, 2020.
- [6] R. F. Bales, "The equilibrium problem in small groups," in *Small Groups: Studies in social interaction*, New York, Knopf, 1965, pp. 424-455.
- [7] S. L. Ramirez-Mora and H. Oktaba, "Team maturity in Agile Software Development: The impact on productivity," in *2018 IEEE International Conference on Software Maintenance and Evolution (ICSME)*, 2018.
- [8] S. Robbins and T. Judge, "Foundations of Group Behavior Understanding Work Teams," in *Organizational Behavior - 15 edition*, Pearson, 2013, pp. 271 - 334.
- [9] T. Dybå and T. Dingsøyr, "Empirical studies of agile software development: A systematic review," *Information and software technology,* vol. 50, no. 9-10, pp. 833-859, 2008.
- [10] T. Dyba, "Improvisation in small software organizations," *IEEE Software,* vol. 17, no. 5, p. 82–87, 2000.
- [11] J. Erickson, K. Lyytinen and K. Siau, "Agile Modeling, Agile software development, and extreme programming: the state of research," *Journal of Database Management,* vol. 16, no. 4, p. 88–100, 2005.
- [12] L. Williams and A. Cockburn, "Agile software development: it's about feedback and change," *IEEE Computer,* vol. 36, no. 6, p. 39–43, 2003.
- [13] K. Beck, M. Beedle, A. van Bennekum, A. Cockburn, W. Cunningham, M. Fowler and D. Thomas, "Agile manifesto.org," 2001. [Online]. Available: https://agilemanifesto.org/iso/es/manifesto.html. [Accessed 20 mayo 2020].
- [14] k. Conboy and B. Fitzgerald, "Toward a conceptual framework of agile methods: a study of agility in different disciplines," in *Proceedings of XP/Agile Universe*, Springer Verlag, 2004.
- [15] A. Gunasekaran, "Agile manufacturing: A framework for research and development," *International Journal of Production Economics,* vol. 62, no. 1-2, p. 87–105, 1999.
- [16] J. Womack, D. Jones and D. Roos, The Machine that Changed the World: The Story of Lean Production – Toyota's Secret Weapon in the Global Car Wars that is Now Revolutionizing World Industry, Free Press, 2007.
- [17] proyectosagiles.org, "proyectosagiles.org," proyectosagiles.org, [Online]. Available: https://proyectosagiles.org/que-es-scrum/. [Accessed 18 Junio 2020].
- [18] R. M. Fontana, I. M. Fontana, P. A. da Rosa Garbuio, S. Reinehr and A. Malucelli, "Processes versus people: How should agile software development maturity be defined?," *Journal of Systems and Software,* vol. 97, pp. 140-155, 2014.
- [19] L. Gren, R. Torkar and R. Feldt, "Group development and group maturity when building agile teams: A qualitative and quantitative investigation at eight large companies," *Journal of Systems and Software,* no. 124, pp. 104-119, 2017.
- [20] CMMI Institute LLC, "CMMI Institute," CMMI Institute LLC, 2020. [Online]. Available: https://cmmiinstitute.com/cmmi/dev. [Accessed 18 mayo 2020].
- [21] W. Yépez, C. Primera and M. Torres, "Mejoras al proceso de planificación de proyectos de software usando el Modelo de Madurez de Capacidad Integrado (CMMI)," *Compendium,* vol. 16, no. 30, pp. 27-47, 2013.
- [22] SEI Administrative Agent, "CMMI® para Desarrollo. Guía para la integración de procesos y la mejora de productos. Tercera edición," in *CMMI® para Desarrollo, Versión 1.3*, Editorial Universitaria Ramón Areces, 2010, pp. 31-44.
- [23] M. Marks, J. Mathieu and S. Zaccaro, "A temporally based framework and taxonomy of team processes," *Academy of Management Review,* vol. 26, no. 3, pp. 356-376, 2001.
- [24] B. Tuckman and M. Jensen, "Stages of small-group development revisited," *Group & Organization Management,* vol. 2, no. 4, pp. 419-427, 1977.
- [25] R. Kreitner, A. Kinicki and N. Cole, Fundamentals of Organizational Behaviour, McGraw-Hill, 2002.
- [26] J. Schermerhorn, J. Hunt and R. Osborn, Organizational behavior, John Wiley & Sons, 2002.
- [27] J. M. Marin, "Universidad Carlos III de Madrid Dpto. de Estadística," 08 04 2014. [Online]. Available: http://halweb.uc3m.es/esp/Personal/personas/jmmarin/esp/AMult/tema3am.pdf. [Accessed 14 07 2020].
- [28] S. de la Fuente, "Portal Fuenterrebollo," 14 03 2011. [Online]. Available: http://www.fuenterrebollo.com/Economicas/ECONOMETRIA/MULTIVARIANTE/FACTORIAL/analisisfactorial.pdf. [Accessed 14 07 2020].
- [29] L. Cronbach, "Coefficient alpha and the internal structure of tests," *Psychometrika,* vol. 16, no. 3, pp. 297-334, 1951.
- [30] C. Ximenez, «PsicologiaUAM Estadística Descriptivos Univariados,» 14 01 2019. [En línea]. Available: https://www.psicologiauam.es/carmen.ximenez/. [Último acceso: 10 10 2019].
- [31] J. Rojo, B. Fariña, H. Fernández-Abascal, J. Fernández and J. Sanz, "Universidad de Valladolid Probabilidad y Distribuciones," UVA, 26 08 2018. [Online]. Available: http://www5.uva.es/estadmed/index.html. [Accessed 13 07 2020].
- [32] H. Mcheick and Y. QI, "Dependency of components in MVC distributed architecture," *Canadian Conference on Electrical and Computer Engineering (CCECE),* vol. 24, pp. 691-694, 2011.
- [33] R. Nixon, Learning PHP, MySQL & JavaScript: With jQuery, CSS & HTML5, O'Reilly Media, 2018.
- [34] B. Boehm, "Get ready for agile methods, with care," *IEEE Computer,* vol. 35, no. 1, pp. 64-69, 2002.
- [35] C. Larman and V. Basili, "Iterative and incremental development: a brief history," *IEEE Computer,*  vol. 36, no. 6, p. 47–56, 2003.
- [36] K. Beck, Extreme Programming Explained: Embrace Change, Addison-Wesley, 2000.
- [37] A. Anderson, R. Beattie, K. Beck, D. Bryant, M. Dearment, M. Fowler, M. Fronczak, R. Garzaniti, D. Gore, B. Hacker, C. Hendrickson, R. Jeffries, D. Joppie, D. Kim, P. Kowalsky, D. Mueller, T. Murasky, R. Nutter, A. Pantea and D. Thomas, "Chrysler goes to extremes," *Distributed Computing Magazine,*  no. Octubre, p. 24–28, 1998.
- [38] M. Aoyama, "Web-based agile software development," *IEEE Software,* vol. 15, no. 6, p. 56–65, 1998.
- [39] A. Cockburn, Crystal Clear: A Human-Powered Methodology for Small Teams, Addison-Wesley, 2004.
- [40] S. Palmer and J. Felsing, A Practical Guide to Feature-driven Development, Prentice Hall, 2002.
- [41] M. Poppendieck and T. Poppendieck, Lean Software Development An Agile Toolkit for Software Development Managers, Addison-Wesley, 2003.
- [42] K. Schwaber and M. Beedle, Agile Software Development with Scrum, Prentice Hall, 2001.
- [43] T. Gilb, Competitive Engineering: A Handbook for Systems Engineering, Requirements Engineering, and Software, Elsevier Butter- worth-Heinemann, 2005.
- [44] CMMI Product Team, "http://www.sei.cmu.edu," Software Engineering Institute Carnegie Mellon University, Noviembre 2010. [Online]. Available: https://resources.sei.cmu.edu/asset\_files/TechnicalReport/2010\_005\_001\_15287.pdf. [Accessed 18 Junio 2020].

# Anexo 1 – Preguntas cuestionario base.

A continuación se muestra el listado de las cincuenta y cinco preguntas del cuestionario base, que fue objeto de la reducción a 39 preguntas [5].

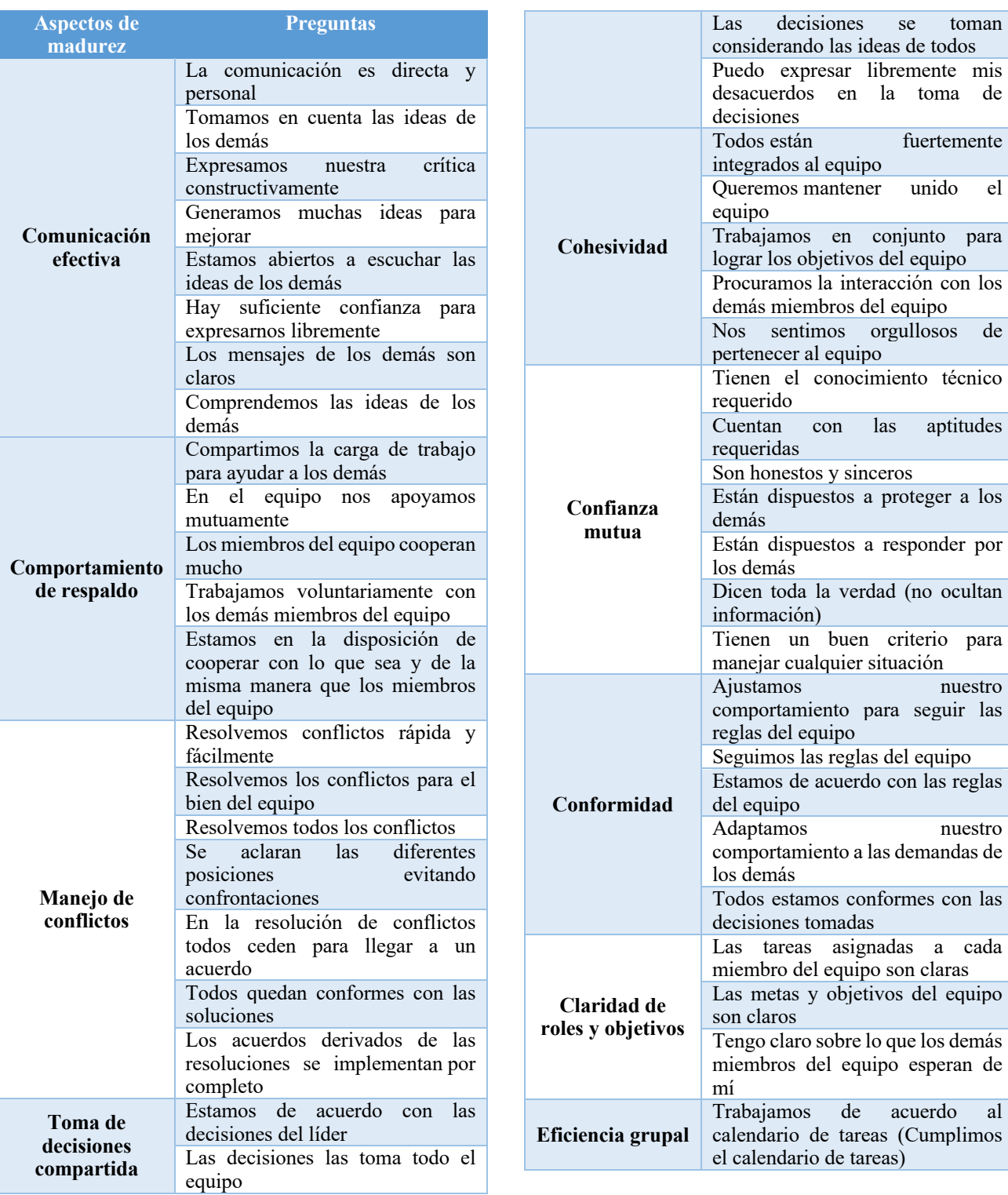

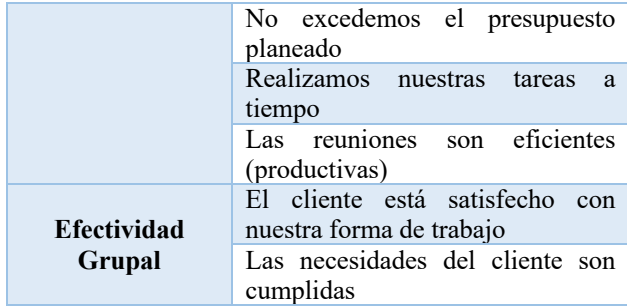

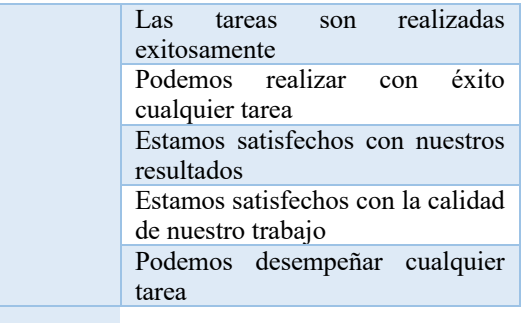

## Anexo 2 – Casos de Uso restantes

En el capítulo 4 se explicaron los casos de uso principales para la utilización de la aplicación web de encuesta. A continuación se exponen los casos de uso restantes, que sirven como apoyo para la comprensión del sistema completo.

Se presenta la información del nombre del caso de uso, el actor, descripción, precondiciones, flujo normal de eventos, flujo alternativo y flujo excepcional, terminando con las postcondiciones.

Caso de uso: Consultar web informativa **Actor**: Encuestado / Administrador

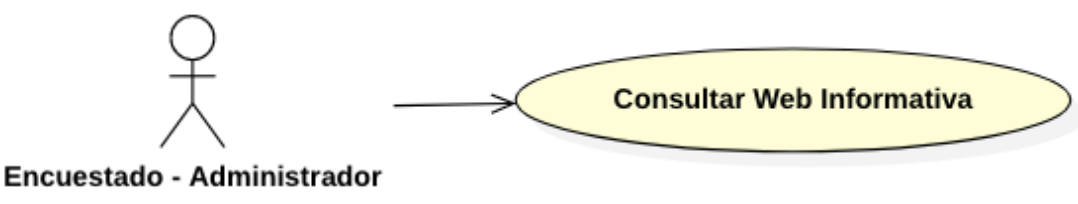

Figura A.1: Caso de uso – Consultar web informativa

**Descripción**: un encuestado/administrador desea consultar la página web informativa.

#### **Precondiciones**:

• El participante/administrador accede a la web informativa a través del enlace que está en la página de inicio de la encuesta.

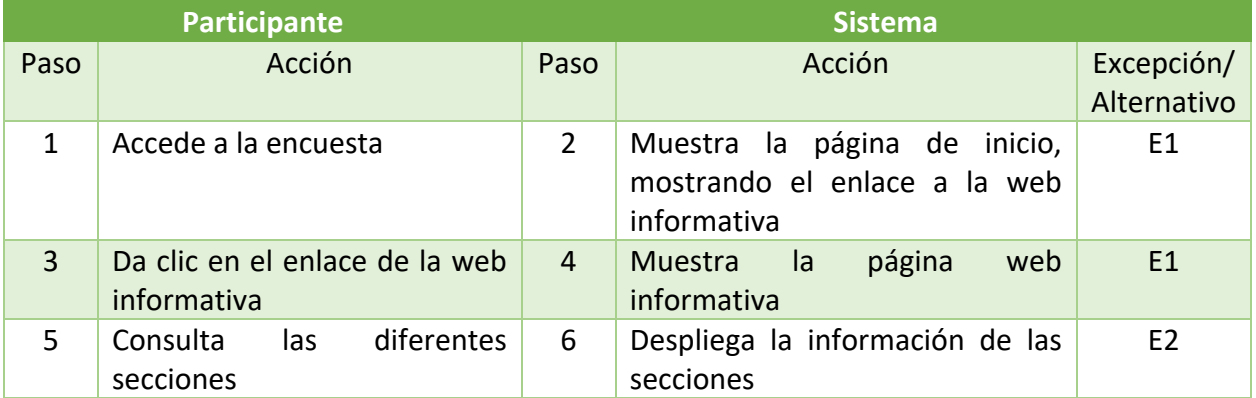

#### **Flujo excepcional de eventos**:

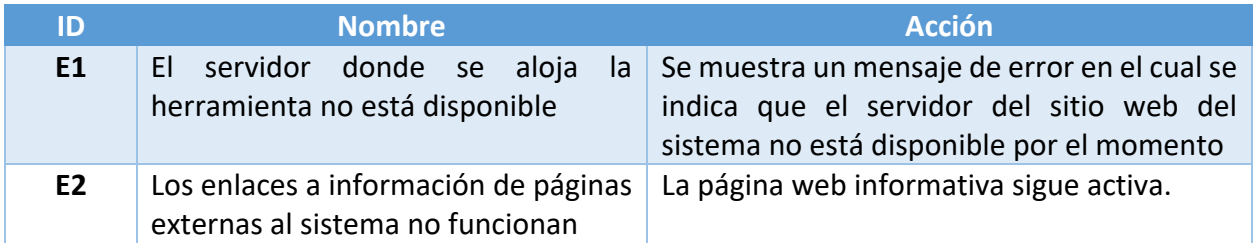

#### Caso de uso: Administrar Ejecuciones

El caso de uso Administrar Ejecuciones representa el conjunto de casos de uso:

- Alta de ejecuciones
- Editar ejecuciones
- Consultar ejecuciones
- Inactivar ejecuciones

En el capítulo 4 se presentó como ejemplo el detalle del caso de uso de Alta de ejecuciones. Los demás casos de uso se presentan en detalle a continuación.

#### Caso de uso específico: Administrar Ejecuciones - Editar Ejecuciones

**Actor**: Administrador

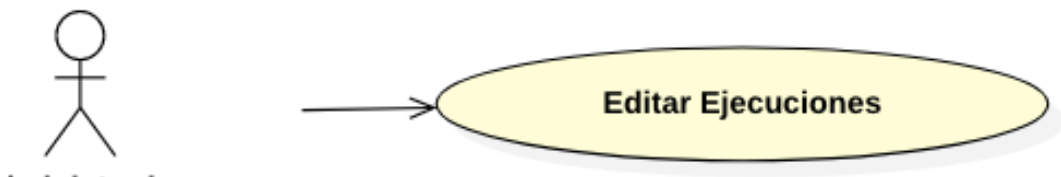

#### Administrador

Figura A.2: Caso de uso – Editar Ejecuciones

Descripción: El administrador desea modificar la información descriptiva de una ejecución de la encuesta.

#### **Precondiciones**:

- 1. El administrador inició sesión en el sistema e ingresó al módulo Administrativo.
- 2. Hay una ejecución activa.
- 3. Seleccionó la opción Editar, en la que puede modificar los campos Descripción, Fecha de Inicio, Fecha Fin, Encuestados Objetivo y el enlace de "Agregar".

### **Campos del formulario**:

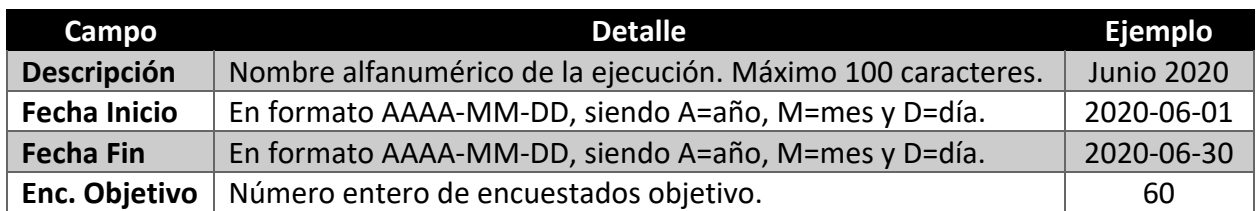

## **Flujo normal de eventos**:

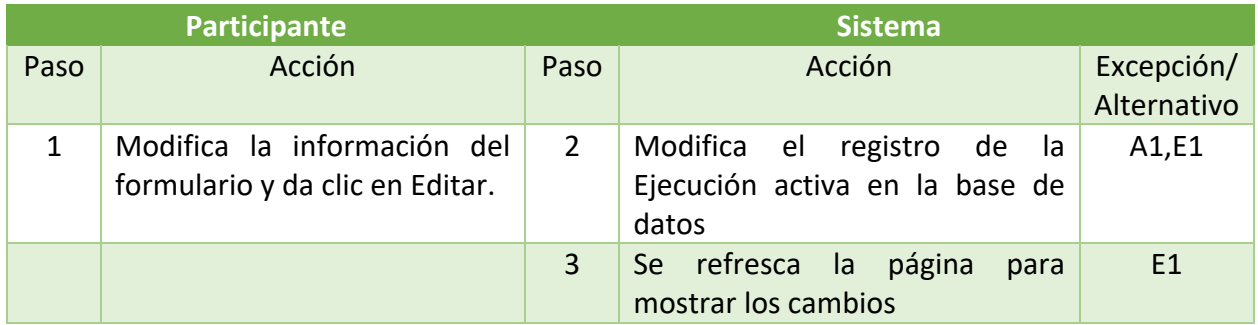

#### **Flujo alternativo de eventos**:

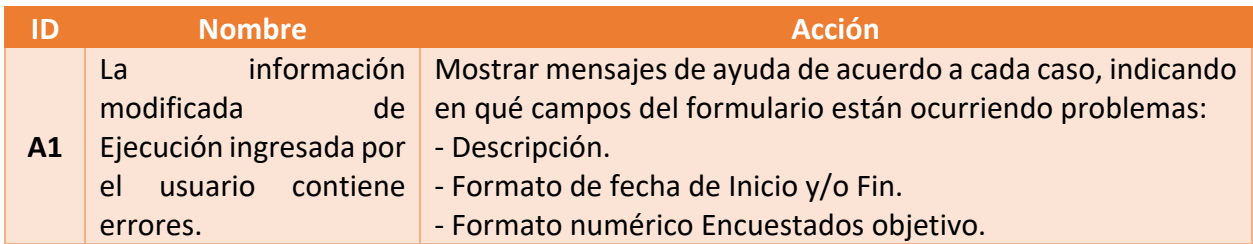

## **Flujo excepcional de eventos**:

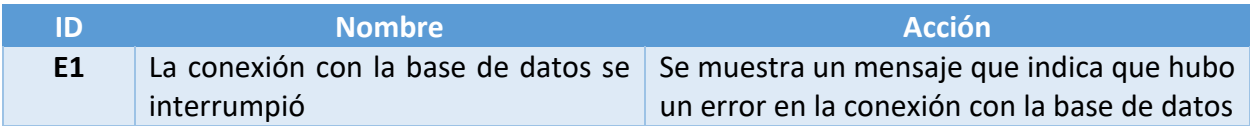

## **Postcondiciones**:

- Se registró la modificación de la Ejecución con la información ingresada por el administrador.
- El sistema informó el estatus de la operación, siendo correcto el proceso o si existe alguna falla.

Caso de uso especifico: Administrar ejecuciones - Inactivar Ejecuciones **Actor**: Administrador

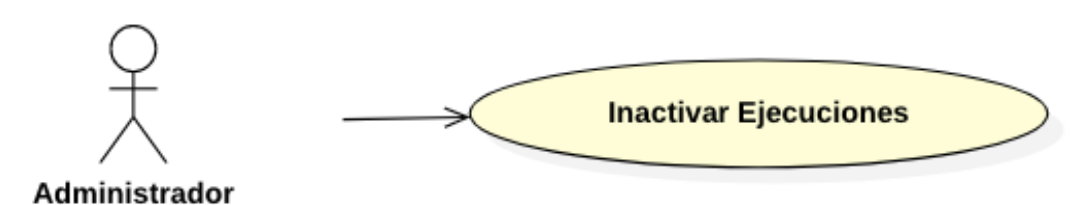

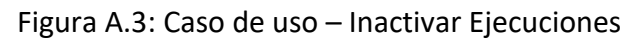

**Descripción**: El administrador desea inactivar una ejecución de la encuesta.

#### **Precondiciones**:

- 1. El administrador inició sesión en el sistema e ingresó al módulo Administrativo.
- 2. Hay una ejecución activa.
- 3. Seleccionó la opción Inactivar Ejecución, frente a la ejecución en curso.

#### **Flujo normal de eventos**:

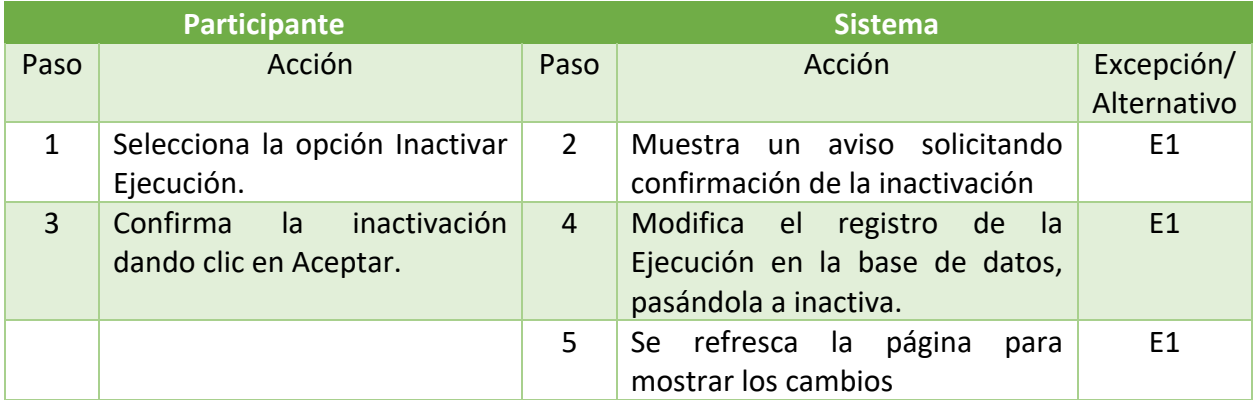

#### **Flujo excepcional de eventos**:

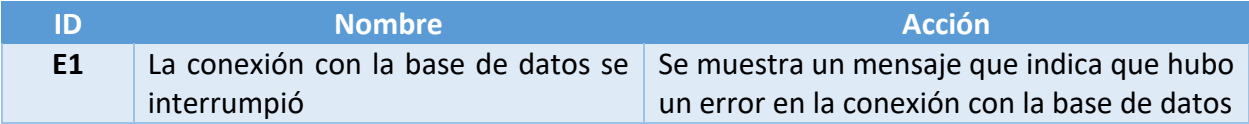

#### **Postcondiciones**:

- Se modificó el registro de la Ejecución en la base de datos.
- El sistema informó el estatus de la operación, siendo correcto el proceso o si existe alguna falla.

## Caso de uso específico: Administrar Ejecuciones - Consultar Ejecuciones **Actor**: Administrador

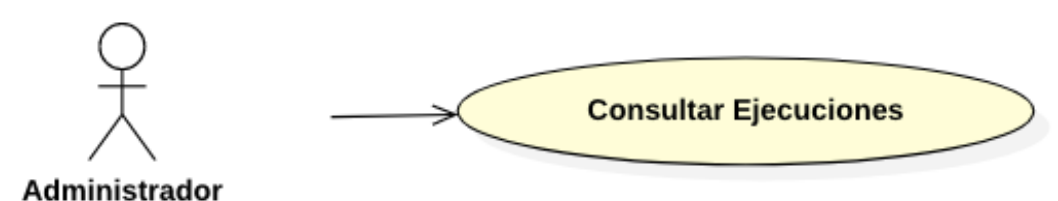

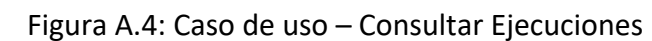

**Descripción**: El administrador desea consultar la información descriptiva de una ejecución de la encuesta.

#### **Precondiciones**:

- 1. El administrador inició sesión en el sistema e ingresó al módulo Administrativo.
- 2. Hay una ejecución activa o una ejecución en el historial.
- 3. Seleccionó la opción Ejecuciones.

#### **Flujo normal de eventos**:

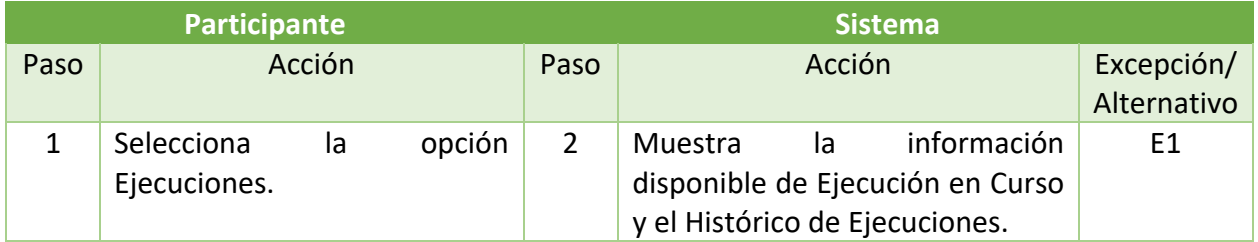

#### **Flujo excepcional de eventos**:

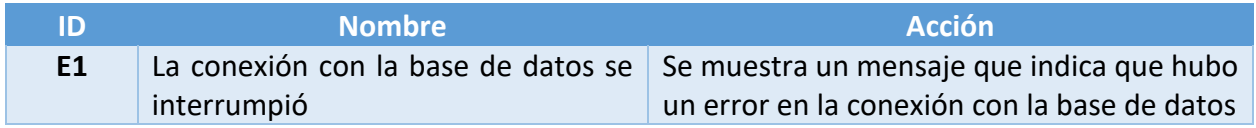

#### Caso de uso: Administrar Grupos

El caso de uso Administrar Grupos representa el conjunto de casos de uso:

- Alta de grupos
- Consultar grupos
- Editar grupos
- Inactivar grupos

En el capítulo 4 se presentó como ejemplo el detalle del caso de uso Alta de Grupos. Los demás casos de uso se presentan en detalle a continuación.

Caso de uso específico: Administrar Grupos - Editar grupos

**Actor**: Administrador

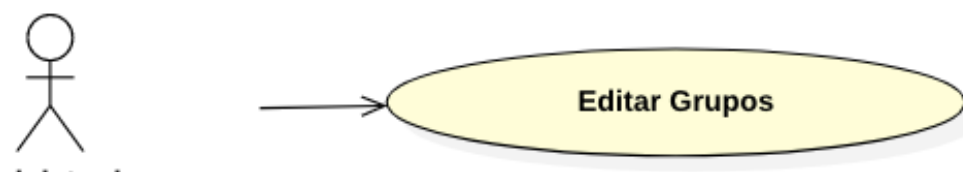

Administrador

Figura A.5: Caso de uso – Editar grupos.

**Descripción**: El administrador desea modificar un grupo, para una ejecución de la encuesta.

#### **Precondiciones**:

- 1. Existe una ejecución activa en el sistema.
- 2. El administrador inició sesión en el sistema e ingresó al módulo Administrativo e ingresa a Grupos.
- 3. Existe al menos un grupo asociado a la ejecución activa en el sistema.
- 4. Seleccionó la opción Grupos en la que se muestran los grupos activos y sus campos Descripción, Líder, Cantidad Objetivo y el botón Agregar.

#### **Campos del formulario**:

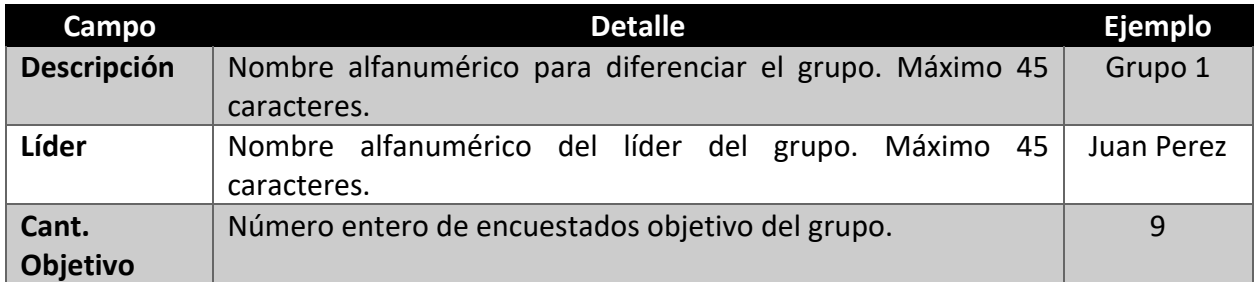

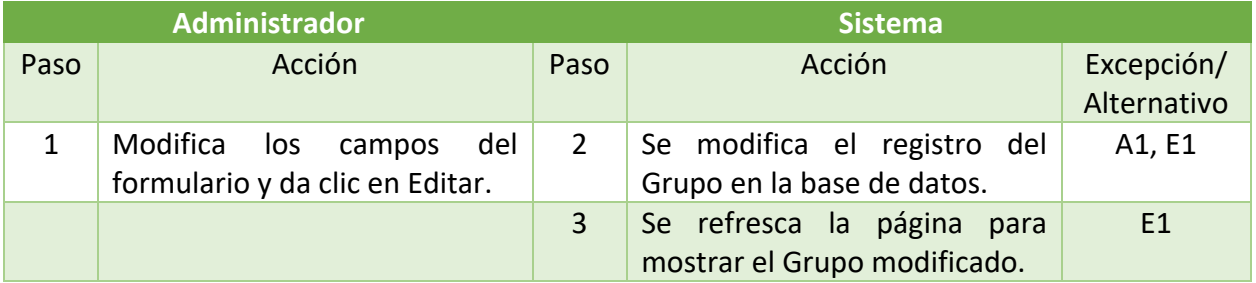

#### **Flujo alternativo de eventos**:

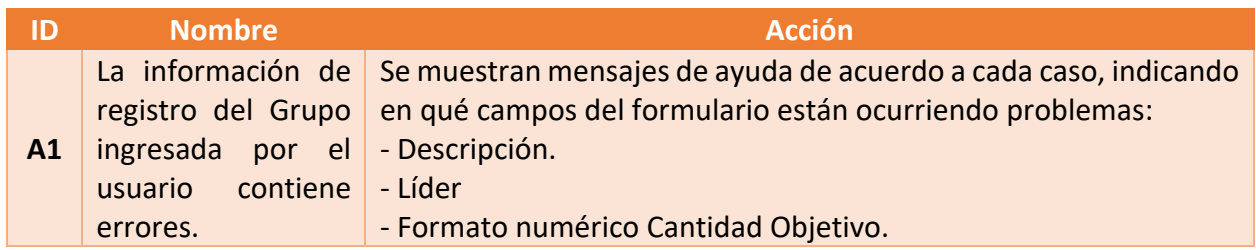

#### **Flujo excepcional de eventos**:

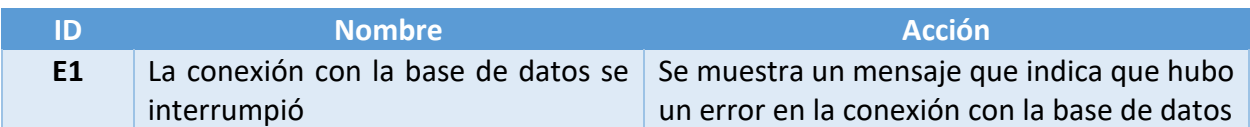

#### **Postcondiciones**:

- Se registró el nuevo grupo con la información suministrada por el administrador.
- El sistema informó el estatus de la operación, siendo correcto el proceso o si existe alguna falla.

#### Caso de uso especifico: Administrar Grupos - Inactivar Grupos

**Actor**: Administrador

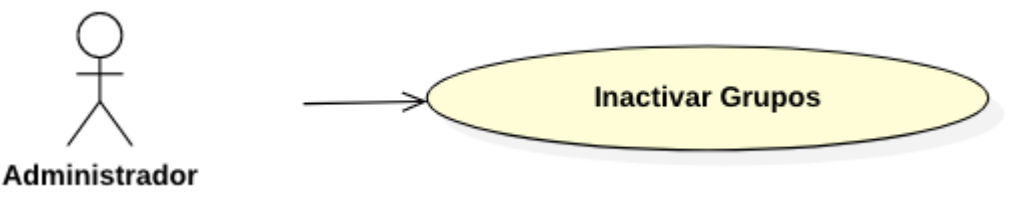

Figura A.6: Caso de uso – Baja de grupos

**Descripción**: El administrador desea inactivar un grupo de la ejecución activa.

#### **Precondiciones**:

- 1. El administrador ya inició sesión en el sistema e ingresó al módulo Administrativo.
- 2. Hay una ejecución activa.
- 3. Hay al menos un grupo activo asociado a la ejecución activa en el sistema.
- 4. Seleccionó la opción Inactivar Grupo, frente al Grupo activo.

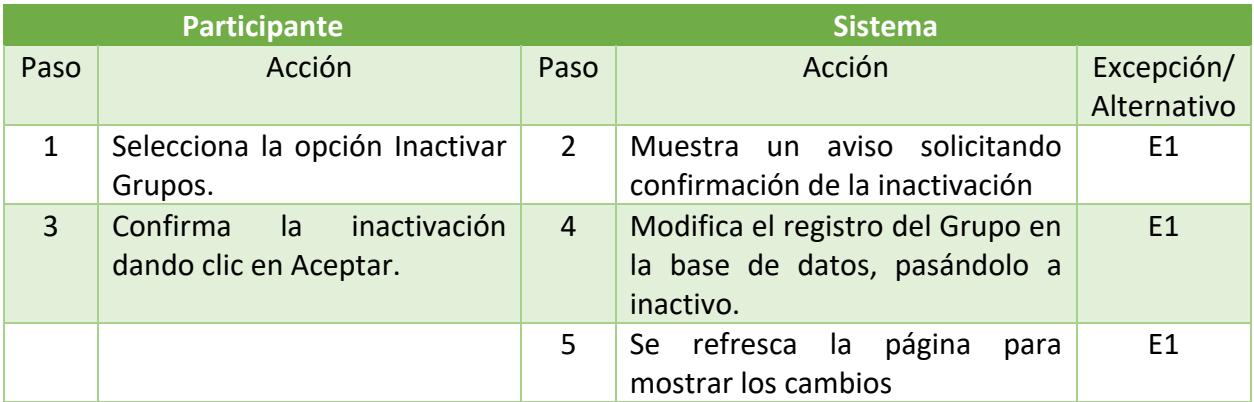

#### **Flujo excepcional de eventos**:

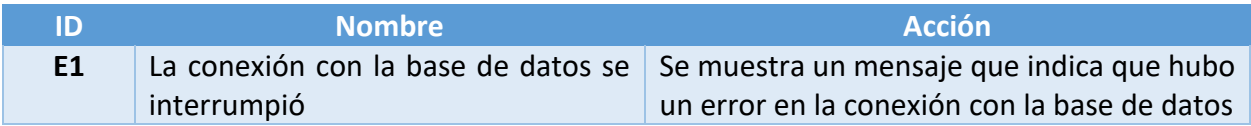

#### **Postcondiciones**:

- Se modificó el registro del grupo en la base de datos.
- El sistema informó el estatus de la operación, siendo correcto el proceso o si existe alguna falla.

#### Caso de uso específico: Administrar Grupos - Consultar Grupos

**Actor**: Administrador

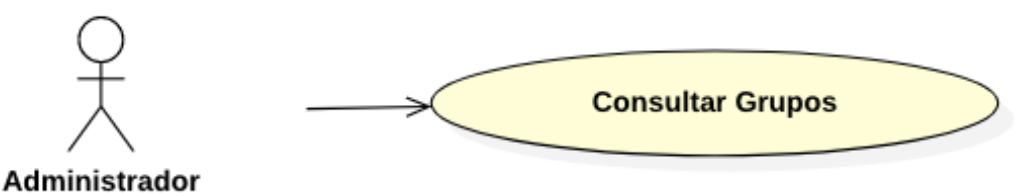

Figura A.7: Caso de uso – Consultar Ejecuciones

**Descripción**: El administrador desea consultar la información descriptiva de los grupos activos o en histórico en la herramienta.

#### **Precondiciones**:

- 1. El administrador inició sesión en el sistema e ingresó al módulo Administrativo.
- 2. Hay una ejecución activa o una ejecución en el historial.
- 3. Seleccionó la opción Grupos.

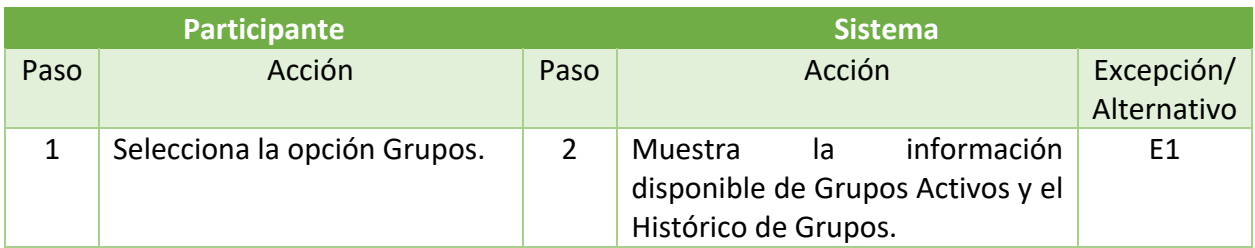

#### **Flujo excepcional de eventos**:

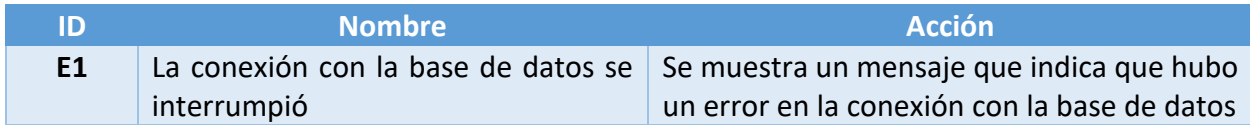

Caso de uso: Login **Actor**: Administrador

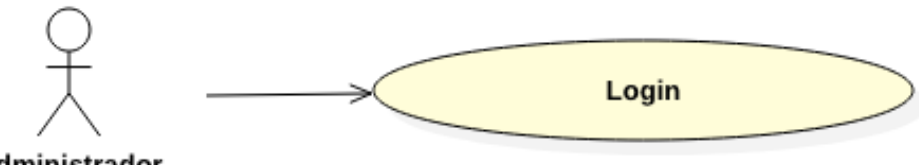

Administrador

Figura A.8: Caso de uso – Login

Descripción: El administrador desea ingresar a la sección administrativa de la herramienta de encuesta.

Precondiciones:

- 1. El administrador tiene un usuario y contraseña de inicio de sesión ya registrados en el sistema.
- 2. El administrador ingresa a la página web de Login, en la que se muestran los campos Usuario y Contraseña.

#### **Campos del formulario**:

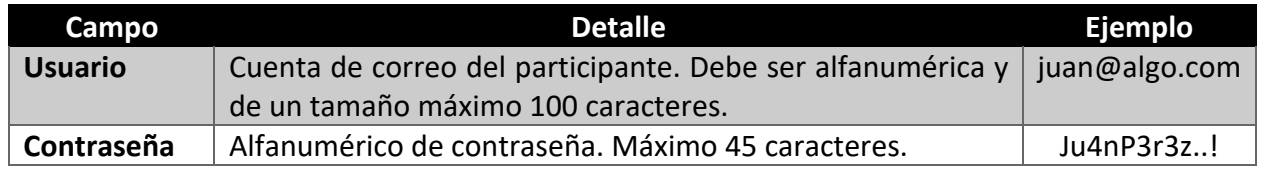

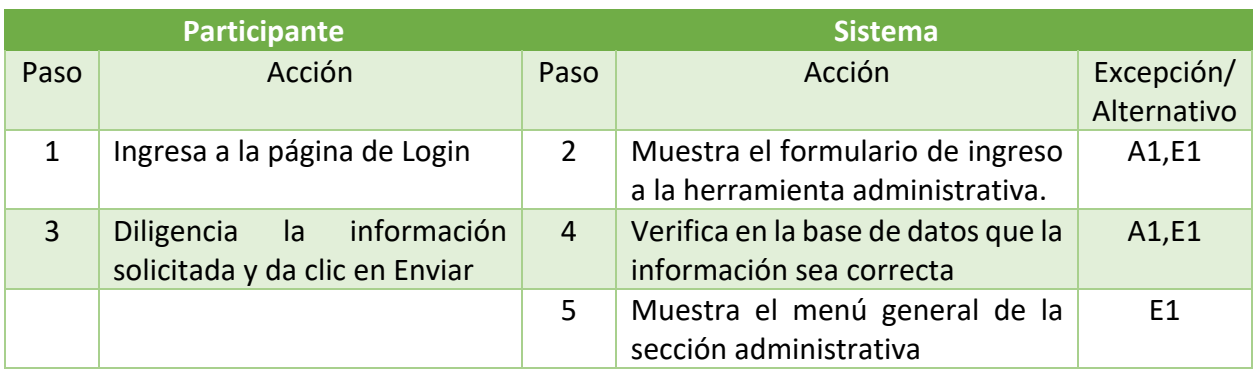

## **Flujo alternativo de eventos**:

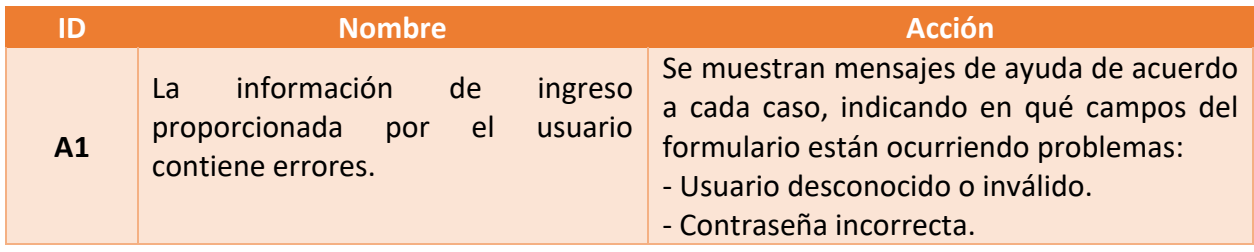

## **Flujo excepcional de eventos**:

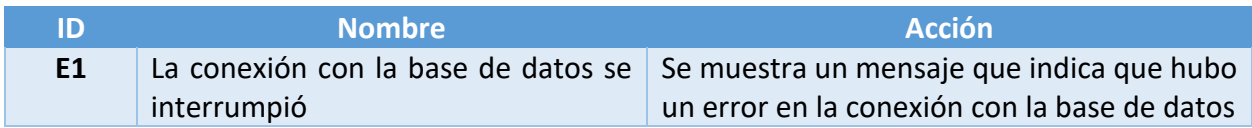

### **Postcondiciones**:

- Se permite el ingreso a la herramienta administrativa.